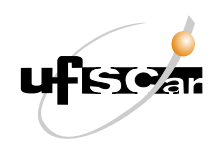

UNIVERSIDADE FEDERAL DE SÃO CARLOS CENTRO DE CIÊNCIAS EXATAS E TECNOLOGIA PROGRAMA DE MESTRADO PROFISSIONAL EM ENSINO DE CIÊNCIAS EXATAS

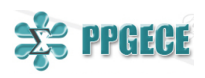

CAMILA LUNETTA

UM MODELO MATEMÁTICO VIA SISTEMA BASEADO EM REGRAS FUZZY PARA AVALIAÇÃO DO PROCESSO ENSINO-APRENDIZAGEM

> **SOROCABA** 2023

CAMILA LUNETTA

### UM MODELO MATEMÁTICO VIA SISTEMA BASEADO EM REGRAS FUZZY PARA AVALIAÇÃO DO PROCESSO ENSINO-APRENDIZAGEM

Dissertação apresentada ao Programa de Pós-Graduação em Ensino de Ciências Exatas como requisito parcial para a obtenção do grau de Mestre.

Orientadora: Prof.ª Dr.ª Magda da Silva Peixoto.

**SOROCABA** 2023

Lunetta, Camila

Um modelo matemático via sistema baseado em regras fuzzy para avaliação do processo ensino-aprendizagem / Camila Lunetta -- 2023. 88f.

Dissertação (Mestrado) - Universidade Federal de São Carlos, campus Sorocaba, Sorocaba Orientador (a): Magda da Silvia Peixoto Banca Examinadora: Antonio Noel Filho, Silvia Maria Simões de Carvalho Bibliografia

1. Avaliação da aprendizagem. 2. Conjuntos fuzzy. 3. Sistemas fuzzy. I. Lunetta, Camila. II. Título.

Ficha catalográfica desenvolvida pela Secretaria Geral de Informática  $(SIn)$ 

#### DADOS FORNECIDOS PELO AUTOR

Bibliotecário responsável: Maria Aparecida de Lourdes Mariano - CRB/8 6979

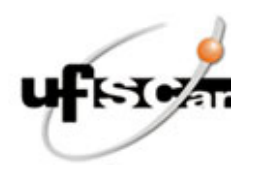

### **UNIVERSIDADE FEDERAL DE SÃO CARLOS**

Centro de Ciências Exatas e de Tecnologia Programa de Pós-Graduação em Ensino de Ciências Exatas

#### **Folha de Aprovação**

Defesa de Dissertação de Mestrado da candidata Camila Lunetta, realizada em 29/09/2023.

#### **Comissão Julgadora:**

Profa. Dra. Magda da Silva Peixoto (UFSCar)

Prof. Dr. Antonio Noel Filho (IFSP)

Profa. Dra. Silvia Maria Simões de Carvalho (UFSCar)

O Relatório de Defesa assinado pelos membros da Comissão Julgadora encontra-se arquivado junto ao Programa de Pós-Graduação em Ensino de Ciências Exatas.

*Com todo o carinho, dedico este trabalho aos meus queridos pais, Gerson e Marli, e ao meu amado esposo, Diego.*

#### **AGRADECIMENTOS**

Agradecer é um momento repleto de felicidade, pois ao concluir um trabalho nos sentimos realizados, satisfeitos e felizes. Nada mais prazeroso poder expressar nossa gratidão e fortalecer nossos laços de amizade e parceria.

Gostaria de agradecer primeiro a Deus por me proporcionar viver cada momento deste projeto intensamente, sempre rodeada de pessoas incríveis.

Ao meu esposo, Diego Morosini, agradeço pela companhia e paciência nos momentos difíceis, pelo apoio em todas as decisões e, acima de tudo, por me encorajar ao longo desta jornada acadêmica. Você é especial.

Aos meus pais, Gerson e Marli, expresso minha gratidão pelo amor, apoio e motivação. Nos momentos de desânimo, vocês sempre tiveram os melhores conselhos e os abraços mais acolhedores.

Às minhas amadas irmãs, Fábia e Gabriela, quero expressar minha gratidão por todas as vezes que me auxiliaram nos estudos, pelo apoio emocional constante e pelo incentivo. Obrigada por acreditarem em mim.

Não poderia deixar de fora as minhas queridas cachorras, Bela e Duda, por me proporcionarem calma e diversão nos momentos de tensão que percorri durante este caminho. Obrigada por me fazerem tão bem.

Ao meu orientador do Curso de Especialização em Ensino de Matemática no Ensino Médio - Matemática na Prática, o Professor Dr. Paulo Caetano. Ele não apenas me incentivou a me inscrever no mestrado, mas também colaborou com os meus estudos sempre com atenção e tranquilidade, o que fez toda a diferença. Suas conversas e apoio foram realmente especiais para a minha jornada acadêmica. Obrigada.

À minha orientadora, Professora Dra. Magda da Silva Peixoto, pelo aprendizado, atenção, delicadeza e paciência no decorrer do estudo, sua orientação foi fundamental para o meu crescimento acadêmico e pessoal. Sou imensamente grata por ter tido a oportunidade de trabalhar ao seu lado e por ter conhecido a pessoa incrível que você é.

Ao Professor Dr. Antonio Noel Filho e a Professora Dra. Silvia Maria Simões de Carvalho, agradeço por aceitarem participar da minha banca examinadora e pelas valiosas contribuições.

À minha amiga Simone, que me ouvia diariamente e tinha o dom de me animar. Sua presença e apoio foram fundamentais para minha jornada acadêmica.

Ao meu amigo Ricardo, que foi um verdadeiro apoio ao longo do processo de estudo, sempre me motivando a continuar e nunca desistir dos meus objetivos. Sou grata por tê-lo ao meu lado durante todo este processo.

Agradeço a colaboração e apoio do meu amigo fuzzy, Gustavo, tornando meus dias de estudo mais leves e agradáveis, contribuindo imensamente para o modelo apresentado.

À monitora Patrícia, tivemos muitas conversas, algumas "fuzzy"e outras não, e por isso, quero expressar minha gratidão.

Ao meu amigo de curso, Fábio, formamos uma parceria excelente para os trabalhos propostos.

Agradeço também aos meus colegas de classe, do Programa de Pós-Graduação em Ensino de Ciências Exatas (PPGECE) que sempre estiveram dispostos a colaborar e trocar conhecimentos. Suas diferentes perspectivas enriqueceram minha experiência acadêmica e me ajudaram a expandir meu entendimento sobre os assuntos abordados.

Ao Professor Dr. Paulo César de Oliveira, pela ajuda e orientação no desenvolvimento do projeto de pesquisa.

Aos professores do programa PPGCE, agradeço por todo ensinamento.

À Universidade Federal de São Carlos, instituição que possibilitou a realização deste mestrado.

Por fim, agradeço a todos que contribuíram direta ou indiretamente, para a realização do desenvolvimento deste trabalho.

*"Feliz aquele que transfere o que sabe e aprende o que ensina" Cora Coralina*

### **RESUMO**

Este trabalho tem por objetivo propor um modelo matemático, por meio de um sistema baseado em regras fuzzy, para auxiliar o professor na complexa tarefa de avaliar as aprendizagens discentes, buscando considerar aspectos subjetivos inerentes ao processo de avaliação. A maior contribuição dessa ferramenta é que o professor poderá escolher quais e quantas formas de avaliação irá adotar para compor o conceito final do aluno. A principal vantagem do modelo é a possibilidade de classificar o desempenho dos discentes, considerando o uso de diferentes critérios (variáveis de entrada) para a composição da nota final (variável de saída), usando informações qualitativas e quantitativas, que são tratadas como conjuntos fuzzy. Em seguida, o presente modelo de avaliação foi aplicado em uma turma de Matemática do Ensino Fundamental II de uma escola pública. Para implementação computacional, foram utilizados o Toolbox Fuzzy do software MATLAB e a linguagem de programação Python. Esperamos que o modelo aqui proposto seja uma nova e útil ferramenta para auxiliar os docentes a determinar o desempenho dos alunos no decorrer do ano letivo.

**Palavras-chave:** Avaliação da Aprendizagem. Conjuntos Fuzzy. Sistemas Fuzzy.

### **ABSTRACT**

This work aims to propose a model/tool through a rule-based fuzzy system to assist the teacher in the complex task of evaluating student learning, aiming to consider subjective aspects inherent in the evaluation process. The major contribution of this tool is that the teacher will be able to choose which and how many forms of assessment to adopt to determine the student's final grade. The main advantage of the model is the ability to classify students' performance by considering the use of different criteria (input variables) for the composition of the final grade (output variable), using qualitative and quantitative information treated as fuzzy sets. Subsequently, we applied this model in a Mathematics class in the Middle School of a public school. For computational implementation of the model, the MATLAB software Toolbox Fuzzy and the Python programming language were used. We hope that the proposed model here becomes a new and useful tool to assist educators in determining students' performance throughout the academic year.

**Keywords:** Learning Assessment. Fuzzy Set. Fuzzy Systems.

# **LISTA DE FIGURAS**

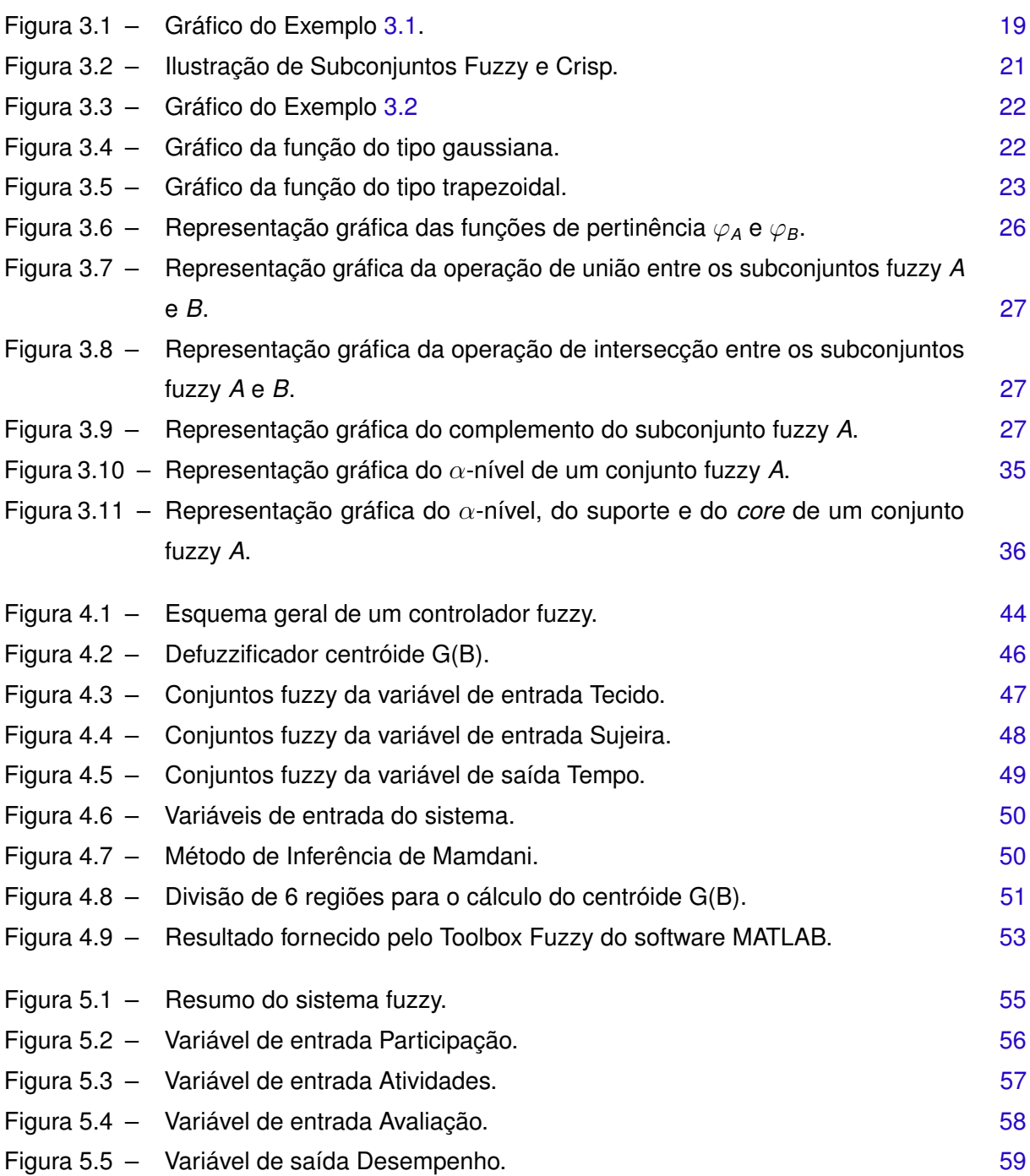

# **LISTA DE TABELAS**

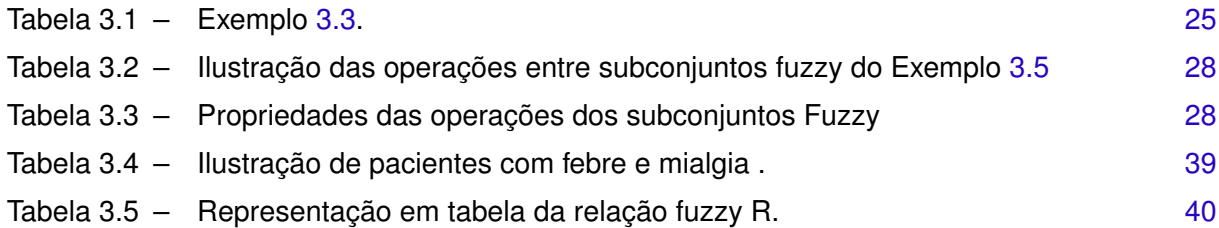

# **SUMÁRIO**

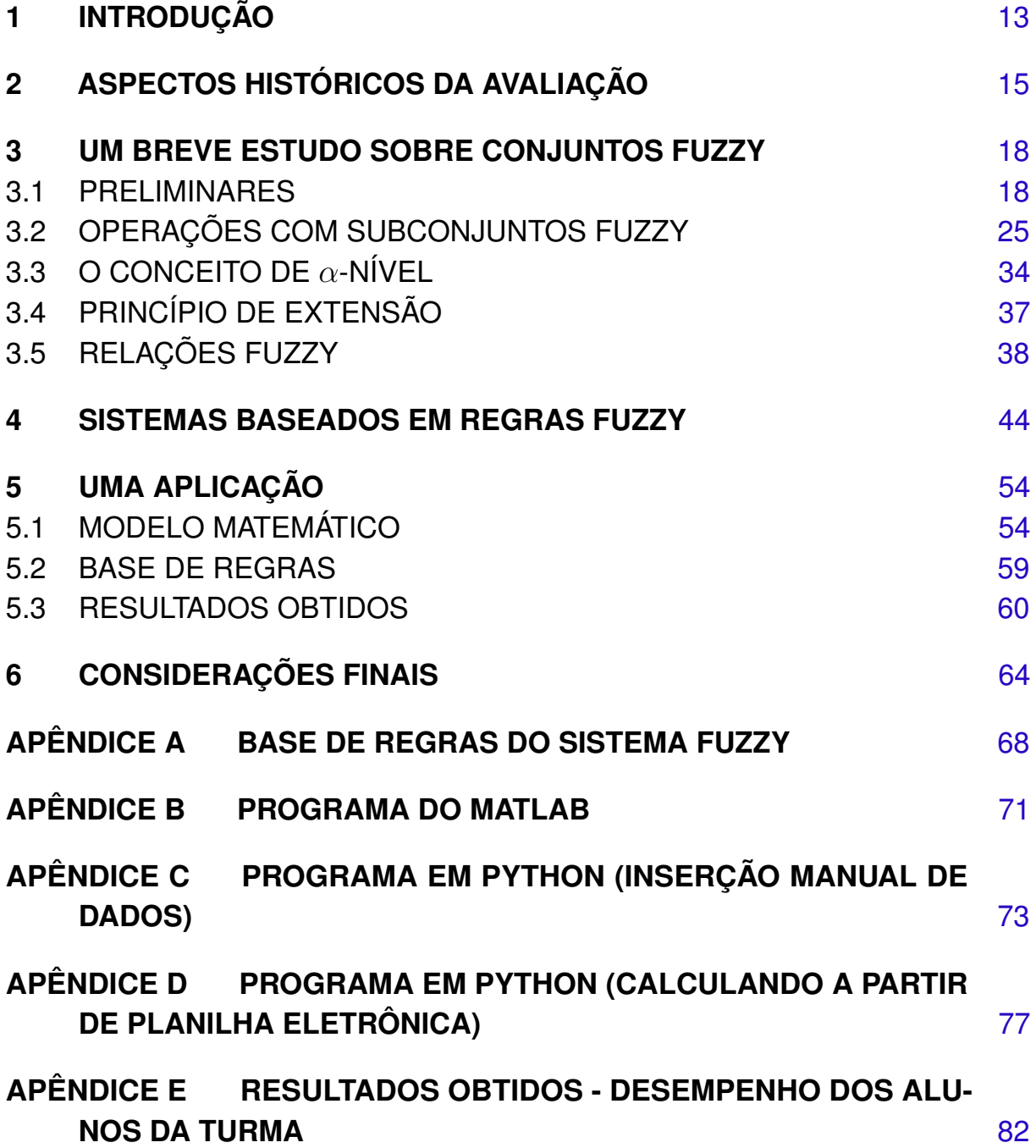

### <span id="page-13-0"></span>**1 INTRODUÇÃO**

A avaliação do ensino-aprendizagem é complexa, exige uma abordagem flexível, diversificada e orientada para o desenvolvimento de habilidades essenciais para a vida do educando. Segundo Luckesi (2011), "Avaliar é um ato rigoroso de acompanhamento da aprendizagem. É ela que permite tomar conhecimento do que se aprendeu e do que não se aprendeu e reorientar o educando para que supere suas dificuldades, na medida em que o que importa é aprender" [\(LUCKESI,](#page-66-0) [2011\)](#page-66-0).

Por este motivo, desde 2008 como professora de Matemática do Ensino Básico das redes privada e pública, constantemente buscando meios para superar cada vez mais os desafios que surgem, sempre me preocupei como avaliar um aluno. Assim, a partir de instrumentos como elaboração de uma aula, atividade ou prova, poderia conhecer cada um dos estudantes, acompanhar suas dúvidas e entender suas dificuldades, permitindo-me desenvolver um plano de ação para auxiliar cada um. Em suma, o processo de avaliar, de atribuir nota a um aluno, pode ser uma tarefa desafiadora, porque cada estudante está em um estágio diferente de aprendizagem e cada aluno muitas vezes aprende e desenvolve as habilidades apresentadas em aula em momentos diferentes. A avaliação precisa levar em conta essa diversidade para garantir que todos os alunos tenham a oportunidade de demonstrar seu conhecimento. Essa preocupação me motivou a desenvolver o presente trabalho.

Desta forma, este trabalho tem por objetivo propor um modelo matemático, com o uso da Teoria do Conjuntos Fuzzy, para auxiliar o professor na complexa tarefa de avaliação das aprendizagens discentes, buscando considerar aspectos subjetivos inerentes ao processo de avaliação.

A maior contribuição dessa ferramenta é que o professor pode escolher quais e quantas formas de avaliação adotar, na forma de variáveis de um sistema baseado em regras fuzzy, para compor o conceito final do aluno.

A principal vantagem do modelo é a possibilidade de classificar o desempenho dos discentes considerando o uso de diferentes critérios (variáveis de entrada) para a composição da nota final (variável de saída), a partir de termos linguísticos como *Insuficiente, Regular, Bom* e *Ótimo*, usando informações qualitativas e quantitativas, que são tratadas como conjuntos fuzzy. O modelo permite unir diversas categorias de avaliações considerando, por exemplo, atividades presencias, remotas, participação em aula, provas, jogos, atividades em grupos. Dessa forma, permite uma melhor avaliação do desenvolvimento de competências e habilidades relacionadas ao processo de ensino e aprendizagem.

Os sistemas fuzzy têm se mostrado mais adequados para tratar problemas que envolvem informações vagas, subjetivas e/ou imprecisas. A Teoria dos Conjuntos Fuzzy foi desenvolvida por Zadeh, em meados da década de 1960 [\(ZADEH,](#page-67-0) [1965\)](#page-67-0), para representar o conhecimento incerto e impreciso. Ela fornece um meio aproximado, mas eficaz, de descrever o comportamento de um sistema que é considerado muito complexo, mal definido, com poucos dados [\(BARROS;](#page-66-1)

#### [BASSANEZI,](#page-66-1) [2010\)](#page-66-1).

Um conjunto fuzzy é caracterizado por uma função (de pertinência) que generaliza a função característica de conjunto clássico. Variáveis linguísticas (ou fuzzy) são variáveis cujos valores assumidos são conjuntos fuzzy, ou seja, trata hipóteses não necessariamente como verdadeiras ou falsas, mas permite níveis chamados graus de pertinência [\(ZADEH,](#page-67-0) [1965\)](#page-67-0). Pensando na questão da avaliação, na Matemática Clássica, o aluno sabe o conteúdo (verdadeiro) ou ele não sabe (falso). Mas, na Lógica Fuzzy há outras possibilidades, ou seja, é possível quantificar o grau de aprendizagem a partir de variáveis linguísticas.

Para implementação computacional do modelo foram utilizados o Toolbox Fuzzy do software MATLAB e a linguagem de programação Python.

Esta dissertação, além deste Capítulo 1 introdutório, possui mais cinco capítulos. No Capítulo 2, um breve estudo sobre os aspectos históricos da avaliação, é apresentado. No Capítulos 3, são abordados os conceitos fundamentais da Teoria dos Conjuntos Fuzzy. O Capítulo 4, traz conceitos básicos sobre Sistemas Baseados em Regras Fuzzy. O desenvolvimento da modelagem matemática para auxiliar na avaliação do processo ensino-aprendizagem será discutido no Capítulo 5. Por fim, no Capítulo 6, são apresentadas as considerações finais.

### <span id="page-15-0"></span>**2 ASPECTOS HISTÓRICOS DA AVALIAÇÃO**

Outrora, a sala de aula era composta por um mestre e dois ou três educandos. Porém, no século XVI, houve uma alteração do modelo, passando a ser como o atual, um professor e vários alunos. O aumento dos alunos tornou necessário novos modelos de avaliação. Dessa forma, criou-se a avaliação em um modelo seletivo, onde para a promoção ser realizada é necessário uma média mínima, o qual perdura desde então. "O exame, como conhecemos atualmente, não era utilizado até antes do século XVI. Antes deste período, o mestre contava com poucos alunos e a sistematização da avaliação não se fazia tão necessária." [\(LUCKESI,](#page-66-0) [2011,](#page-66-0) p. 41)

Assim, a avaliação é uma ferramenta reflexiva, pois com ela é possível compreender qual o aproveitamento desenvolvido pelos educandos.

> Avaliar é – cedo ou tarde – criar hierarquias de excelência em função das quais se decidirão a progressão no curso seguido, a seleção no início do Secundário, a orientação para diversos tipos de estudo, a certificação antes da entrada no mercado de trabalho e, frequentemente, a contratação. Avaliar é também privilegiar um modo de estar em aula e no mundo, valorizar formas e normas de excelência, definir um aluno modelo, aplicado e dócil para uns, imaginativo e autônomo para outros. [\(PERRENOUD,](#page-66-2) [1999\)](#page-66-2)

No entanto, quando se trata de avaliação, alguns alunos costumam ficar nervosos e aflitos, dado o momento de desafio, e até mesmo de punição. Consequentemente, faz-se necessário esclarecer a finalidade do método, onde ela não é um divisor de alunos "bons" e "ruins", e sim uma ferramenta de estudo, para colocar em prática os conhecimentos adquiridos na sala de aula. Entretanto, por conta do nervosismo e da aflição dos alunos, a avaliação se tornou algo desconfortável, um instrumento crítico e desmotivador, levando a resultados contrários ao seu objetivo principal.

Nessa linha, é primordial algum instrumento avaliativo ser aplicado, e como dito anteriormente, servir de modo reflexivo ao professor. Mas, o conteúdo a ser cobrado deve ser de acordo com o transmitido aos educandos, de forma clara e real. "Seja pontual ou contínua, a avaliação só faz sentido quando leva ao desenvolvimento do educando", afirma [\(LUCKESI,](#page-66-0) [2011\)](#page-66-0). Ou seja, a avaliação somente fará sentido se for retomado e aplicado o conteúdo ministrado, não sendo eficaz ao educando e muito menos ao professor uma cobrança adversa.

> A avaliação da aprendizagem só funcionará bem se houver clareza do que se deseja (projeto político-pedagógico), se houver investimento e dedicação na produção dos resultados por parte de quem realiza a ação (execução) e se a avaliação funcionar como meio de investigar e, se necessário, intervir na realidade pedagógica, em busca do melhor resultado. [\(LUCKESI,](#page-66-0) [2011,](#page-66-0) p. 177)

Logo, a avaliação é uma visão do docente sobre seu trabalho junto aos alunos, e o professor poderá mudar ou não a sua metodologia de ensino para que seus alunos possam alcançar melhores resultados e, consequentemente, aprender de forma eficiente.

Quando um professor compartilha conhecimento na sala de aula, ele tem metas e objetivos definidos em seu planejamento a serem cumpridos, e é essencial que esses sejam claros, já que é por meio deles que se avaliam os resultados dos alunos. É importante destacar que a sala de aula é um local de troca de experiências, mas o professor deve garantir que os objetivos estejam sendo realizados.

> A avaliação deve ser praticada tendo como pano de fundo teórico a abordagem pedagógica do projeto ao qual ela serve. A teoria educativa que dá forma ao projeto político-pedagógico da escola, no que se refere à avaliação, de um lado, orienta a coleta de dados, e, de outro, serve de critério para a qualificação dos resultados obtidos. [\(LUCKESI,](#page-66-0) [2011,](#page-66-0) p. 275)

Contudo, essa verificação não é realizada de apenas uma forma, pois o aluno pode demonstrar o conhecimento adquirido de diversos meios, sendo necessário o professor possuir um olhar crítico sobre esses meios e levantar alguns critérios para a avaliação. "Quanto maior for o atendimento do critério, mais satisfatória será a qualidade. O contrário também é verdadeiro: quanto menor for o atendimento do critério, menos satisfatória será a qualidade." [\(LUCKESI,](#page-66-0) [2011,](#page-66-0) p. 286)

Logo, dispõe-se de critérios e tipos de avaliação para que se possa verificar a aprendizagem do discente e que iremos comentar brevemente.

#### **Avaliação diagnóstica**:

Nesse tipo de avaliação, o objetivo é diagnosticar as deficiências na aprendizagem dos alunos, como uma lupa para enxergar as reais dificuldades que o aluno possui, sendo possível analisar as necessidades do aluno em relação ao aprendizado. Para esse tipo de avaliação ser eficiente é necessário a sua realização no início de cada processo, pois com os resultados obtidos o docente poderá elaborar seu planejamento a fim de sanar as dúvidas levantadas.

> O professor, que será informado dos efeitos reais de seu trabalho pedagógico, poderá regular sua ação a partir disso. O aluno, que não somente saberá onde anda, mas poderá tomar consciência das dificuldades que encontra e tornar-se-á capaz, na melhor das hipóteses, de reconhecer e corrigir ele próprio seus erros. [\(HADJI,](#page-66-3) [2001,](#page-66-3) p. 20)

#### **Avaliação formativa**:

Após a elaboração do planejamento e do projeto político-pedagógico da escola, as aulas têm início, marcando o momento em que o conhecimento começa a ser compartilhado. Nesse momento também se inicia a avaliação formativa, a qual tem o objetivo de avaliar todo o processo vivenciado pelo aluno.

De acordo com [\(HADJI,](#page-66-3) [2001\)](#page-66-3), avaliação formativa é aquela que se situa no centro da ação de formação. É a avaliação que proporciona o levantamento de informações úteis à regulação do processo ensino/aprendizagem, contribuindo para a efetivação da atividade de ensino.

Em síntese, no decorrer dos dias, o aluno aprende e ao mesmo tempo é avaliado, sendo possível aplicar a avaliação por meios de exercícios, trabalhos em grupo e seminários. Ou seja, toda a participação do aluno é fundamental neste processo, pois assim o professor será capaz de determinar se o aluno atingirá o seu objetivo.

Todos os instrumentos de coleta de dados para a avaliação da aprendizagem hoje existentes e utilizados em nossas escolas on fora delas-testes, questionários, redação, monografia, entrevista, arguição oral, tarefas, pesquisas bibliográficas, relatórios de atividades, demonstração em laboratório, relatório de pesquisa, participação em seminários, apresentações públicas, utilização de simuladores...-, em si, são úteis para o exercício da prática avaliativa da aprendizagem na escola. [\(LUCKESI,](#page-66-0) [2011,](#page-66-0) p. 304)

#### **Avaliação somativa**:

Após todo o processo da avaliação formativa, é indispensável a quantifição do aprendizado, a qual ocorre pela atribuição de uma nota final para o aluno na avaliação somativa. Assim, o intuito é avaliar o produto final do trabalho realizado em sala de aula através de uma nota ou conceito. Segundo Luckesi:

> Alguma forma de registro dos resultados da aprendizagem na escola é necessária. Nossa memória viva é frágil e insuficiente para manter ativos tantos dados relativos à aprendizagem dos multíplices educandos que passaram por nossas salas de aula ou nelas ainda se encontram. O registro será o testemunho dado aos pais, às instituições sociais e à sociedade dado estudante frequentou determinada nada escola em determinado período e passou por experiências de aprendizagem cujos resultados apresentaram determinada qualidade. [\(LUCKESI,](#page-66-0) [2011,](#page-66-0) p. 304)

Por fim, pode-se afirmar que todas as avaliações são necessárias ao educando, dado a singularidade e a importância complementar de cada processo ao qual ele é submetido, pois a cada etapa ele adquire novos conhecimentos e desafios, tornando-o apto a enfrentar e suportar as diversas situações e experiências encontradas na sociedade.

#### <span id="page-18-0"></span>**3 UM BREVE ESTUDO SOBRE CONJUNTOS FUZZY**

Neste capítulo as principais referências adotadas foram [\(BARROS; BASSANEZI,](#page-66-4) [2001\)](#page-66-4), [\(BARROS; BASSANEZI,](#page-66-5) [2015\)](#page-66-5), [\(KLIR; YUAN,](#page-66-6) [1995\)](#page-66-6), [\(LOPES; JAFELICE; BARROS,](#page-66-7) [2005\)](#page-66-7), [\(MA-](#page-66-8)[RINS; PEIXOTO,](#page-66-8) [2016\)](#page-66-8), [\(MARTINS,](#page-66-9) [2012\)](#page-66-9), [\(NICOLETTI; CAMARGO,](#page-66-10) [2011\)](#page-66-10), [\(PEIXOTO,](#page-66-11) [2005\)](#page-66-11), [\(PISSINI; PEIXOTO,](#page-67-1) [2018\)](#page-67-1), [\(PISSINI; PEIXOTO,](#page-66-12) [2001\)](#page-66-12), [\(ZADEH,](#page-67-0) [1965\)](#page-67-0) e [\(SILVA; PEIXOTO,](#page-67-2) [2020\)](#page-67-2).

Muitas vezes, em nosso cotidiano, nos encontramos com situações que expressam incertezas, do tipo "hoje está muito frio?", "aquela pessoa é muito alta?", "este copo está muito cheio?". Estar frio, uma pessoa ser alta ou um copo estar muito cheio, muitas vezes pode representar subjetividade, pois não sabemos definir precisamente o que é fazer frio, ser alta ou estar cheio. É neste tipo de incerteza que a Teoria dos Conjuntos Fuzzy tem colaborado.

Um conjunto clássico, chamado em inglês de *crisp*, é um conjunto em que a identificação de seus elementos não gera dúvidas. Por exemplo, o número 6 pertence ao conjunto dos múltiplos de 3 e o número 4 não. Essa identificação clara caracteriza que o conjunto dos múltiplos de 3 é um conjunto crisp. No caso do exemplo das pessoas altas, definindo classicamente o conjunto das pessoas altas como  $A = \{x \in U \mid x > 1,80 \text{ m}\}\)$ , uma pessoa com 1,79 m não seria considerada alta. Por outro lado, definindo os indivíduos considerados altos com mais ou menos intensidade, quanto menor for a altura do indivíduo, menor será sua pertinência a esta classe. É neste contexto que surge a ideia de conjuntos fuzzy.

### <span id="page-18-1"></span>3.1 PRELIMINARES

Iniciaremos esta seção definindo os principais conceitos de conjuntos clássicos, suas noções primitivas, algumas proposições e resultados relevantes.

Conjunto é toda coleção de objetos que possuem características em comum. Essas características qualificam os objetos a pertencer ou não ao conjunto. Por exemplo, uma coleção das vogais é um conjunto. Todo objeto que faz parte de um conjunto é denominado elemento do conjunto. O conjunto vazio é formado pela coleção vazia de objetos, ou seja, não possui nenhum elemento, representado pelo símbolo  $\{\}$  ou  $\emptyset$ .

Usualmente, denotamos conjuntos com letras maiúsculas e seus elementos com letras minúsculas. Os objetos de um conjunto são relacionados entre chaves e separados por vírgulas ou outro separador. Por exemplo, o conjunto *A*, coleção dos números 2, 4 e 6, é denotado por *A* = {2, 4, 6}. Já o conjunto *B*, coleção das vogais, é denotado por *B* = {*a*, *e*, *i*, *o*, *u*}.

A letra *U* geralmente representa um conjunto com todos os elementos em questão, chamado de conjunto universo. Assim, todos os conjuntos de uma certa situação problema podem ser considerados subconjuntos de *U*.

A noção de pertinência também é primitiva, ou seja, não possui uma definição. Quando um dado objeto *x* é elemento de um conjunto *A*, dizemos que *x* pertence a *A*. Simbolicamente

Podemos também indicar a pertinência de um elemento *x* em um conjunto *A* através da função característica χ*A*(*x*).

**Definição 3.1.** Seja *U* um conjunto e *A* um subconjunto de *U*. A função característica de *A*,  $\chi_A: U \to \{0,1\}$ , é dada por:

$$
\chi_A(x) = \begin{cases} 1, & \text{se } x \in A \\ 0, & \text{se } x \notin A \end{cases}.
$$

Quando  $\chi_A(x) = 1$ , o elemento *x* pertence a *A*, e quando  $\chi_A(x) = 0$ , o elemento *x* não pertence a *A*.

**Exemplo 3.1.** Considere o conjunto dos reais não negativos, denotado por  $\mathbb{R}_+$ , e seja A o conjunto dos números reais *x* tais que *x* ∈ [2, 6]. A função característica do conjunto *A* é:

$$
\chi_A(x) = \begin{cases} 1, & \text{se } 2 \leq x \leq 6 \\ 0, & \text{caso contrário} \end{cases}
$$

,

<span id="page-19-0"></span>dada pela Figura [3.1.](#page-19-0)

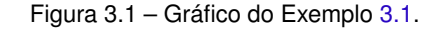

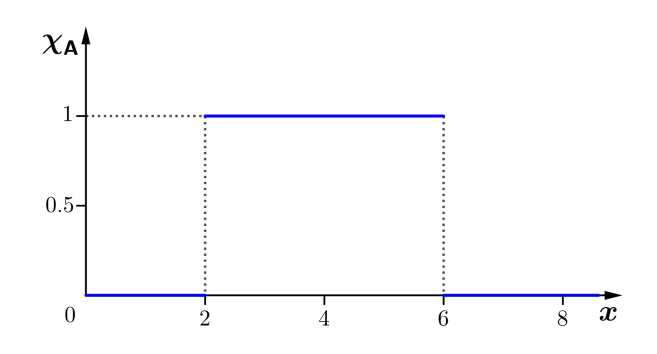

Fonte: Adaptado de [\(NICOLETTI; CAMARGO,](#page-66-10) [2011\)](#page-66-10).

Consideremos agora o subconjunto de R dos números reais "próximos de 3":

 $A = \{x \in \mathbb{R} : x \in \text{proximo de 3}\}.$ 

Na definição de *A* não podemos garantir se um determinado elemento pertence ou não ao conjunto, pois não sabemos dizer objetivamente quando um número está próximo de 3. O número 3, 001 está mais próximo de 3 do que o 10, assim como 10 está bem mais próximo de 3 do que 100, mas não sabemos dizer se estes números estão em *A*. Podemos ver que a pertinência entre elementos e conjunto não foi precisa, e as respostas possíveis foram quais números reais se enquadram melhor ao termo que caracteriza o conjunto em questão. Com essas ideias, iremos dar início ao estudo da Teoria dos Conjuntos Fuzzy, permitindo uma espécie de "relaxamento" no conjunto imagem da função característica. Foi assim que Zadeh formulou matematicamente imprecisões [\(ZADEH,](#page-67-0) [1965\)](#page-67-0).

**Definição 3.2.** Seja *U* um conjunto (clássico); um *subconjunto fuzzy F* de *U* é caracterizado por uma função:

$$
\varphi_{\digamma}:U\rightarrow\left[ 0,1\right] ,
$$

pré-fixada, chamada *função de pertinência* do subconjunto fuzzy *F*.

Os valores  $\varphi_F(x) = 1$  e  $\varphi_F(x) = 0$  indicam, respectivamente, pertinência plena e não pertinência do elemento *x* ao conjunto fuzzy *F*. Ou seja, a imagem de um elemento do subconjunto fuzzy *F* ser 1 significa que ele está completamente no conjunto; a imagem de um elemento do subconjunto fuzzy *F* ser 0 significa que ele não está no conjunto fuzzy; agora, a imagem de um elemento do subconjunto fuzzy *F* estar entre 0 e 1 significa um grau de pertinência do elemento do conjunto.

A definição de subconjuntos fuzzy foi obtida ao ampliar o contradomínio da função característica, representado pelo conjunto {0, 1}, para o intervalo [0, 1]. Em vista disso, podemos dizer que um conjunto clássico é um caso particular de um certo conjunto fuzzy, cuja a função de pertinência φ*<sup>F</sup>* é sua função característica χ*<sup>F</sup>* . Um subconjunto clássico, na linguagem fuzzy, costuma ser denominado por *subconjunto crisp*.

Um subconjunto fuzzy *F* é composto de elementos *x* de um conjunto clássico *U*, providos de um valor de pertinência a *F*, dado por φ*<sup>F</sup>* (*x*). Podemos dizer que um subconjunto fuzzy *F* de *U* é dado por um conjunto (clássico) de pares ordenados:

$$
\mathsf{F}=\left\{\left(x,\varphi_{\mathsf{F}}\left(x\right)\right),\mathrm{com}\;x\in U\right\}.
$$

O subconjunto clássico de *U* definido por:

$$
\text{supp } \mathsf{F} = \{x \in U : \varphi_F(x) > 0\},\,
$$

é denominado suporte de *F* e é de fundamental participação na inter-relação entre as teorias de conjuntos clássicos e fuzzy.

Então, o conjunto suporte de um subconjunto *F* é o conjunto formado pelos elementos do conjunto universo de *U* cujo o grau de pertinência não é nulo em *F*. Analisando a Figura [3.2,](#page-21-0) iremos perceber que, diferentemente do subconjunto fuzzy, o suporte do subconjunto crisp coincide com o próprio conjunto.

<span id="page-21-0"></span>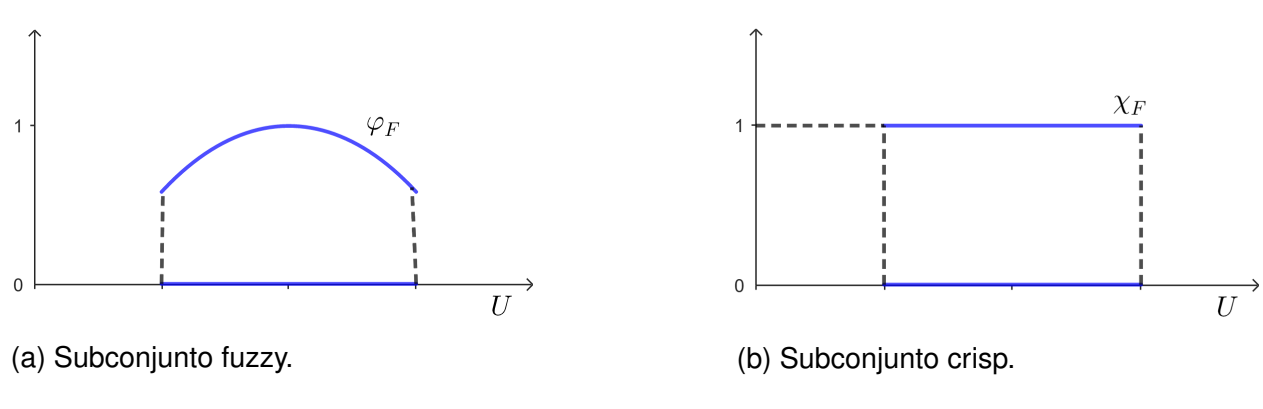

Figura 3.2 – Ilustração de Subconjuntos Fuzzy e Crisp.

Fonte: Adaptado de [\(BARROS; BASSANEZI,](#page-66-13) [2006\)](#page-66-13).

**Definição 3.3.** Dois subconjuntos fuzzy *A* e *B* de *U* são iguais se suas funções de pertinência coincidem, isto é, se  $\varphi_A(x) = \varphi_B(x)$  para todo  $x \in U$ . Quando  $\varphi_A(x) \leq \varphi_B(x)$  para todo  $x \in U$ dizemos que *A* é subconjunto fuzzy de *B*, e escrevemos *A* ⊂ *B*.

Note que a função pertinência do conjunto vazio  $(\emptyset)$  é definida por  $\varphi_{\emptyset(\mathsf{x})}$  = 0, em contrapartida o conjunto universo (*U*) tem função pertinência  $\varphi_U(x) = 1$ , para todo  $x \in U$ . Portanto, concluísse que  $\emptyset \subset A$  e que  $A \subset U$  para todo A.

<span id="page-21-1"></span>**Exemplo 3.2.** Consideremos o subconjunto *A* dos números reais "próximos de 3". Temos, então:

$$
A = \{x \in \mathbb{R} : x \in \text{próximo de 3}\}.
$$

Como vimos anteriormente, neste caso, teríamos uma resposta incerta, pois não sabemos até que ponto um número é considerado próximo de 3. Vamos então definir, a função  $\varphi_A : \mathbb{R} \to [0, 1]$ , que associa cada *x* real a um valor próximo ao 3, como:

$$
\varphi_A(x) = \begin{cases} (1-|x-3|), & \text{se } 2 \le x \le 4 \\ 0, & \text{se } x \notin [2,4] \end{cases}
$$

.

A representação gráfica de φ*<sup>A</sup>* é um gráfico de pertinência triangular que representa o "próximo de 3", como vemos na Figura [3.3](#page-22-0)

Figura 3.3 – Gráfico do Exemplo [3.2](#page-21-1)

<span id="page-22-0"></span>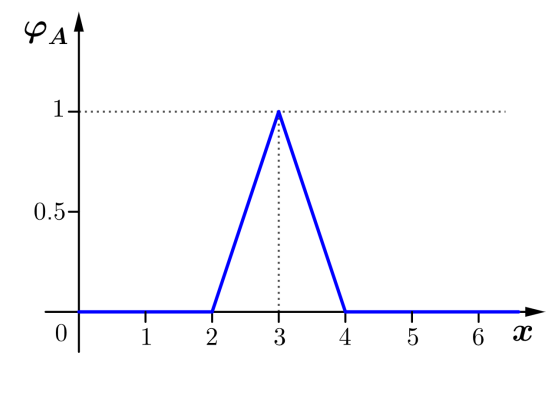

Fonte: Adaptado de [\(BARROS; BASSANEZI,](#page-66-13) [2006\)](#page-66-13).

Podemos observar que  $\varphi_A(3,5) = 0, 5$  e  $\varphi_A(4,5) = 0$ . Dizemos então que  $x = 3, 5$  está próximo de 3, com grau de pertinência 0, 5, e que *x* = 4, 5 não é próximo de 3, pois tem grau de pertinência 0.

<span id="page-22-1"></span>Poderíamos definir uma outra função de pertinência de proximidade a 3, do tipo gaussiana (Figura [3.4\)](#page-22-1):

$$
\beta_A(x) = e^{-(x-3)^2}.
$$

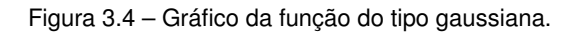

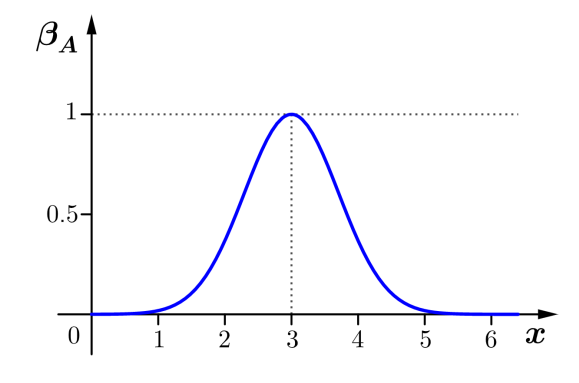

Fonte: Adaptado de [\(BARROS; BASSANEZI,](#page-66-13) [2006\)](#page-66-13).

Também poderia ser representado pela função de pertinência trapezoidal:

$$
\lambda_A(x) = \begin{cases}\n0, & \text{se } x \le 2 \\
2x - 4, & \text{se } 2 < x \le 2, 5 \\
1, & \text{se } 2, 5 < x \le 3, 5 \\
8 - 2x, & \text{se } 3, 5 < x \le 4 \\
0, & \text{se } x > 4\n\end{cases}
$$

<span id="page-23-0"></span>dada pela Figura [3.5.](#page-23-0)

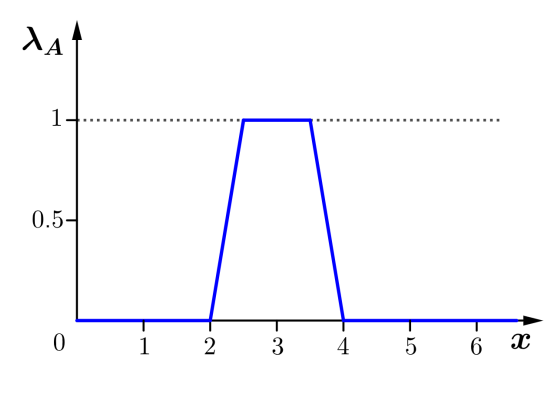

Figura 3.5 – Gráfico da função do tipo trapezoidal.

Fonte: Adaptado de [\(BARROS; BASSANEZI,](#page-66-13) [2006\)](#page-66-13).

Note que a caracterização de proximidade é subjetiva e depende da função de pertinência (ou seja, ser próximo de 3 é subjetivo). A subjetividade está na escolha do raio de uma vizinhança pré-determinada de 3, e essa função pode ser representada de maneiras diferentes, dependendo de como se quer avaliar o termo "próximo".

É importante dizer que não há regras ou procedimentos ao escolher uma função de pertinência. As mais utilizadas são: triangular, trapezoidal, gaussiana e em forma de "S".

**Definição 3.4.** Uma função de pertinência triangular pode ser caracterizada por três parâmetros: *a*, *m* e *b*; e possuem expressão analítica geral expressa por:

$$
\varphi_A(x) = \begin{cases}\n0, & \text{se } x \le a \\
\frac{x-a}{m-a}, & \text{se } a < x \le m \\
\frac{b-x}{b-m}, & \text{se } m < x \le b \\
0, & \text{se } x > b\n\end{cases}
$$

onde *m* é o valor modal, e *a*, e *b* denotam o limite inferior e superior, respectivamente, dos valores de  $\varphi_A(x) \neq 0$ .

**Definição 3.5.** Uma função de pertinência trapezoidal pode ser caracterizada por quatro parâmetros: *a*, *m*, *n* e *b*; e possuem expressão analítica geral expressa por:

$$
\varphi_A(x) = \begin{cases}\n0, & \text{se } x \le a \\
\frac{x-a}{m-a}, & \text{se } a < x \le m \\
1, & \text{se } m < x < n \\
\frac{b-x}{b-n}, & \text{se } n < x \le b \\
0, & \text{se } x > b\n\end{cases}
$$

**Definição 3.6.** Uma função de pertinência em forma de *S*, pode ser expressa por três parâmetros: *a*, *m* e *b* e é representada pela expressão:

$$
\varphi_A(x) = \begin{cases}\n0, & \text{se } x \le a \\
2\left(\frac{x-a}{b-a}\right)^2, & \text{se } a < x \le m \\
1-2\left(\frac{x-b}{b-a}\right)^2, & \text{se } m < x \le b \\
1, & \text{se } x > b\n\end{cases}
$$

.

0 ponto *m* = *a* + *b* 2 é o ponto de inflexão da função *S*.

**Definição 3.7.** A função de pertinência gaussiana, também conhecida por ter o formato de sino, pode ser expressa por três parâmetros: *a*, *u* e *b* e é representada pela expressão:

$$
\varphi_A = e^{-k(x-m)^2},
$$

onde *k > 0* e *m* é o valor modal.

Vamos agora inserir uma notação para conjuntos fuzzy com suporte finito ou enumerável.

Seja *A* um conjunto fuzzy contido em um conjunto universo finito *U*. Sejam *x*1, *x*2, *x*3, ... , *x<sup>n</sup>* elementos de *supp A* e sejam *a*1, *a*2, *a*3, ... , *a<sup>n</sup>* o grau de pertinência de cada elemento ao conjunto *A*, respectivamente. Então, *A* é denotado da seguinte forma:

$$
A = a_1/x_1 + a_2/x_2 + a_3/x_3 + \cdots + a_n/x_n = \sum_{i=1}^n a_i/x_i.
$$

Se *A* for um conjunto infinito e enumerável, então denotamos,

$$
A = a_1/x_1 + a_2/x_2 + a_3/x_3 + \cdots = \sum_{i=1}^{\infty} a_i/x_i.
$$

O símbolo ( / ) é usado apenas para associar o elemento do conjunto universo *U* respectivamente a seus graus de pertinência ao conjunto fuzzy *A*. O sinal (+) não significa adição, e apenas conecta os elementos do grupo, ou seja, indica que os pares *grau de pertinência/elemento* coletivamente formam um conjunto fuzzy. Assim o  $\sum$  também não indica somatório. Os símbolos servem para conectar os elementos do conjunto universo *U*, que estão contidos em *A*, com seus respectivos graus de pertinência.

<span id="page-24-0"></span>**Exemplo 3.3.** Consideremos a representação dos dados como na Tabela [3.1,](#page-25-0) dos estudantes e o seu respectivo grau de estudo.

Podemos, então, representar o subconjunto fuzzy dos Estudantes (*E*) da seguinte forma:

$$
E = 0, 9/Fábia + 0, 8/Gabriela + 0, 7/Marli + 0, 4/Gerson.
$$

<span id="page-25-0"></span>

| <b>Estudante</b> | <b>Grau de Estudo</b> |
|------------------|-----------------------|
| Fábia            | 0.9                   |
| Gabriela         | 0,8                   |
| Marli            | 0,7                   |
| Gerson           | 0.4                   |

Tabela 3.1 – Exemplo [3.3.](#page-24-0)

Fonte: Própria autora.

## <span id="page-25-1"></span>3.2 OPERAÇÕES COM SUBCONJUNTOS FUZZY

A seguir, estudaremos as operações básicas entre conjuntos fuzzy: união, intersecção e complementação.

Sejam *A* e *B* dois subconjuntos fuzzy de *U* com funções de pertinência indicadas por φ*<sup>A</sup>* e  $\varphi_B$ , respectivamente.

**Definição 3.8.** A união entre *A* e *B* é o subconjunto fuzzy de *U* cuja função de pertinência é dada por:

$$
\varphi_{A\cup B}(x) = \max\{\varphi_A(x), \varphi_B(x)\}, \ \ \forall x \in U.
$$

Note que esta definição é uma extensão do caso clássico. De fato, considerando dois conjuntos *A* e *B* clássicos de *U*, temos:

$$
\max\{\chi_A(x), \chi_B(x)\} = \begin{cases} 1, & \text{se } x \in A \text{ ou } x \in B \\ 0, & \text{se } x \notin A \text{ e } x \notin B \end{cases}
$$
\n
$$
= \begin{cases} 1, & \text{se } x \in A \cup B \\ 0, & \text{se } x \notin A \cup B \\ 0, & \text{se } x \notin A \cup B \end{cases}
$$
\n
$$
= \chi_{A \cup B}(x), \forall x \in U.
$$

**Definição 3.9.** A intersecção entre *A* e *B* é o subconjunto fuzzy de *U* cuja função de pertinência é dada por:

$$
\varphi_{A\cap B}(x)=min\{\varphi_A(x),\varphi_B(x)\} \ \forall x\in U.
$$

Observe que esta definição é uma extensão do caso clássico. De fato, considerando dois conjuntos *A* e *B* clássicos de *U*, temos:

 $\overline{\phantom{a}}$ 

$$
\min\{\chi_A(x), \chi_B(x)\} = \begin{cases} 1, & \text{se } x \in A \text{ e } x \in B \\ 0, & \text{se } x \notin A \text{ e } x \notin B \end{cases}
$$
\n
$$
= \begin{cases} 1, & \text{se } x \in A \cap B \\ 0, & \text{se } x \notin A \cap B \end{cases}
$$
\n
$$
= \chi_{A \cap B}(x), \forall x \in U.
$$

**Definição 3.10.** O complementar de *A* é o subconjunto fuzzy *A* ′ de *U* cuja função de pertinência é dada por:

$$
\varphi_{A'}(x)=1-\varphi_A.
$$

E, se considerarmos um conjunto *A* clássico de *U*, temos:

$$
\varphi_{A'}(x) = 1 - \varphi_A(x)
$$
  
= 
$$
\begin{cases} 1, & \text{se } x \notin A \\ 0, & \text{se } x \in A \end{cases}
$$
  
= 
$$
\chi_{A'}(x).
$$

Observação: Para o conjunto universo *U* temos  $\chi_U(x) = 1$  e para o conjunto vazio  $\emptyset$  temos  $\chi_{\emptyset}(x) = 0$ , para todo  $x \in U$ .

**Exemplo 3.4.** Considere os subconjuntos fuzzy *A* e *B* com as suas respectivas funções de pertinência:

,

$$
\varphi_A(x) = \begin{cases}\n(1 - |x - 3|), & \text{se } 2 \le x \le 4 \\
0, & \text{se } x \notin [2, 4]\n\end{cases}
$$
\n
$$
\varphi_B(x) = \begin{cases}\n0, & \text{se } x \le 3 \\
x - 3, & \text{se } 3 < x \le 4 \\
\frac{6 - x}{2}, & \text{se } 4 < x \le 6 \\
0, & \text{se } x > 6\n\end{cases}
$$

representadas graficamente na Figura [3.6.](#page-26-0) As representações gráficas das operações de união, intersecção e complemento das funções de pertinência  $\varphi_A$  e  $\varphi_B$  estão representadas nas Figuras [3.7,](#page-27-0) [3.8](#page-27-1) e [3.9.](#page-27-2)

<span id="page-26-0"></span>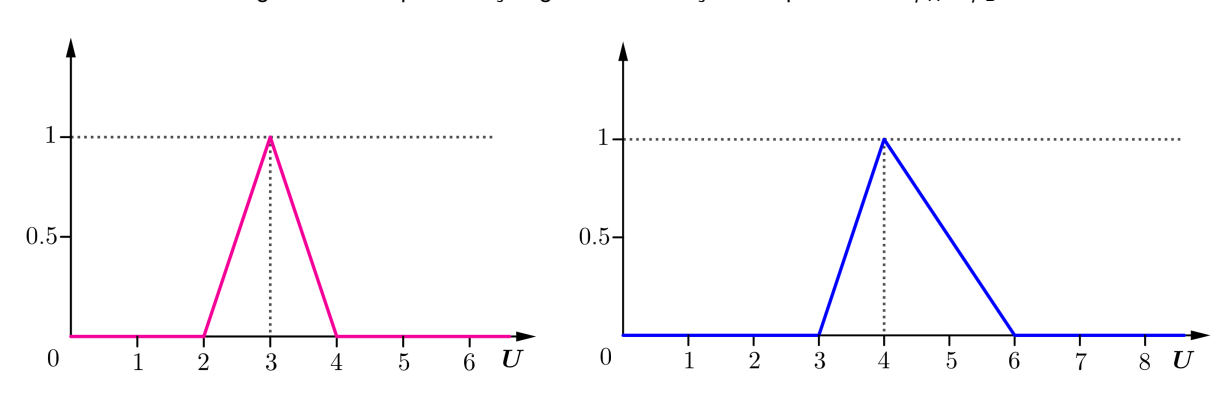

Figura 3.6 – Representação gráfica das funções de pertinência φ*<sup>A</sup>* e φ*B*.

Fonte: Própria autora.

<span id="page-27-0"></span>Figura 3.7 – Representação gráfica da operação de união entre os subconjuntos fuzzy *A* e *B*.

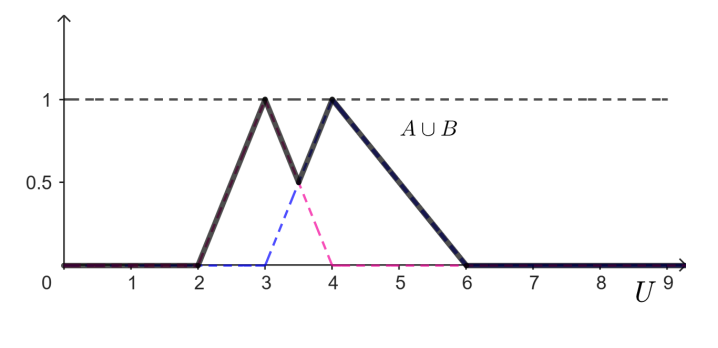

Fonte: Própria autora.

<span id="page-27-1"></span>Figura 3.8 – Representação gráfica da operação de intersecção entre os subconjuntos fuzzy *A* e *B*.

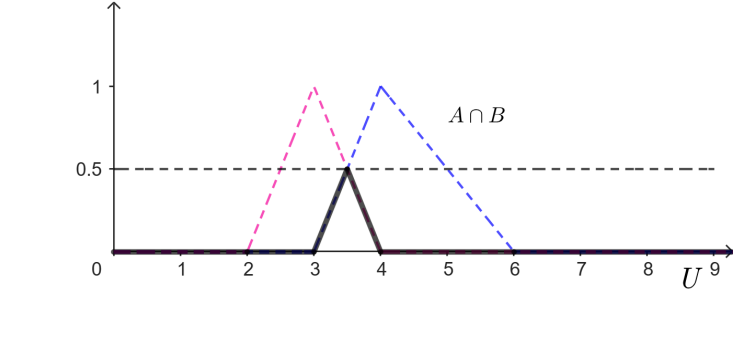

Fonte: Própria autora.

<span id="page-27-2"></span>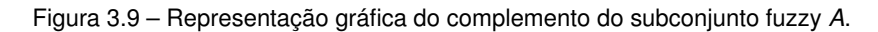

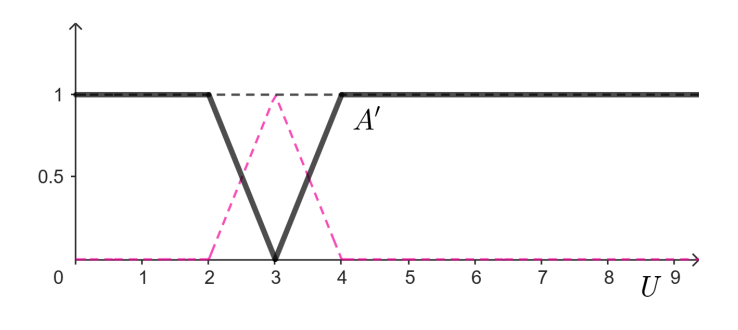

Fonte: Própria autora.

<span id="page-27-3"></span>**Exemplo 3.5.** [\(BARROS; BASSANEZI,](#page-66-13) [2006,](#page-66-13) 27) Na Tabela [3.2](#page-28-0) são apresentadas as operações de união, intersecção e complemento baseado em um conjunto universo *U* de cinco pacientes, identificados por 1, 2, 3, 4 e 5, que apresentam sintomas de febre e mialgia, expressos pelos subconjuntos fuzzy *A* e *B*, respectivamente.

<span id="page-28-0"></span>

| Paciente     | Febre: A | Mialgia: B $A \cup B$ $A \cap B$ |     |     | A'  | $A \cap A'$ | $A\cup A'$ |
|--------------|----------|----------------------------------|-----|-----|-----|-------------|------------|
|              | 0.7      | 0.6                              | 0.7 | 0.6 | 0.3 | 0,3         | 0,7        |
| $\mathbf{2}$ | 1,0      | 1,0                              | 1,0 | 1.0 | 0.0 | 0,0         | 1,0        |
| 3            | 0,4      | 0,2                              | 0.4 | 0,2 | 0.6 | 0.4         | 0,6        |
| 4            | 0,5      | 0,5                              | 0,5 | 0.5 | 0.5 | 0.5         | 0,5        |
| 5            | 1,0      | 0,2                              | 1.0 | 0,2 | 0.0 | 0,0         | 1.0        |

Tabela 3.2 – Ilustração das operações entre subconjuntos fuzzy do Exemplo [3.5](#page-27-3)

Fonte: [\(BARROS; BASSANEZI,](#page-66-13) [2006,](#page-66-13) 27).

Os valores apresentados nas colunas, exceto o da primeira (Paciente), representam os graus com que cada paciente pertence aos conjuntos fuzzy *A*, *B*, *A* ∪ *B*, *A* ∩ *B*, *A* ′ , *A* ∩ *A* ′ e *A* ∪ *A* ′ , respectivamente, onde *A* e *B* são dados fornecidos para exemplificar as definições 3.7, 3.8 e 3.9. Na coluna *A* ∩ *A* ′ , o valor 0, 3 indica que o paciente 1 está tanto no grupo *A* (Febre) como no grupo *B* (Mialgia), que na teoria clássica de conjuntos é um absurdo, pois a lei do terceiro excluído determina que *A* ∩ *A* ′ = ∅.

<span id="page-28-1"></span>A seguir vamos demonstrar uma série de propriedades envolvendo as operações entre subconjuntos fuzzy, sintetizadas na Tabela [3.3.](#page-28-1)

| Comutativa                   | $A \cap B = B \cap A$                            |  |  |  |  |
|------------------------------|--------------------------------------------------|--|--|--|--|
|                              | $A \cup B = B \cup A$                            |  |  |  |  |
| <b>Associativa</b>           | $(A \cup B) \cup C = A \cup (B \cup C)$          |  |  |  |  |
|                              | $(A \cap B) \cap C = A \cap (B \cap C)$          |  |  |  |  |
| Idempotência                 | $A \cup A = A$                                   |  |  |  |  |
|                              | $A \cap A = A$                                   |  |  |  |  |
| <b>Distributiva</b>          | $A \cap (B \cup C) = (A \cap B) \cup (A \cap C)$ |  |  |  |  |
|                              | $A \cup (B \cap C) = (A \cup B) \cap (A \cup C)$ |  |  |  |  |
| <b>Identidade</b>            | $A \cup \emptyset = A$                           |  |  |  |  |
|                              | $A \cap U = A$                                   |  |  |  |  |
| Absorção por $U e \emptyset$ | $A \cup U = U$                                   |  |  |  |  |
|                              | $A \cap \emptyset = \emptyset$                   |  |  |  |  |
| De Morgan                    | $(A \cap B)' = A' \cup B'$                       |  |  |  |  |
|                              | $(A \cup B)' = A' \cap B'$                       |  |  |  |  |

Tabela 3.3 – Propriedades das operações dos subconjuntos Fuzzy

Fonte: Adaptado de [\(NICOLETTI; CAMARGO,](#page-66-10) [2011\)](#page-66-10).

 $A \cup B = B \cup A$ .

*Demonstração.* Devemos mostrar que  $\varphi_{A\cup B}(x) = \varphi_{B\cup A}(x)$  e  $\varphi_{A\cap B}(x) = \varphi_{B\cap A}(x)$  para todo *x*. Aplicando a definição de união de conjuntos fuzzy temos:

$$
\varphi_{A\cup B}(x) = \max [\varphi_A(x), \varphi_B(x)] = \max [\varphi_B(x), \varphi_A(x)] = \varphi_{B\cup A}(x).
$$

Aplicando agora a definição de interseção de conjuntos fuzzy temos

$$
\varphi_{A\cap B}(x) = \min [\varphi_A(x), \varphi_B(x)] = \min [\varphi_B(x), \varphi_A(x)] = \varphi_{B\cap A}(x).
$$

Assim  $A \cap B = B \cap A$  e  $A \cup B = B \cup A$ .

**Proposição 3.2** (Associatividade)**.** *Se A e B são dois conjuntos fuzzi então* (*A*∪*B*)∪*C* = *A*∪(*B*∪*C*)  $e(A \cap B) \cap C = A \cap (B \cap C)$ .

*Demonstração.* Pela definição de união, temos que:

$$
\varphi_{A\cup(B\cup C)}(x) = \max [\varphi_A(x), \varphi_{(B\cup C)}(x)]
$$
  
=  $\max [\varphi_A(x), \max [\varphi_B(x), \varphi_C(x)]].$ 

Por outro lado,

$$
\varphi_{(A\cup B)\cup C} (x) = \max [\varphi_{A\cup B} (x), \varphi_C (x)]
$$
  
=  $\max [\max [\varphi_A (x), \varphi_B (x)], \varphi_C (x)].$ 

Agora, vamos considerar as seguintes possibilidades entre as três funções de pertinência, teremos então os seguintes casos:

a) 
$$
\varphi_A(x) \leq \varphi_B(x) \leq \varphi_C(x)
$$

b) 
$$
\varphi_A(x) \leq \varphi_C(x) \leq \varphi_B(x)
$$

- c)  $\varphi_B(x) \leq \varphi_A(x) \leq \varphi_C(x)$
- d)  $\varphi_B(x) \leq \varphi_C(x) \leq \varphi_A(x)$
- e)  $\varphi_C(x) \leq \varphi_A(x) \leq \varphi_B(x)$
- f)  $\varphi_C(x) \leq \varphi_B(x) \leq \varphi_A(x)$

Demonstraremos para o primeiro caso, os demais são análogos. Para o caso (1), tem-se:

$$
\varphi_{A\cup(B\cup C)}(x) = \max [\varphi_A(x), \varphi_{(B\cup C)}(x)]
$$
  
=  $\max [\varphi_A(x), \max [\varphi_B(x), \varphi_C(x)]]$   
=  $\max [\varphi_A(x), \varphi_C(x)]$   
=  $\varphi_C(x)$ 

30

$$
\varphi_{(A\cup B)\cup C)} (x) = \max [\varphi_{A\cup B} (x), \varphi_C (x)]
$$
  
=  $\max [\max [\varphi_A (x), \varphi_B (x)], \varphi_C (x)]$   
=  $\max [\varphi_B (x), \varphi_C (x)]$   
=  $\varphi_C (x)$ .

Portanto,  $A \cup (B \cup C) = (A \cup B) \cup C$ . Agora pela definição de intersecção, temos:

$$
\varphi_{(A\cap B)\cap C} (x) = \min [\varphi_{(A\cap B} (x), \varphi_C (x)]
$$
  
= \min [min [\varphi\_A (x), \varphi\_B (x)], \varphi\_C (x)].

Por outro lado,

$$
\varphi_{A \cap (B \cap C)} (x) = \min [\varphi_A (x), \varphi_{B \cap C} (x)]
$$
  
=  $\min [\varphi_A (x), \min [\varphi_B (x), \varphi_C (x)]].$ 

Novamente, vamos considerar todas as possibilidades entre as três funções de pertinência, teremos então os seguintes casos:

- a)  $\varphi_A(x) \leq \varphi_B(x) \leq \varphi_C(x)$
- b)  $\varphi_A(x) \leq \varphi_C(x) \leq \varphi_B(x)$
- c)  $\varphi_B(x) \leq \varphi_A(x) \leq \varphi_C(x)$
- d)  $\varphi_B(x) \leq \varphi_C(x) \leq \varphi_A(x)$
- e)  $\varphi_C(x) \leq \varphi_A(x) \leq \varphi_B(x)$
- f)  $\varphi_C(x) \leq \varphi_B(x) \leq \varphi_A(x)$

Demonstraremos para o primeiro caso, os demais são análogos. Para o caso (1), tem-se:

$$
\varphi_{(A \cap B) \cap C} (x) = \min [\varphi_{(A \cap B)} (x), \varphi_C (x)]
$$
  
=  $\min [\min [\varphi_A (x), \varphi_B (x)], \varphi_C (x)]$   
=  $\min [\varphi_A (x), \varphi_B (x)]$   
=  $\varphi_A (x),$ 

e

$$
\varphi_{A \cap (B \cap C)} (x) = \min [\varphi_A (x), \varphi_{B \cap C} (x)]
$$
  
=  $\min [\varphi_A (x), \min [\varphi_B (x), \varphi_C (x)]]$   
=  $\min [\varphi_A (x), \varphi_B (x)]$   
=  $\varphi_A (x)$ .

 $\Box$ 

Portanto,  $A \cap (B \cap C) = (A \cap B) \cap C$ .

**Proposição 3.3** (Idempotência)**.** *Se A é um conjunto fuzzi então A* ∪ *A* = *A e A* ∩ *A* = *A.*

*Demonstração.* Devemos mostrar que  $\varphi_{A\cup A}(x) = \varphi_A(x)$  e  $\varphi_{A\cap A}(x) = \varphi_A(x)$  para todo *x*. Aplicando a definição de união de conjuntos fuzzy temos:

$$
\varphi_{A\cup A}(x) = \max [\varphi_A(x), \varphi_A(x)] = \varphi_A(x).
$$

Aplicando a definição de interseção de conjuntos fuzzy temos:

$$
\varphi_{A\cap A}(x) = \min [\varphi_A(x), \varphi_A(x)] = \varphi_A(x).
$$

Assim  $A \cup A = A e A \cap A = A$ .

**Proposição 3.4** (Distributividade)**.** *Se A, B e C são conjuntos fuzzi então A* ∩ (*B* ∪ *C*) =  $(A ∩ B) ∪ (A ∩ C) e A ∪ (B ∩ C) = (A ∪ B) ∩ (A ∪ C).$ 

Demonstração. Devemos mostrar que  $\varphi_{A\cap(B\cup C)}(x) = \varphi_{(A\cap B)\cup(A\cap C)}(x)$  e  $\varphi_{A\cup(B\cap C)}(x) = \varphi_{(A\cup B)\cap(A\cup C)}(x)$ para todo *x*. Para isso vamos ter que considerar todas as possibilidades de ordem entre as três funções de pertinência envolvidas:

- a)  $\varphi_A(x) \leq \varphi_B(x) \leq \varphi_C(x)$
- b)  $\varphi_A(x) \leq \varphi_C(x) \leq \varphi_B(x)$
- c)  $\varphi_B(x) \leq \varphi_A(x) \leq \varphi_C(x)$
- d)  $\varphi_B(x) \leq \varphi_C(x) \leq \varphi_A(x)$
- e)  $\varphi_C(x) \leq \varphi_A(x) \leq \varphi_B(x)$
- f)  $\varphi_C(x) \leq \varphi_B(x) \leq \varphi_A(x)$

Vamos demonstrar apenas o primeiro caso. A demonstração dos demais casos é semelhante à do primeiro caso. Assumindo  $\varphi_A(x) \leq \varphi_B(x) \leq \varphi_C(x)$  e aplicando as definições de união e interseção de conjuntos fuzzy temos:

$$
\varphi_{A \cap (B \cup C)}(x) = \min [\varphi_A(x), \varphi_{B \cup C}(x)]
$$
  
=  $\min [\varphi_A(x), \max [\varphi_B(x), \varphi_C(x)]]$   
=  $\min [\varphi_A(x), \varphi_C(x)]$   
=  $\varphi_A(x)$ 

 $\varphi$ <sub>*A*</sub>(*x*)

$$
\varphi_{(A \cap B) \cup (A \cap C)}(x) = \max [\varphi_{A \cap B}(x), \varphi_{A \cap C}(x)]
$$
  
\n
$$
= \max [\min [\varphi_A(x), \varphi_B(x)], \min [\varphi_A(x), \varphi_C(x)]]
$$
  
\n
$$
= \max [\varphi_A(x), \varphi_A(x)]
$$
  
\n
$$
= \varphi_A(x)
$$

e

e

$$
\varphi_{A\cup(B\cap C)}(x) = \max [\varphi_A(x), \varphi_{B\cap C}(x)]
$$
  
\n
$$
= \max [\varphi_A(x), \min [\varphi_B(x), \varphi_C(x)]]
$$
  
\n
$$
= \max [\varphi_A(x), \varphi_B(x)]
$$
  
\n
$$
= \varphi_B(x)
$$
  
\n
$$
\varphi_{(A\cup B)\cap (A\cup C)}(x) = \min [\varphi_{A\cup B}(x), \varphi_{A\cup C}(x)]
$$
  
\n
$$
= \min [\max [\varphi_A(x), \varphi_B(x)], \max [\varphi_A(x), \varphi_C(x)]]
$$
  
\n
$$
= \min [\varphi_B(x), \varphi_C(x)]
$$
  
\n
$$
= \varphi_B(x).
$$

**Proposição 3.5** (Identidade). *Se A é um conjunto fuzzi então A* ∪  $\emptyset$  = *A e A* ∩ *U* = *A*.

*Demonstração.* Devemos mostrar que  $\varphi_{A\cup\emptyset}(x) = \varphi_A(x)$  e  $\varphi_{A\cap U}(x) = \varphi_A(x)$  para todo *x*. Aplicando a definição de união de conjuntos fuzzy temos:

$$
\varphi_{A\cup\emptyset}(x) = \max [\varphi_A(x), \varphi_{\emptyset}(x)] = \max [\varphi_A(x), 0] = \varphi_A(x).
$$

Aplicando a definição de interseção de conjuntos fuzzy temos:

$$
\varphi_{A\cap U}(x) = \min [\varphi_A(x), \varphi_U(x)] = \min [\varphi_A(x), 1] = \varphi_A(x).
$$

Assim  $A \cup \emptyset = A e A \cap U = A$ .

**Proposição 3.6** (Absorção por *U* e ∅)**.** *Se A é um conjunto fuzzy então A* ∩ ∅ = ∅ *e A* ∪ *U* = *U.*

*Demonstração.* Devemos mostrar que  $\varphi_{A \cap \emptyset}(x) = \varphi_{\emptyset}(x)$  e  $\varphi_{A \cup U}(x) = \varphi_{U}(x)$  para todo *x*. Aplicando a definição de união de conjuntos fuzzy temos:

$$
\varphi_{A\cup U}(x) = \max [\varphi_A(x), \varphi_U(x)] = \max [\varphi_A(x), 1] = 1 = \varphi_U(x).
$$

Aplicando a definição de interseção de conjuntos fuzzy temos:

$$
\varphi_{A \cap \emptyset}(x) = \min [\varphi_A(x), \varphi_{\emptyset}(x)] = \min [\varphi_A(x), 0] = 0 = \varphi_{\emptyset}(x).
$$

Assim  $A \cap \emptyset = \emptyset$  e  $A \cup U = U$ .

**Proposição 3.7** (Leis De Morgan)**.** *Se A e B são conjuntos fuzzy então* (*A* ∩ *B*) ′ = *A* ′ ∪ *B* ′ *e*  $(A \cup B)' = A' \cap B'$ .

*Demonstração.* Devemos mostrar que  $\varphi_{(A \cap B)'}(x) = \varphi_{A' \cup B'}(x)$  e  $\varphi_{(A \cup B)'}(x) = \varphi_{A' \cap B'}(x)$  para todo *x*. Para tal, vamos precisar das seguintes propriedades de máximo e de mínimo envolvendo duas

 $\Box$ 

 $\Box$ 

funções  $\varphi$  e  $\psi$  com imagens em  $\mathbb R$ .

$$
\max [\varphi(x), \psi(x)] = \frac{1}{2} \cdot [\varphi(x) + \psi(x) + |\varphi(x) - \psi(x)|],
$$
  

$$
\min [\varphi(x), \psi(x)] = \frac{1}{2} \cdot [\varphi(x) + \psi(x) - |\varphi(x) - \psi(x)|].
$$

Aplicando as definições de união e interseção de conjuntos fuzzy temos

$$
\varphi_{A' \cup B'}(x) = \max [\varphi_{A'}(x), \varphi_{B'}(x)]
$$
  
\n
$$
= \max [1 - \varphi_A(x), 1 - \varphi_B(x)]
$$
  
\n
$$
= \frac{1}{2} \cdot [1 - \varphi_A(x) + 1 - \varphi_B(x) + |(1 - \varphi_A(x)) - (1 - \varphi_B(x))|]
$$
  
\n
$$
= \frac{1}{2} \cdot [2 - \varphi_A(x) - \varphi_B(x) + |-\varphi_A(x) + \varphi_B(x)|]
$$
  
\n
$$
= \frac{1}{2} \cdot [2 - (\varphi_A(x) + \varphi_B(x) - |-\varphi_A(x) + \varphi_B(x)|)]
$$
  
\n
$$
= \frac{1}{2} \cdot [2 - (\varphi_A(x) + \varphi_B(x) - |\varphi_A(x) - \varphi_B(x)|)]
$$
  
\n
$$
= 1 - \min [\varphi_A(x), \varphi_B(x)]
$$
  
\n
$$
= 1 - \varphi_{A \cap B}(x)
$$
  
\n
$$
= \varphi_{(A \cap B)'}(x)
$$

Por outro lado,

$$
\varphi_{A' \cap B'}(x) = \min [\varphi_{A'}(x), \varphi_{B'}(x)]
$$
  
\n=  $\min [1 - \varphi_A(x), 1 - \varphi_B(x)]$   
\n=  $\frac{1}{2} \cdot [1 - \varphi_A(x) + 1 - \varphi_B(x) - |(1 - \varphi_A(x)) - (1 - \varphi_B(x))|]$   
\n=  $\frac{1}{2} \cdot [2 - \varphi_A(x) - \varphi_B(x) - |-\varphi_A(x) + \varphi_B(x)|]$   
\n=  $\frac{1}{2} \cdot [2 - (\varphi_A(x) + \varphi_B(x) + |-\varphi_A(x) + \varphi_B(x)|)]$   
\n=  $\frac{1}{2} \cdot [2 - (\varphi_A(x) + \varphi_B(x) + |\varphi_A(x) - \varphi_B(x)|)]$   
\n=  $1 - \max [\varphi_A(x), \varphi_B(x)]$   
\n=  $1 - \varphi_{A \cup B}(x)$   
\n=  $\varphi_{(A \cup B)'}(x)$ 

Assim  $(A \cap B)' = A' \cup B' \in (A \cup B)' = A' \cap B'.$ 

### <span id="page-34-0"></span>3.3 O CONCEITO DE  $\alpha$ -NÍVEL

O conceito de  $\alpha$ -nível é uma maneira de identificar subconjuntos do conjunto universo por meio da restrição de seus graus de pertiência [\(NICOLETTI; CAMARGO,](#page-66-10) [2011\)](#page-66-10).

Um α-nível de *A* ⊂ *U* é um subconjunto clássico de *U* cujos elementos são imagens, pela função de pertinência de A, maior que um determinado valor limiar ou nível  $\alpha \in [0, 1]$ .

**Definição 3.11.** Seja *A* um subconjunto fuzzy de *U* e α ∈ (0, 1]. O α-nível de *A* é o subconjunto clássico de *U* definido por:

$$
[A]^{\alpha} = \{x \in U \mid \varphi_A(x) \geq \alpha\}.
$$

**Definição 3.12.** Seja *A* um subconjunto fuzzy definido em um conjunto universo *U*. O α-nível zero é definido como fecho do suporte de *A*, isto é, [*A*] 0 = *supp* (*A*).

**Exemplo 3.6.** Sejam *U* = R e *A* um subconjunto fuzzy de R com a seguinte função de pertinência:

$$
\varphi_A(x) = \begin{cases}\n0, & \text{caso contrário} \\
x - 4, & \text{se } 4 \leq x \leq 5 \\
1, & \text{se } 5 < x \leq 6 \\
7 - x, & \text{se } 6 < x \leq 7\n\end{cases}
$$

.

Seja  $0 < \alpha \le 1$  um nível fixado. Como  $\varphi_A(x) = 1$  para  $5 \le x \le 6$  e  $\varphi_A(x) = 0$  para  $x \le 4$  ou  $x \ge 7$ , segue que [A]<sup> $\alpha$ </sup> é um intervalo contido em [4, 7] que contém o intervalo [5, 6]. Se  $x \in [4, 5]$ temos  $\varphi_A(x) = x - 4 \ge \alpha$ , ou seja,  $x \ge \alpha + 4$ ; se  $x \in [6, 7]$  temos  $\varphi_A(x) = 7 - x \ge \alpha$ , ou seja  $x \le 7 - \alpha$ . Portanto, para  $0 < \alpha \le 1$  temos:

$$
[A]^\alpha=[\alpha+4,7-\alpha].
$$

Se  $\alpha = 0$  temos:

$$
[A]^0 = \overline{supp}A = \overline{]4,7[} = [4,7].
$$

<span id="page-35-0"></span>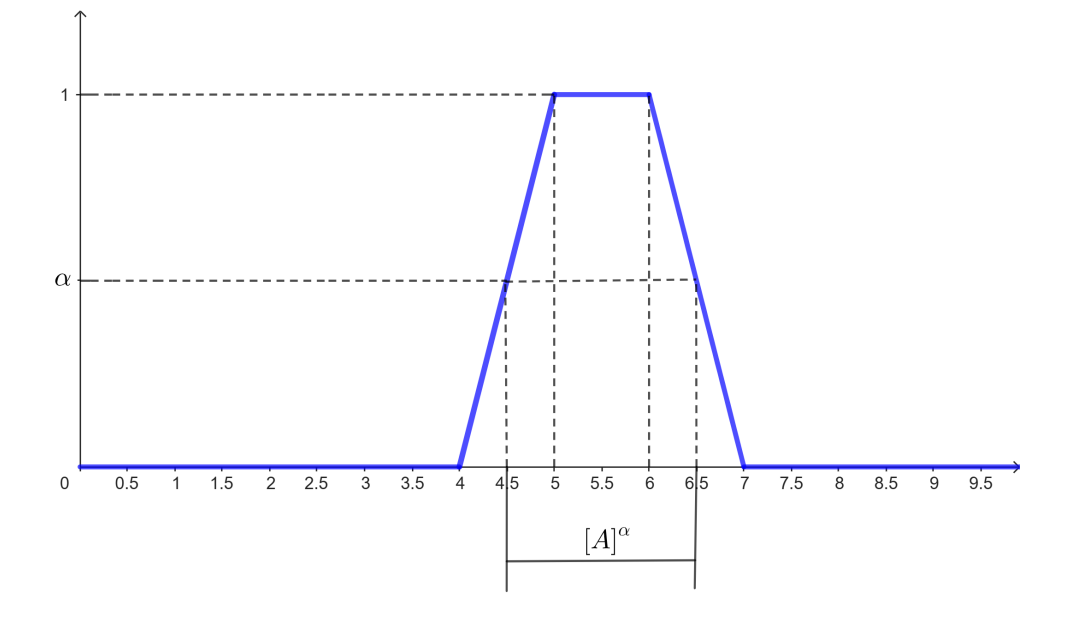

Figura 3.10 – Representação gráfica do α-nível de um conjunto fuzzy *A*.

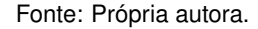

**Exemplo 3.7.** Seja  $A = 0$ ,  $2/x_1 + 0$ ,  $3/x_2 + 0$ ,  $5/x_3 + 0$ ,  $6/x_4 + 0$ ,  $9/x_5$  um subconjunto fuzzy.

O conjunto A está associado a cinco  $\alpha$ -níveis:

 $\bullet$   $[A]^{0,2} = \{X_1, X_2, X_3, X_4, X_5\}$ ;

• 
$$
[A]^{0,3} = \{x_2, x_3, x_4, x_5\};
$$

• 
$$
[A]^{0,5} = \{x_3, x_4, x_5\};
$$

• 
$$
[A]^{0,6} = \{x_4, x_5\};
$$

•  $[A]^{0,9} = \{x_5\}$ .

**Definição 3.13.** Dado um conjunto fuzzy *A* definido em um conjunto universo *U*, o conjunto core de A é o conjunto clássico que contém todos os elementos de *U* que possuem grau de pertinência igual a 1 em *A*. Temos então:

$$
core (A) = \{x \in U | \varphi_A(x) = 1\}.
$$

Neste caso, tem-se *core*  $(A) = [A]^T$ .

**Definição 3.14.** Um subconjunto fuzzy é dito normal se todos seus α-níveis forem não vazios, ou seja, se [*A*] $^1 \neq \emptyset.$ 

**Exemplo 3.8.** O gráfico, representado na Figura [3.11,](#page-36-0) ilustra o α-nível, o suporte e o *core* de um conjunto fuzzy *A* representado pela seguinte função de pertinência trapezoidal:
$$
\varphi_A(x) = \begin{cases}\n0, & \text{se } 0 < x \le 1 \\
x - 1, & \text{se } 1 < x \le 2 \\
1, & \text{se } 2 < x \le 3 \\
-x + 4, & \text{se } 3 < x \le 4 \\
0, & \text{se } 4 < x \le 5\n\end{cases}
$$

Observamos que o conjunto também é normal, pois a função é contínua e existe *x* ∈ *U* tal que  $\varphi_A(x) = 1$ .

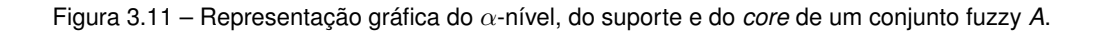

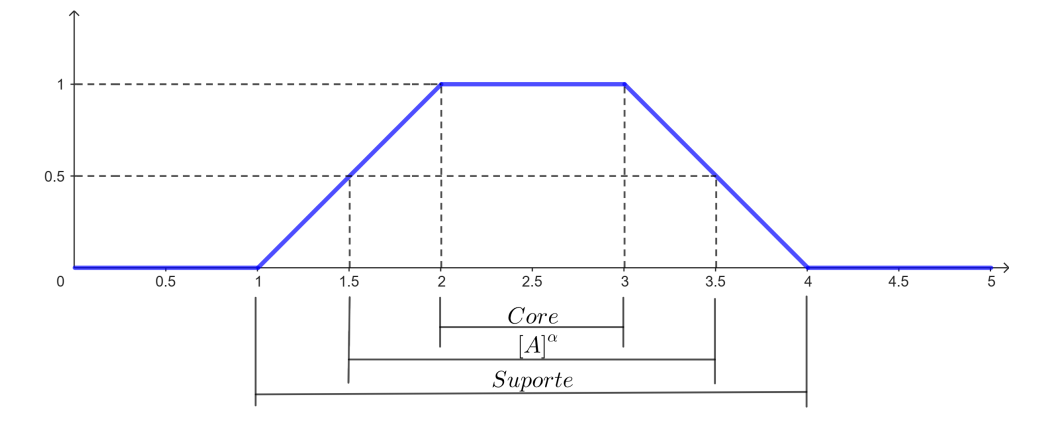

Fonte: Própria autora.

**Teorema 3.1.** *Sejam A e B subconjuntos fuzzy do conjunto universo U. Uma condição necessária e* suficiente para que  $A = B$  é que  $[A]^\alpha = [B]^\alpha$  para todo  $\alpha \in [0, 1]$ .

*Demonstração.* A necessidade decorre do fato de que se  $A = B$  então  $\varphi_A(x) = \varphi_B(x)$  para todo  $x \in U$  e, consequentemente,  $[A]^{\alpha} = [B]^{\alpha}$  para todo  $\alpha \in [0, 1]$ . Para demonstrar a suficiência, vamos mostrar que se  $A \neq B$  então existe  $\alpha_0 \, \in \, [0,1]$  com  $[A]^{\alpha_0} \neq [B]^{\alpha_0}.$  Se  $A \neq B$  então existe  $x_0 \in U$  tal que  $\varphi_A(x_0) \neq \varphi_B(x_0)$ . Podemos supor, sem perda de generalidade, que  $\varphi_A(x_0) < \varphi_B(x_0)$ . Tomemos então  $\alpha_0 = \varphi_B(x_0)$ . Temos:

$$
x_0 \notin [A]^{\alpha_0} = [A]^{\varphi_B(x_0)} = \{x \in U \mid \varphi_A(x) \ge \varphi_B(x_0)\},
$$
  

$$
x_0 \in [B]^{\alpha_0} = [B]^{\varphi_B(x_0)} = \{x \in U \mid \varphi_B(x) \ge \varphi_B(x_0)\}.
$$

Logo,  $[A]$ <sup> $\alpha_0 \neq [B]$  $\alpha_0$ .</sup>

**Corolário 3.1.** *A função de pertinência* φ*<sup>A</sup> de um conjunto fuzzy A pode ser expressa em termos de funções características de seus* α*-níveis, isto é,*

$$
\varphi_A(x) = \sup_{\alpha \in [0,1]} \{ \min[\alpha,\chi_{[A]^\alpha}(x)] \},
$$

 $\Box$ 

*em que*  $\chi_{[A]^\alpha}(x) = 1$  *se*  $x \in [A]^\alpha$  *e*  $\chi_{[A]^\alpha}(x) = 0$  *se*  $x \notin [A]^\alpha$ *.* 

**Proposição 3.8.** *Se A e B são subconjuntos fuzzy então, para todo* α ∈ [0, 1]*, têm-se:*

$$
i) [A \cup B]^{\alpha} = [A]^{\alpha} \cup [B]^{\alpha}.
$$

*ii*)  $[A \cap B]^{\alpha} = [A]^{\alpha} \cap [B]^{\alpha}$ .

#### *Demonstração. i*)

 $\textsf{Se}\ x\in [A\cup B]^{\alpha}$  então  $\varphi_{A\cup B}(x)\geq \alpha.$  Como  $\varphi_{A\cup B}(x)$  = max  $\{\varphi_A(x),\varphi_B(x)\}$  segue que  $\varphi_A(x)\geq \alpha.$ ou  $\varphi_B(x)\geq\alpha.$  Portanto  $x\in [A]^\alpha\cup [B]^\alpha.$  Por outro lado, se  $x\in [A]^\alpha\cup [B]^\alpha$  então  $x\in [A]^\alpha$  ou  $x \in [B]^{\alpha}$ . Logo  $\varphi_A(x) \ge \alpha$  ou  $\varphi_B(x) \ge \alpha$ . Desse modo, max  $\{\varphi_A(x), \varphi_B(x)\} \ge \alpha$ ,  $\varphi_{A \cup B}(x) \ge \alpha$  e  $x \in [A \cup B]^{\alpha}$ .

*ii*) É análoga a demonstração de *i*).

# 3.4 PRINCÍPIO DE EXTENSÃO

Princípio de Extensão é o nome dado para o método de extensão proposto por Zadeh, na qual promove a extensão de conceitos matemáticos clássicos para conceitos fuzzy.

O Princípio de Extensão tem por objetivo indicar como deve ser a imagem de um subconjunto fuzzy *A* de *X* por meio de uma função clássica *f* : *X* → *Z*. Assim espera-se que esta imagem seja um subconjunto fuzzy de *Z*.

**Definição 3.15.** Sejam *f* : *X* → *Z* e *A* um subconjunto fuzzy de *X*. A *extensão de Zadeh* de *f* é a função b*<sup>f</sup>* que, aplicada a *<sup>A</sup>*, fornece o subconjunto fuzzy b*f*(*A*) de *<sup>Z</sup>*, cuja função de pertinência é dada por:

$$
\varphi_{\widehat{f}(A)}(z) = \begin{cases} \sup_{f^{-1}(z)} {\varphi_A(x)} & \text{se} \quad f^{-1}(z) \neq \emptyset \\ 0 & \text{se} \quad f^{-1}(z) = \emptyset \end{cases},
$$

em que  $f^{-1}(z) = \{x : f(x) = z\}$  denomina-se a pré imagem de *z*.

**Exemplo 3.9.** Seja *A* = 0, 3/1 + 0, 4/2 + 0, 5/3 + 0, 7/4 + 0, 9/5 um conjunto fuzzy e a função  $f(x) = x^2 + 1$ . Vamos determinar o conjunto fuzzy  $\hat{f}(A)$ . Neste exemplo temos:

- $\varphi_A(1) = 0, 3;$
- $\varphi_A(2) = 0, 4;$
- $\varphi_A(3) = 0, 5;$
- $\varphi_A(4) = 0, 7;$
- $\varphi_A(5) = 0, 9;$

 $\Box$ 

•  $\varphi_A(x) = 0$ , se  $x \notin \{1, 2, 3, 4, 5\}.$ 

Como *f*(1) = 2, *f*(2) = 5, *f*(3) = 10, *f*(4) = 17, *f*(5) = 26, temos:

- $\varphi_{\widehat{f}(A)}(2) = \sup_{x \in f^{-1}(A)}$ *x*∈*f* <sup>−</sup><sup>1</sup> (2)  $\{\varphi_A(x)\}$  = sup *x*∈{1}  $\{\varphi_A(x)\} = \varphi_A(1) = 0, 3;$
- $\varphi_{\widehat{f}(A)}(5) = \sup_{x \in f^{-1}(A)}$ *x*∈*f* <sup>−</sup><sup>1</sup> (5)  $\{\varphi_A(x)\}$  = sup *x*∈{2}  $\{\varphi_A(x)\} = \varphi_A(2) = 0, 4;$
- $\varphi_{\widehat{f}(A)}(10) = \sup_{x \in f^{-1}(B)}$ *x*∈*f* <sup>−</sup><sup>1</sup> (10)  $\{\varphi_A(x)\}$  = sup *x*∈{3}  $\{\varphi_A(x)\} = \varphi_A(3) = 0, 5;$
- $\varphi_{\widehat{f}(A)}(17) = \sup_{x \in f^{-1}(B)}$ *x*∈*f* <sup>−</sup><sup>1</sup> (17)  $\{\varphi_A(x)\}$  = sup *x*∈{4}  $\{\varphi_A(x)\} = \varphi_A(4) = 0, 7;$
- $\varphi_{\hat{f}(A)}(26) = \sup_{x \in f^{-1}(2)}$ *x*∈*f* <sup>−</sup><sup>1</sup> (26)  $\{\varphi_A(x)\}$  = sup *x*∈{5}  $\{\varphi_A(x)\} = \varphi_A(5) = 0, 9;$
- $\varphi_{\hat{f}(A)}(z) = 0$ , se  $x \notin \{2, 5, 10, 17, 26\}.$

Portanto,

$$
\hat{f}(A) = 0, 3/2 + 0, 4/5 + 0, 5/10 + 0, 7/17 + 0, 9/26.
$$

# 3.5 RELAÇÕES FUZZY

Em uma relação clássica é indicado se existe ou não algum tipo de associação entre os objetos apresentados, enquanto que uma relação fuzzy, além de indicar se há ou não tal associação, indica também o grau dessa relação.

A relação fuzzy atribui um valor do intervalo [0, 1] as associações entre elementos que fazem parte da relação.

**Definição 3.16.** Uma relação fuzzy *R* sobre  $U_1 \times U_2 \times \cdots \times U_n$  é qualquer subconjunto fuzzy de *U*<sup>1</sup> × *U*<sup>2</sup> × · · · × *Un*. Assim, uma relação fuzzy é definida por uma função de pertinência  $\varphi_R: U_1 \times U_2 \times \cdots \times U_n \rightarrow [0,1].$ 

Se o produto cartesiano for formado por apenas dois conjuntos,  $U_1$  e  $U_2$ , a relação é chamada de fuzzy binária sobre  $U_1 \times U_2$ .

O produto cartesiano é uma relação fuzzy importante no ponto de vista de projeção (inferência), com o objetivo de se tomar decisão.

Esta operação é similar à intersecção, a diferença está nos conjuntos universos envolvidos. Na operação de intersecção os subconjuntos fuzzy são de um mesmo universo. Já no produto cartesiano eles podem ser diferentes.

**Definição 3.17.** O produto cartesiano fuzzy dos subconjuntos fuzzy *A*1, *A*2, ..., *A<sup>n</sup>* de *U*1, *U*2, ..., *Un*, respectivamente, é a relação fuzzy  $A_1 \times A_2 \times \cdots \times A_n$ , cuja função de pertinência é dada por:

$$
\varphi_{A_1\times A_2\times\cdots\times A_n}(x_1,x_2,\cdots,x_n)=\varphi_{A_1}(x_1)\wedge\varphi_{A_2}(x_2)\wedge\cdots\wedge\varphi_{A_n}(x_n),
$$

<span id="page-39-1"></span>onde ∧ representa o mínimo.

Vamos analisar um exemplo de um diagnóstico médico a partir de dados extraídos do Exemplo [3.5.](#page-27-0)

<span id="page-39-0"></span>**Exemplo 3.10.** Suponha que um conjunto universo *U* seja composto por cinco pacientes, identificados por 1, 2, 3, 4 e 5, que apresentam sintomas de febre e mialgia, conforme a Tabela [3.4.](#page-39-0)

| Paciente | Febre: F | Mialgia: M |  |
|----------|----------|------------|--|
|          | 0,7      | 0,6        |  |
| 2        | 1,0      | 1,0        |  |
| 3        | 0,4      | 0,2        |  |
| 4        | 0,5      | 0,5        |  |
| 5        | 1,0      | 0,2        |  |

Tabela 3.4 – Ilustração de pacientes com febre e mialgia .

Fonte: [\(BARROS; BASSANEZI,](#page-66-0) [2001,](#page-66-0) 64).

Algumas doenças podem apresentar sintomas como febre ou dor muscular (mialgia), com intensidades diferentes. Assim o médico para fazer o diagnóstico parte desses sintomas que são as características de cada doença. Para indicar o quanto o paciente está propenso a ter gripe, iremos definir um grau de pertinência ao conjunto de sintomas febre e mialgia. Por exemplo, o paciente 1 tem uma temperatura *x* cuja pertinência ao conjunto febre F é  $\varphi_F(x) = 0, 7$  e tem um valor *y* de mialgia com pertinência  $\varphi_M(y) = 0, 6$ .

Vamos então verificar o grau de pertinência para gripe de cada paciente.

Chamaremos os pacientes 1, 2, 3, 4 e 5, respectivamente de  $P_1$ ,  $P_2$ ,  $P_3$ ,  $P_4$  e  $P_5$ .

- $\phi$  φ<sub>gripe</sub>  $P_1$ (*x*, *y*) =  $\varphi$ <sub>*F*</sub>(*x*) ∧  $\varphi$ <sub>*M*</sub>(*y*) = 0, 7 ∧ 0, 6 = 0, 6;
- $\phi$  φ<sub>gripe</sub>  $_{P_2}(x, y) = \varphi_F(x) \land \varphi_M(y) = 1, 0 \land 1, 0 = 1, 0;$
- $\phi$  φ<sub>gripe P<sub>3</sub></sub>(x, y) =  $\varphi$ <sub>F</sub>(x) ∧  $\varphi$ <sub>M</sub>(y) = 0, 4 ∧ 0, 2 = 0, 2;
- $\phi$  φ<sub>gripe</sub>  $_{P_4}(x, y) = \varphi_F(x) \land \varphi_M(y) = 0, 5 \land 0, 5 = 0, 5;$
- $\phi$  φ<sub>gripe</sub>  $P_5(X, y) = \varphi_F(X) \land \varphi_M(y) = 1, 0 \land 0, 2 = 0, 2$ .

Podemos perceber que o  $P_1$  está no subconjuto fuzzy dos febris com mialgia, tendo grau de pertinência 0, 6; que coincide com o grau de seu diagnóstico para gripe. Também notamos que o *P*<sup>2</sup> está com o maior grau de pertinência do subconjunto fuzzy dos pacientes com sintomas de gripe, tendo grau de pertinência 1, 0.

<span id="page-40-1"></span>A representação de uma relação fuzzy binária em *X* × *Y*, quando *X* e *Y* são finitos, é dada por uma tabela ou por uma matriz.

Quando relações são representadas por matrizes é preciso primeiro considerar uma ordenação dos elementos do conjunto que definem a relação.

Sejam *X* = { $x_1, x_2, ..., x_m$ } e *Y* = { $y_1, y_2, ..., y_n$ } e a relação fuzzy *R* sobre *X* × *Y* com função de pertinência dada por  $\varphi_B(\mathsf{x}_i, \mathsf{y}_j)$  =  $\mathsf{r}_j$  para 1  $\leq$   $i$   $\leq$   $n$  e 1  $\leq$   $j$   $\leq$   $m$ .

A representação da relação fuzzy *R* está na Tabela [3.5](#page-40-0) ou na forma matricial:

$$
R = \begin{bmatrix} r_{11} & r_{12} & \dots & r_{1n} \\ r_{21} & r_{22} & \dots & r_{2n} \\ \vdots & \vdots & \ddots & \vdots \\ r_{m1} & r_{m2} & \dots & r_{mn} \end{bmatrix}_{m \times n}.
$$

.

<span id="page-40-0"></span>Tabela 3.5 – Representação em tabela da relação fuzzy R.

| 'R.            |          | Y,       |          |
|----------------|----------|----------|----------|
|                | $r_{11}$ | $r_{12}$ | $r_{1n}$ |
| $\mathsf{X}_2$ | $r_{21}$ | $r_{22}$ | $r_{2n}$ |
|                |          |          |          |
|                | $r_{m1}$ | $r_{m2}$ | $r_{mn}$ |

Fonte: Adaptado de [\(BARROS; BASSANEZI,](#page-66-0) [2001\)](#page-66-0).

**Definição 3.18.** Seja *R* uma relação fuzzy binária definida em *X* × *Y*. A relação fuzzy binária inversa *R* −1 , definida em *Y* × *X*, tem função de pertinência φ*R*−<sup>1</sup> : *Y* × *X* → [0, 1] dada por  $\varphi_{R^{-1}}(y, x) = \varphi_R(x, y).$ 

Como φ*R*−<sup>1</sup> (*y*, *x*) = φ*R*(*x*, *y*), podemos notar que *R* −1 representa a transposta de *R*. Por esse motivo alguns textos de Lógica Fuzzy adotam o termo relação transposta no lugar de inversa. Assim a matriz que representa a relação *R*<sup>−1</sup> é dada por:

$$
R^{-1} = \begin{bmatrix} r_{11} & r_{21} & \dots & r_{m1} \\ r_{12} & r_{22} & \dots & r_{m2} \\ \vdots & \vdots & \ddots & \vdots \\ r_{1n} & r_{2n} & \dots & r_{mn} \end{bmatrix}_{n \times m}
$$

.

**Exemplo 3.11.** Seja a relação  $R: X \times Y \rightarrow [0, 1]$ , em que  $X = \{x, y, z\}$  e  $Y = \{a, b, c, d\}$ , cuja

representação matricial é:

$$
R = \begin{bmatrix} 0, 2 & 0, 5 & 0, 3 & 0, 6 \\ 0, 7 & 0, 8 & 0, 2 & 0, 1 \\ 0, 1 & 0, 5 & 0, 4 & 0, 9 \end{bmatrix}.
$$

Portanto, a relação transposta ou inversa,  $R^{-1}: Y \times X \rightarrow [0,1]$  é representada pela matriz:

$$
R^{-1} = \begin{bmatrix} 0, 2 & 0, 7 & 0, 1 \\ 0, 5 & 0, 8 & 0, 5 \\ 0, 3 & 0, 2 & 0, 4 \\ 0, 6 & 0, 1 & 0, 9 \end{bmatrix}.
$$

Para modelos fuzzy definiremos duas operações: *t-norma* e *t-conorma*. Essas operações facilitam a representação das conexões lógicas "*e*" e "*ou*" usadas com frequência.

Definição 3.19. Uma norma triangular é uma operação Δ : [0, 1] × [0, 1] → [0, 1], em que denotamos  $\Delta(a, b) = a\Delta b$ , se satisfizer as seguintes condições:

- (i) Comutativa: *a*∆*b* = *b*∆*a*;
- (ii) Associativa: *a*∆(*b*∆*c*) = (*a*∆*b*)∆*c*;
- (iii) Elemento Neutro: existe *e* ∈ [0, 1] tal que *a*∆*e* = *a* para todo *a* ∈ [0, 1];
- (iv) Elemento Nulo: existe *u* ∈ [0, 1] tal que *a*∆*u* = *u* para para todo *a* ∈ [0, 1];
- (v) Monotonicidade: Se *a* ≤ *c* e *b* ≤ *d*, então *a*∆*b* ≤ *c*∆*d*.

**Proposição 3.9.** *O operador.*

$$
\wedge : [0,1] \times [0,1] \rightarrow [0,1] \quad , \quad (a,b) \mapsto a \wedge b = \min\{a,b\},
$$

*é uma norma triangular com elemento neutro e* = 1 *e elemento nulo u* = 0*. Esse operador é chamado de t-norma que modela o conectivo lógico "e".*

*Demonstração.* A comutatividade decorre do fato de que:

$$
a \wedge b = \min\{a, b\} = \min\{b, a\} = b \wedge a.
$$

A associatividade decorre do fato de que:

$$
(a \land b) \land c = \min\{(a \land b), c\}
$$
  
=  $\min\{\min\{a, b\}, c\}$   
=  $\min\{a, b, c\}$   
=  $\min\{a, \min\{b, c\}\}$   
=  $\min\{a, b \land c\}$   
=  $a \land (b \land c)$ .

O elemento neutro decorre do fato de que:

$$
a \wedge 1 = \min\{a, 1\} = a
$$
.

O elemento nulo decorre do fato de que:

$$
a \wedge 0 = \min\{a, 0\} = 0.
$$

A monotonicidade decorre do fato de que se *a* ≤ *c* e *b* ≤ *d*. Assim, se *a* ≤ *b* e *c* ≤ *d*, então:

$$
a\Delta b = a \wedge b = \min\{a, b\} = a,
$$
  

$$
c\Delta d = c \wedge d = \min\{c, d\} = c.
$$

Como, por hipótese, *a* ≤ *c*, tem-se que *a*∆*b* ≤ *c*∆*d*. Se *a* ≤ *b* e *d* ≤ *c*, então:

$$
a\Delta b=a\wedge b=\min\{a,b\}=a,
$$

$$
c\Delta d = c \wedge d = \min\{c, d\} = d.
$$

Sendo *a* ≤ *b* e *b* ≤ *d* (por hipótese), então *a* ≤ *d* e, consequentemente, *a*∆*b* ≤ *c*∆*d*. Se *b* ≤ *a* e *d* ≤ *c*, então:

$$
a\Delta b = a \wedge b = \min\{a, b\} = b,
$$

$$
c\Delta d = c \wedge d = \min\{c, d\} = d.
$$

Sabendo, por hipótese, que *b* ≤ *d*, então *a*∆*b* ≤ *c*∆*d*.

Se *b* ≤ *a* e *c* ≤ *d*, então:

$$
a\Delta b=a\wedge b=\min\{a,b\}=b,
$$

$$
c\Delta d = c \wedge d = \min\{c, d\} = c.
$$

Como *b* ≤ *a* e, por hipótese, *a* ≤ *c*, então *b* ≤ *c*, então *a*∆*b* ≤ *c*∆*d*.

Portanto, como todos os casos são verificados, então a monotocidade é observada, de forma que se *a*  $\leq$  *c* e *b*  $\leq$  *d*, então *a* $\Delta$ *b*  $\leq$  *c* $\Delta$ *d*.

Por fim, como as propriedades de (i) a (v) são observadas, temos que o operador ∆(*a*, *b*) = *a* ∧ *b* = min *a*, *b* satisfaz as condições para ser t-norma.  $\Box$ 

**Proposição 3.10.** *O operador.*

$$
\vee : [0, 1] \times [0, 1] \to [0, 1] \quad , \quad (a, b) \mapsto a \wedge b = \max\{a, b\},
$$

*é uma norma triangular com elemento neutro e* = 0 *e elemento nulo u* = 1*. Esse operador é chamado de t-conorma que modela o conectivo lógico "ou".*

*Demonstração.* A comutatividade decorre do fato de que:

$$
a \lor b = \max\{a, b\} = \max\{b, a\} = b \lor a
$$

A associatividade decorre do fato de que:

$$
(a \lor b) \lor c = \max\{(a \lor b), c\}
$$
  
= 
$$
\max\{\max\{a, b\}, c\}
$$
  
= 
$$
\max\{a, b, c\}
$$
  
= 
$$
\max\{a, \max\{b, c\}\}
$$
  
= 
$$
\max\{a, b \lor c\}
$$
  
= 
$$
a \lor (b \lor c).
$$

O elemento neutro decorre do fato de que:

$$
a \vee 0 = \max\{a, 0\} = a
$$
.

O elemento nulo decorre do fato de que:

$$
a \vee 1 \max\{a, 1\} = 1.
$$

A monotonicidade decorre do fato de que: se *a* ≤ *c* e *b* ≤ *d* então:

$$
a \vee b = \max\{a, b\} \le \max\{c, d\} = c \vee d.
$$

 $\Box$ 

O próximo capítulo traz os Sistemas Baseados em Regras Fuzzy, considerando as Relações Fuzzy, Conectivos Lógicos, Variáveis Linguísticas e o Método de Inferência de Mamdani.

## <span id="page-44-0"></span>**4 SISTEMAS BASEADOS EM REGRAS FUZZY**

Ações humanas exercem controle sobre uma ampla variedade de sistemas no mundo real através de informações que podem ser imprecisas. Cada indivíduo recebe informações que são interpretadas de acordo com seus próprios parâmetros e, em seguida, toma decisões sobre quais atitudes tomar. Para realizar o controle e a execução de tarefas, é necessário seguir uma sequência de "ordens linguísticas" que são traduzidas por um conjunto de regras e podem ser codificadas por um controlador. Neste contexto que introduzimos o conceito de sistema fuzzy.

Basicamente, as etapas fundamentais de um sistema baseado em regras fuzzy são: um módulo de fuzzificação (processador de entrada), um conjunto de regras linguísticas (composto pelas proposições fuzzy), um módulo de inferência fuzzy (cada proposição fuzzy é traduzida matematicamente) e um módulo de defuzzificação (um processador de saída, que gera um número real como resultado) [\(PEIXOTO,](#page-66-1) [2005\)](#page-66-1).

O Figura 5.1 ilustra o esquema geral de um controlador fuzzy.

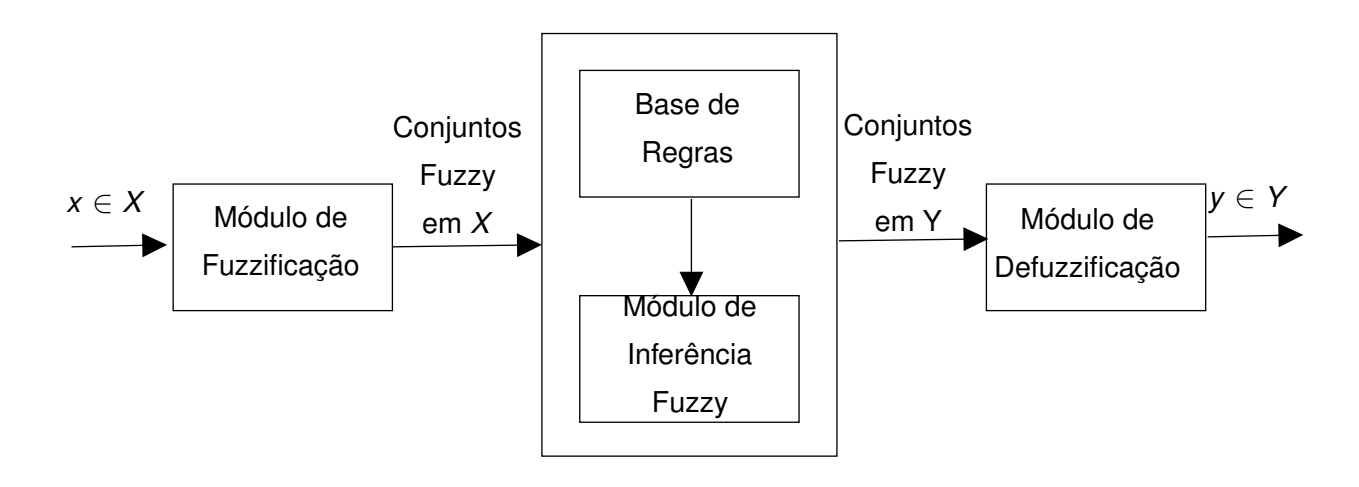

Figura 4.1 – Esquema geral de um controlador fuzzy.

Fonte: [\(PEIXOTO,](#page-66-1) [2005\)](#page-66-1).

Vamos descrever, de forma sucinta, cada etapa:

### **Módulo de fuzzificação**

O fuzzificador corresponde à tradução dos componentes de entrada do sistema em conjuntos fuzzy. Nesse estágio, a participação de especialistas no fenômeno a ser modelado é crucial. Juntamente com os especialistas, as funções de pertinência são formuladas para cada conjunto fuzzy envolvido no processo. Mesmo quando a entrada pertence a um conjunto clássico, ela será fuzzificada por meio de sua função característica.

#### <span id="page-45-1"></span>**Módulo da base de regras**

A base de regras é composta por proposições fuzzy e consiste em catalogar as variáveis e suas classificações linguísticas. Essa etapa é considerada o núcleo do sistema e pode ser vista como um conjunto de preposições linguísticas do tipo "*Se... então...*". Com a ajuda dos especialistas, as regras são importantes para estabelecer as relações entre as variáveis linguísticas.

#### **Módulo de inferência fuzzy**

No módulo de inferência fuzzy, cada proposição é traduzida matematicamente por meio das técnicas da lógica fuzzy. Nessa etapa, são definidas quais t-normas, t-conormas e regras de inferência serão utilizadas para obter a relação fuzzy que modela a base de regras. O sucesso do controlador fuzzy depende, em grande parte, do método de inferência, pois ele fornece a saída (controle) fuzzy a ser adotada pelo controlador com base em cada entrada fuzzy.

Neste trabalho, utiliza-se o Método de Inferência de Mamdani. Esse método é baseado na regra de composição de inferência "max-min", que consiste segundo o procedimento:

• Cada regra *R<sup>j</sup>* , é modelada pela aplicação ∧ (mínimo), dada pela condicional "**se** x é *A<sup>j</sup>* **então** *u* é *Bj*".

• Para o conectivo "**e**" é utilizado a t-norma ∧ (mínimo).

• Para o conectivo "**ou**" é utilizado a t-conorma ∨ (máximo).

A relação fuzzy M é um subconjunto fuzzy de *X x U* cuja função de pertinência é dada formamente por:

$$
\varphi_{\mathcal{M}}(x, u) = \max_{1 \leq j \leq r} (\varphi R_j(x, u)) = \max_{1 \leq j \leq r} [\varphi A_j(x) \wedge \varphi B_j(u)],
$$

em que *r* é o número de regras que compõe a base de regras e, *A<sup>j</sup>* e *B<sup>j</sup>* são os subconjuntos fuzzy da regra *j*. Os graus de pertinência φ*A<sup>j</sup>* (*x*) e φ*B<sup>j</sup>* (*x*), no qual *x* e *u* estão no subconjunto fuzzy *A<sup>j</sup>* e *B<sup>j</sup>* , respectivamente, de modo que M é a união dos produtos cartesianos fuzzy entre os antecedentes e os consequentes das regras.

## **Módulo de defuzzificação**

O módulo de defuzzificação é um processo que permite representar um conjunto fuzzy por um valor crisp (número real).

O método utilizado neste trabalho é o centróide. Esse método de defuzzificação é semelhante à média ponderada para uma distribuição de dados, com a diferença de que os passos aqui são os valores φ*<sup>B</sup>* (*u<sup>i</sup>* ), que indicam o grau de compatibilidade do valor *u<sup>i</sup>* com o conceito modelado pelo conjunto fuzzy *B* [\(BARROS; BASSANEZI,](#page-66-2) [2015\)](#page-66-2).

<span id="page-45-0"></span>O Cálculo Diferencial e Integral permite que a determinação do centróide, que no contexto dos sistemas fuzzy implica na média das áreas dos gráficos que representam os graus de pertinência de um subconjunto fuzzy (Figura [4.2\)](#page-46-0). Tanto para os casos do domínio discreto, quanto do contínuo podem ser calculados com as equações [\(4.1\)](#page-45-0) e [\(4.2\),](#page-46-1) respectivamente.

<span id="page-46-2"></span>
$$
G(B) = \frac{\sum_{i=0}^{n} u_i \varphi_B(u_i)}{\sum_{i=0}^{n} \varphi_B(u_i)},
$$
\n(4.1)

<span id="page-46-1"></span><span id="page-46-0"></span>
$$
G(B) = \frac{\int_{\mathcal{R}} u \varphi_B(u) du}{\int_{\mathcal{R}} \varphi_B(u) du}.
$$
 (4.2)

Figura 4.2 – Defuzzificador centróide G(B).

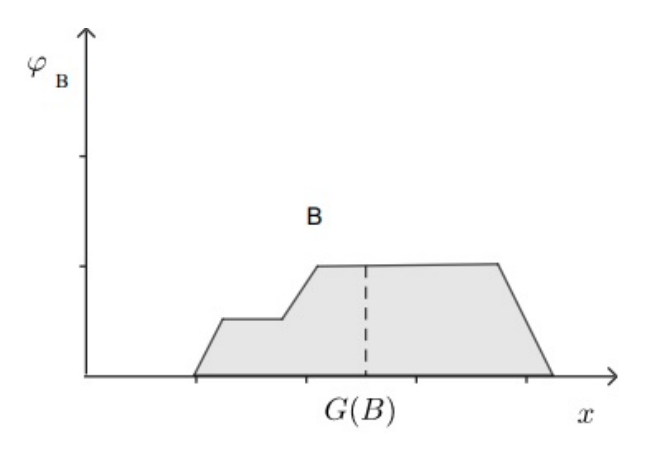

Fonte: [\(BARROS; BASSANEZI,](#page-66-2) [2015\)](#page-66-2).

**Exemplo 4.1.** Baseado em um caso apresentado em [\(LAGHETTO; PEIXOTO,](#page-66-3) [2013\)](#page-66-3), considere o processo de lavagem de roupas executado. Como uma pessoa é capaz de providenciar a lavagem de roupas sujas segundo sua concepção de limpeza, podemos estabelecer orientações conforme o tipo de tecido e o tipo da sujeira, de acordo com as seguintes regras:

*R*1: Se o tecido é "fino"e a sujeira é "fácil" então lava-se "pouco tempo";

*R*2: Se o tecido é "fino" e a sujeira é "difícil" então lava-se "em tempo médio";

*R*3: Se o tecido é "grosso" e a sujeira é "fácil" então lava-se "em tempo médio";

*R*4: Se o tecido é "grosso" e a sujeira é "difícil" então lava-se "muito tempo".

Neste exemplo, elaboramos os conjuntos fuzzy das variáveis de entrada *tecido={fino, grosso}* (Figura [5.2\)](#page-56-0) e *sujeira={fácil, difícil}* (Figura [5.3\)](#page-57-0) e da variável de saída *tempo de lavagem={pouco, médio, muito}* (Figura [5.4\)](#page-58-0), definidos a seguir.

Tecido fino =

\n
$$
\begin{cases}\n1 & \text{se } 0 < x < 1 \\
\frac{1}{8}(9-x) & \text{se } 1 \leq x \leq 9 \\
0 & \text{se } 9 < x < 10\n\end{cases}
$$

Tecido grosso=
$$
\begin{cases}\n0 & , \text{ se } 0 < x < 1 \\
\frac{1}{8}(x-1) & , \text{ se } 1 \leq x \leq 9 \\
1 & , \text{ se } 9 < x < 10\n\end{cases}
$$

Figura 4.3 – Conjuntos fuzzy da variável de entrada Tecido.

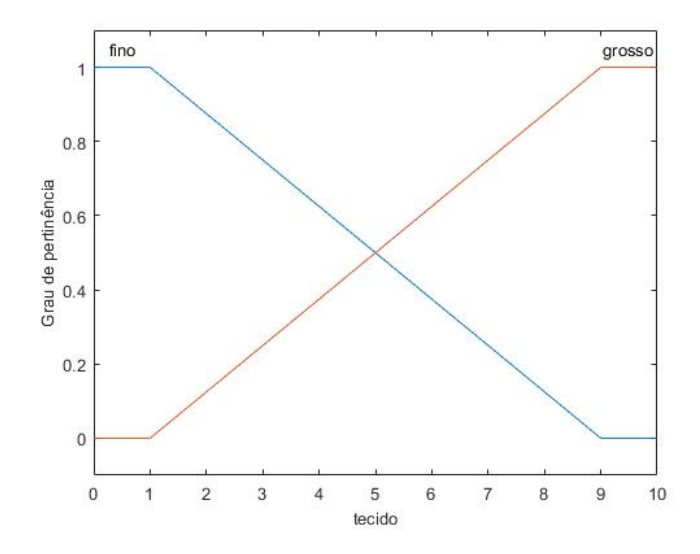

Fonte: Própria autora.

Sujeira fácil= 10 - 
$$
\frac{x}{10}
$$
,  $0 \le x \le 10$ ,

Sujeira difícil= *x* 10 ,  $0 \le x \le 10$ .

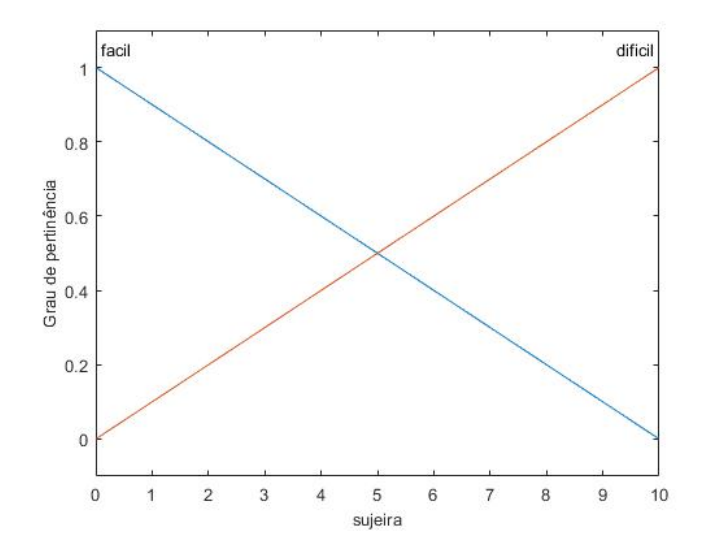

Figura 4.4 – Conjuntos fuzzy da variável de entrada Sujeira.

Fonte: Própria autora.

$$
\text{Tempo pouco} = \begin{cases} 1 - \frac{x}{0.5} & \text{se } 0 \leq x \leq 0, 5 \\ 0 & \text{se } 0, 5 < x \leq 1 \end{cases}
$$

Tempo médico=
$$
\begin{cases} \frac{x}{0.5} & , se 0 \leq x \leq 0.5 \\ 2(1-x) & , se 0.5 < x \leq 1 \end{cases}
$$

Tempo muito=
$$
\begin{cases} 0 & , \text{ se } 0 \leq x \leq 0,5 \\ 2(x-0,5) & , \text{ se } 0,5 < x \leq 1 \end{cases}
$$
.

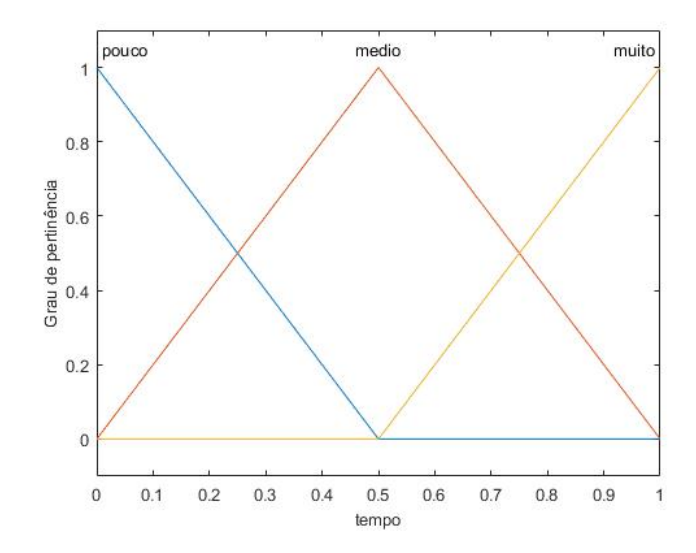

Figura 4.5 – Conjuntos fuzzy da variável de saída Tempo.

Fonte: Própria autora.

Por exemplo, para o tecido classificado como 2 (nota entre 0 e 10) e sujeira como 4 (nota entre 0 e 10), utilizando o Método de Inferência de Mamdani e o centróide como defuzzificador, tem-se como saída, que representa o tempo de lavagem, o valor 0, 415, ou seja, 41% do ciclo todo de lavagem da máquina.

De fato, quando tecido é classificado como 2 e sujeira como 4, temos:

- 2 possui grau de pertinência 
$$
\frac{7}{8}
$$
 para fino;  
- 2 possui grau de pertinência  $\frac{1}{8}$  para grosso;  
- 4 possui grau de pertinência  $\frac{3}{5}$  para fácil;  
- 4 possui grau de pertinência  $\frac{2}{5}$  para difícil;

e desta forma, as 4 regras são ativadas e podemos observar na Figura [4.6.](#page-50-0)

<span id="page-50-0"></span>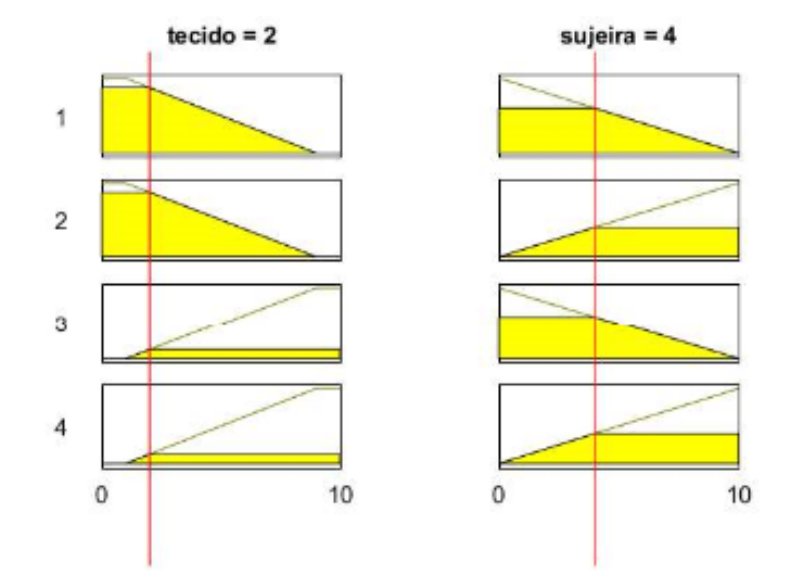

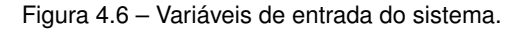

O próximo passo é utilizar o Método de Inferência de Mamdani, ou seja, para cada regra, *R*1, *R*2,*R*3, *R*4, da base de regras fuzzy, adota-se o t-norma mínimo para o conectivo lógico "e" e para o conectivo lógico "ou" a t-conorma máximo, resultando na união dos produtos cartesianos fuzzy entre os antecedentes e os consequentes de cada regra (ver Figura [4.7\)](#page-50-1).

<span id="page-50-1"></span>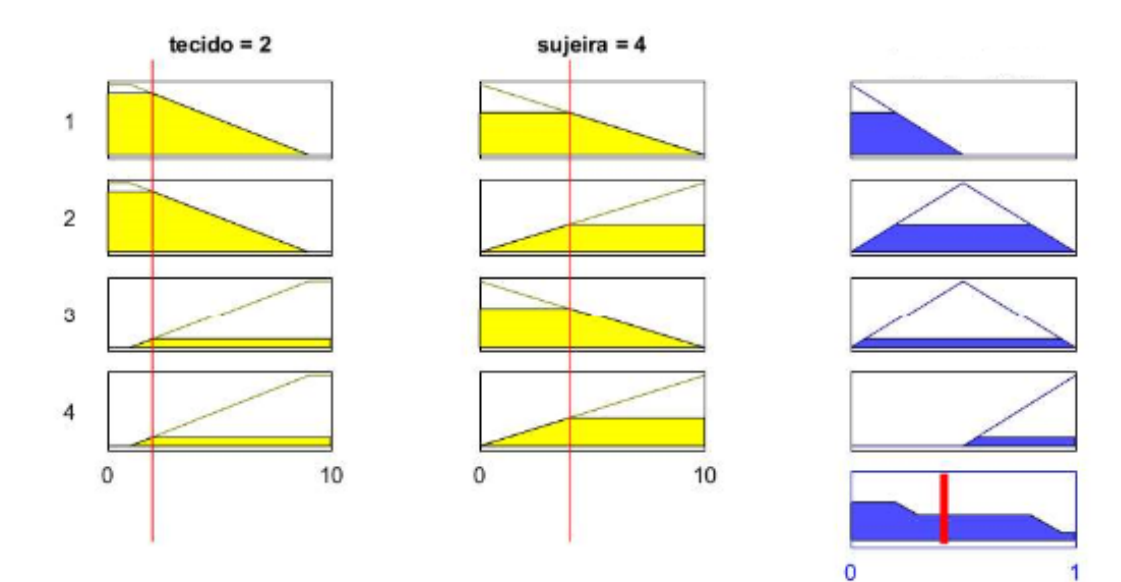

Figura 4.7 – Método de Inferência de Mamdani.

Fonte: Própria autora.

Fonte: Própria autora.

<span id="page-51-0"></span>Finalmente, basta encontrar o centróide do conjunto união resultante do Método de Mamdani. Para os cálculos, vamos dividir o conjunto em 6 regiões, conforme Figura [4.8.](#page-51-0)

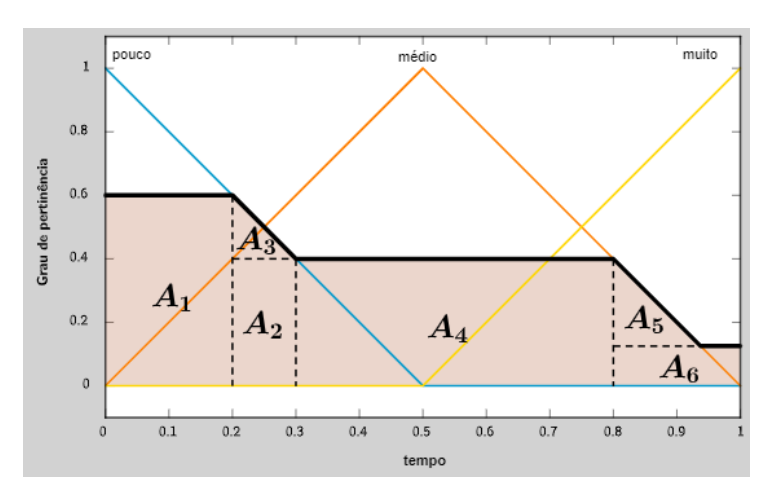

Figura 4.8 – Divisão de 6 regiões para o cálculo do centróide G(B).

Fonte: Própria autora.

Cálculos:

**Região 1** :

 $\bullet \varphi_B(u_1) = 0, 2 \cdot 0, 6 = 0, 12;$ •  $u_1 = \frac{0, 2}{0}$ 2  $+ 0 = 0, 1;$  $\bullet u_1 \varphi_B(u_1) = 0,012.$ 

## **Região 2** :

- $\bullet \varphi_B (u_2) = 0, 1 \cdot 0, 4 = 0, 04;$ •  $u_2 = \frac{0, 1}{0}$
- 2  $+ 0, 2 = 0, 25;$
- $u_2 \varphi_B \overline{u_2} = 0, 01$ .

**Região 3**:  
\n• 
$$
\varphi_B (u_3) = \frac{0, 1 \cdot 0, 2}{2} = 0, 01;
$$
  
\n•  $u_3 = \frac{1}{3} \cdot 0, 1 + 0, 2 = 0, 2333333333;$   
\n•  $u_3 \varphi_B (u_3) = 0, 0023333333.$ 

**Região 4** :  $\bullet \varphi_B (u_4) = 0, 5 \cdot 0, 4 = 0, 02;$ •  $u_4 = \frac{0, 5}{0}$  $+ 0, 3 = 0, 55;$ 

2 •  $u_4 \varphi_B (u_4) = 0, 11$ .

#### **Região 5** :  $\bullet$   $\varphi_B$   $(u_5) =$ 0, 1375 · 0, 275 2 = 0, 01890625; •  $u_5 = \frac{1}{2}$ 3  $\cdot$  0, 1375 + 0, 8 = 0, 845833333;  $\bullet$  *u*<sub>5</sub> $\varphi_B$  (*u*<sub>5</sub>) = 0, 015991536.

**Região 6** :

- $\bullet \varphi_B (u_6) = 0, 2 \cdot 0, 125 = 0, 025;$
- $u_6 = \frac{0, 2}{0}$  $+ 0, 8 = 0, 9;$
- 2  $\bullet u_6 \varphi_B (u_6) = 0,0225.$

Dados organizados na tabela:

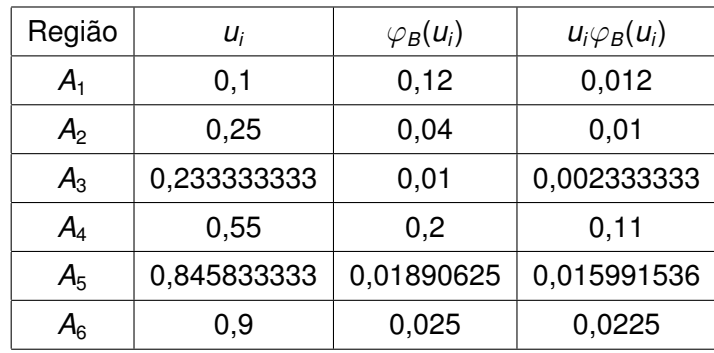

Logo,

$$
\sum_{i=0}^n u_i \varphi_B(u_i) = 0,1728248693
$$

e

$$
\sum_{i=0}^n \varphi_B(u_i) = 0,41390625.
$$

Portanto,

$$
G(B) = \frac{0,1728248693}{0,41390625} \approx 0,4175459280936,
$$
 (4.3)

como queríamos demonstrar.

E ainda, podemos observar o resultado fornecido pelo Toolbox Fuzzy do software MATLAB na Fig [4.9](#page-53-0)

<span id="page-53-0"></span>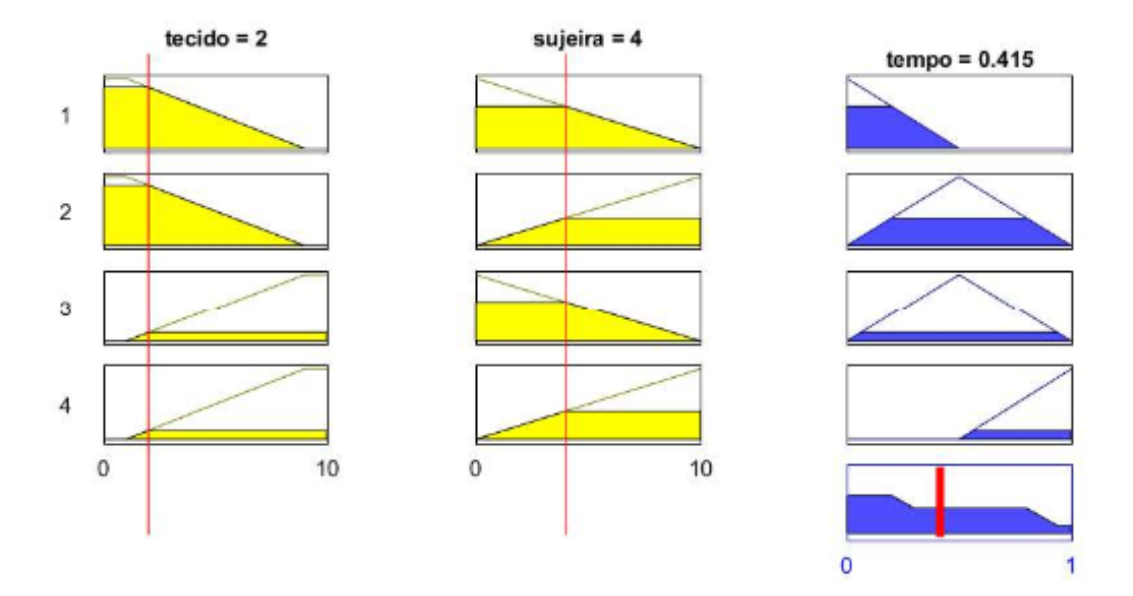

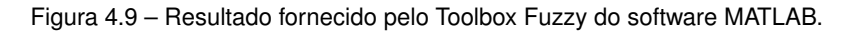

Fonte: Própria autora.

No capítulo que segue apresentaremos um modelo criado para auxiliar na avaliação do processo ensino-aprendizagem.

# **5 UMA APLICAÇÃO**

Neste capítulo, apresentamos uma aplicação prática dos sistemas baseados em regras fuzzy para verificar o desempenho dos alunos em um processo de avaliação de ensinoaprendizagem. Para isso, consideramos três variáveis: *Participação, Atividades* e *Provas*.

A variável *Participação* mede o nível de envolvimento do aluno na aula, seu comprometimento com a entrega de atividades e sua disposição para expor dúvidas e comentários. Este fator reflete a interação e o interesse ativo do aluno no processo de aprendizagem e é determinado pelo professor responsável pela turma.

As *Atividades* desempenham um papel importante no processo de ensino, representando trabalhos, listas de exercícios e pesquisas que ocorrem ao longo das aulas. Elas contribuem para o entendimento e aprofundamento dos tópicos abordados, promovendo a aplicação prática do conhecimento adquirido.

Por fim, as *Provas* representam um componente crucial da avaliação do desempenho do aluno. Elas consistem em exames dissertativos, nos quais os alunos devem demonstrar seu entendimento sobre tópicos específicos ou resolver situações-problema. Essas provas fornecem uma medida importante da capacidade do aluno em aplicar o conhecimento adquirido.

Neste modelo, o professor especialista desempenha um papel fundamental ao definir a base de regras que guiarão a avaliação das variáveis apresentadas. O método de cálculo da média final é flexível e pode ser adaptado para refletir a importância relativa de cada uma das variáveis na avaliação geral do aluno. Por exemplo, o professor pode atribuir graus diferentes às variáveis *Participação, Atividades* e *Avaliações (Provas)*, dependendo de quão essenciais são para os objetivos de suas aulas.

# 5.1 MODELO MATEMÁTICO

Com base no que foi apresentado, o modelo que propomos, utilizando a Teoria dos Conjuntos Fuzzy, visa auxiliar o professor na tarefa de avaliar os alunos, levando em conta os aspectos subjetivos inerentes ao processo de avaliação.

Com as atribuições feitas a cada variável construímos uma base de conhecimento através da qual propomos um modelo fuzzy que permite obter o desempenho do aluno, segundo os correspondentes graus de cada menção.

O modelo aqui proposto possui 3 variáveis de entrada *(Participação, Atividades e Avaliação)*, 1 variável de saída *(Desempenho)* e 36 regras do tipo: "Se (Participação é Baixa) e (Atividades é Baixa) e (Avaliação é Baixa), então (Desempenho é Insuficiente)", "Se (Participação é Alta) e (Atividades é Alta) e (Avaliação é Alta), então (Desempenho é Ótimo)". A base de regras completa está disponível no Apêndice A.

O método de inferência utilizado é o de Mamdani e o processo de defuzzificação, o centróide.

<span id="page-55-0"></span>O modelo é ilustrado na Figura [5.1.](#page-55-0)

Figura 5.1 – Resumo do sistema fuzzy.

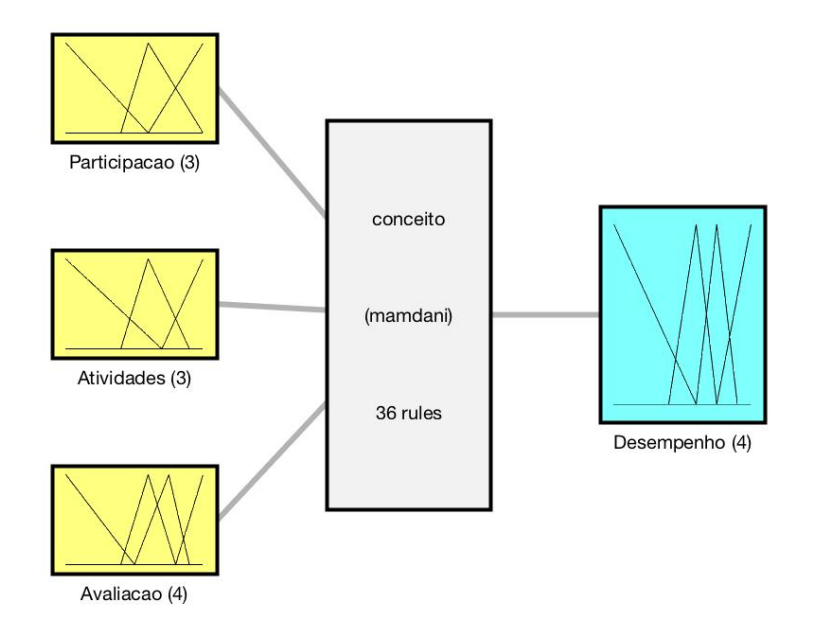

System conceito: 3 inputs, 1 outputs, 36 rules

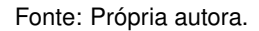

A variável de entrada *Participação* foi definida por três subconjuntos fuzzy do tipo triangular, representados por *Baixa* (0;0;6), *Média* (4;6;10) e *Alta* (6;10;10), como pode ser observado na Figura [5.2,](#page-56-0) ou seja,

$$
\varphi_{Baixa}(x) = \begin{cases}\n\frac{-x}{6} + 1, & \text{se } 0 \leq x \leq 6 \\
0, & \text{caso contrário} \\
\frac{x}{2} - 2, & \text{se } 4 < x \leq 6\n\end{cases}
$$
\n
$$
\varphi_{M\'edia}(x) = \begin{cases}\n\frac{x}{2} - 2, & \text{se } 4 < x \leq 6 \\
\frac{-x + 10}{4}, & \text{se } 6 < x \leq 10 \\
0, & \text{caso contrário} \\
0, & \text{caso contrário}\n\end{cases}
$$

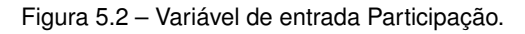

<span id="page-56-0"></span>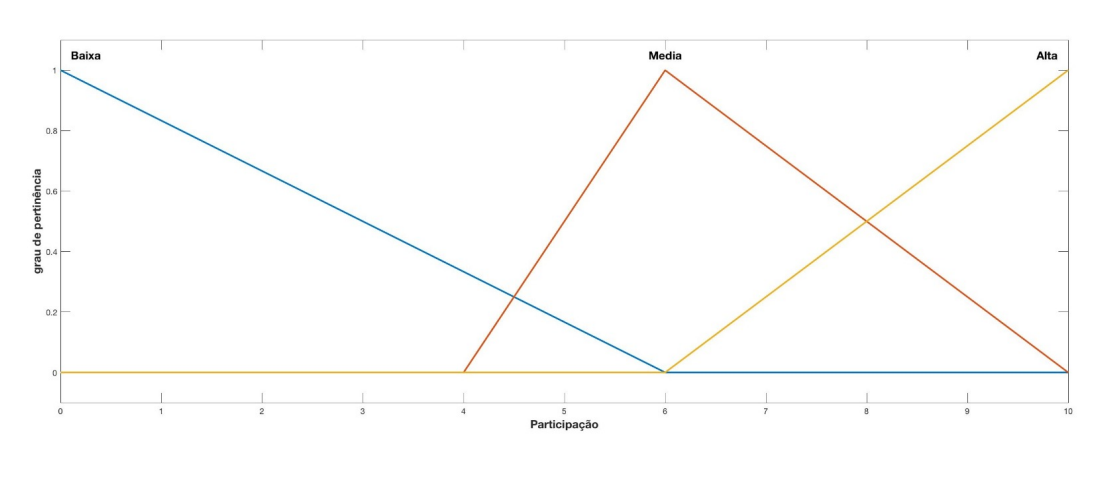

Fonte: Própria autora.

A variável de entrada *Atividades* foi modelada em três subconjuntos fuzzy do tipo triangular, representados por *Baixa* (0;0;7), *Média* (4;6;9) e *Alta* (7;10;10), como pode ser observado na Figura [5.3,](#page-57-0) ou seja,

$$
\varphi_{Baixa}(x) = \begin{cases}\n\frac{-x}{7} + 1, & \text{se } 0 \leq x \leq 7 \\
0, & \text{caso contrário} \\
\frac{x}{2} - 2, & \text{se } 4 < x \leq 6\n\end{cases}
$$
\n
$$
\varphi_{M\'edia}(x) = \begin{cases}\n\frac{x}{3} - 2, & \text{se } 4 < x \leq 6 \\
\frac{-x}{3} + 3, & \text{se } 6 < x \leq 9 \\
0, & \text{caso contrário} \\
0, & \text{caso contrário}\n\end{cases}
$$

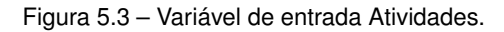

<span id="page-57-0"></span>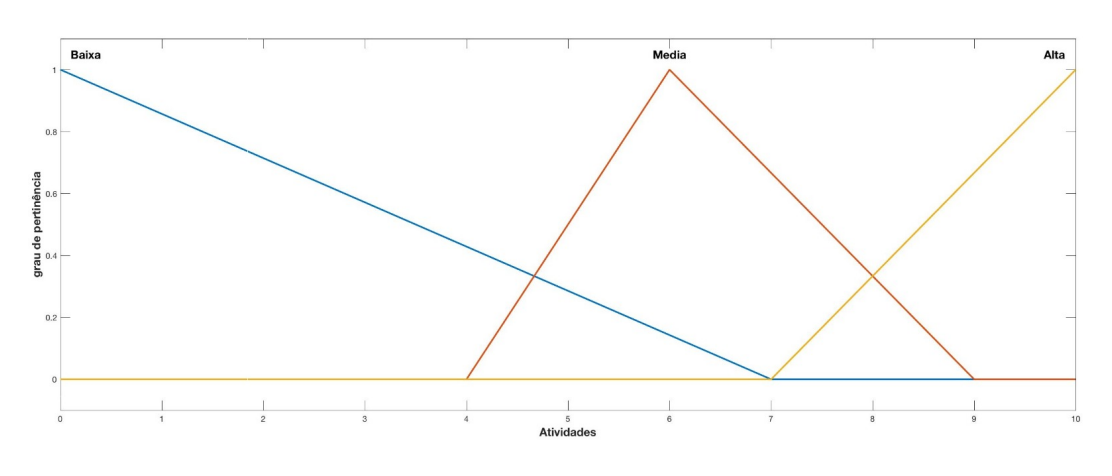

Fonte: Própria autora.

A variável de entrada *Avaliação* foi definida em quatro subconjuntos fuzzy do tipo triangular, representados por *Baixa* (0;0;5), *Média Baixa* (4;6;8), *Média Alta* (4;6;8) e *Alta* (8;10;10), como pode ser observado na Figura [5.4,](#page-58-0) ou ainda,

$$
\varphi_{Baixa}(x) = \begin{cases}\n\frac{-x}{5} + 1, & \text{se } 0 < x \le 5 \\
0, & \text{caso contrário}\n\end{cases}
$$
\n
$$
\varphi_{Média Baixa}(x) = \begin{cases}\n\frac{x}{2} - 2, & \text{se } 4 < x \le 6 \\
\frac{-x}{2} + 4, & \text{se } 6 < x \le 8 \\
0, & \text{caso contrário}\n\end{cases}
$$
\n
$$
\varphi_{Média Aita}(x) = \begin{cases}\n\frac{2x}{5} - 2, & \text{se } 5 < x \le 7, 5 \\
\frac{-2x}{3} + 6, & \text{se } 7, 5 < x \le 9 \\
0, & \text{caso contrário}\n\end{cases}
$$
\n
$$
\varphi_{Aita}(x) = \begin{cases}\n\frac{x}{2} - 4, & \text{se } 8 < x \le 10 \\
0, & \text{caso contrário}\n\end{cases}
$$

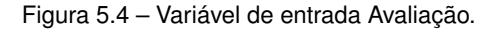

<span id="page-58-0"></span>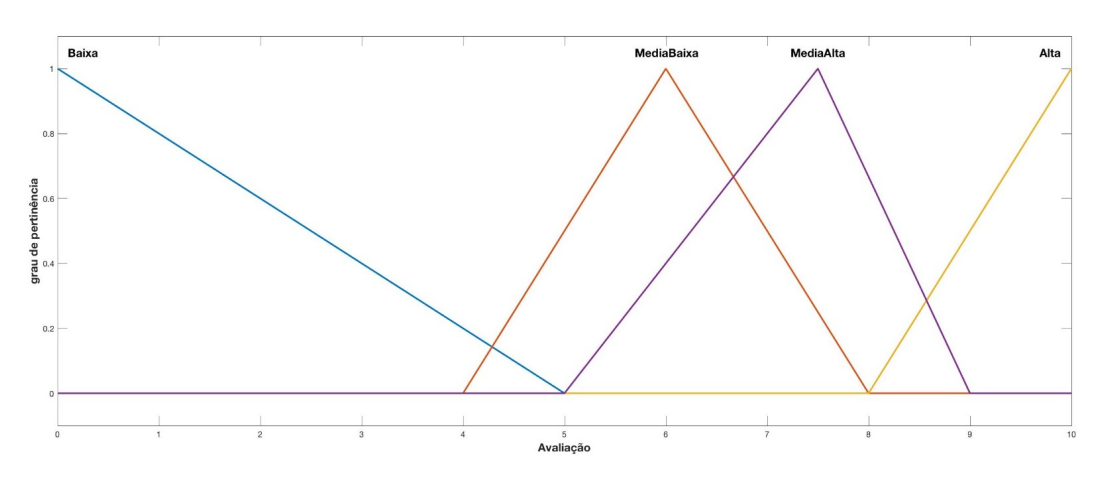

Fonte: Própria autora.

Uma vez terminado o processo de fuzzificação das variáveis de entrada, vamos repetir o processo para variável de saída. Foi modelada em quatro subconjuntos fuzzy do tipo triangular, representados por *Insuficiente* (0;0;6) *Regular* (4;6;7,5), *Bom* (6;7,5;9) e *Ótimo* (7,5;10;10), como pode ser observado na Figura [5.5,](#page-59-0) ou seja,

$$
\varphi_{Insuticiente}(x) = \begin{cases}\n\frac{-x}{6} + 1, & \text{se } 0 < x \le 6 \\
0, & \text{caso contrário}\n\end{cases}
$$
\n
$$
\varphi_{Regular}(x) = \begin{cases}\n\frac{x}{2} - 2, & \text{se } 4 < x \le 6 \\
\frac{-2x}{3} + 5, & \text{se } 6 < x \le 7, 5 \\
0, & \text{caso contrário}\n\end{cases}
$$
\n
$$
\varphi_{Born}(x) = \begin{cases}\n\frac{2x}{3} - 4, & \text{se } 6 < x \le 7, 5 \\
\frac{-2x}{3} + 6, & \text{se } 7, 5 < x \le 9 \\
0, & \text{caso contrário}\n\end{cases}
$$
\n
$$
\varphi_{Otime}(x) = \begin{cases}\n\frac{2x}{5} - 3, & \text{se } 7, 5 < x \le 10 \\
0, & \text{caso contrário}\n\end{cases}
$$

<span id="page-59-0"></span>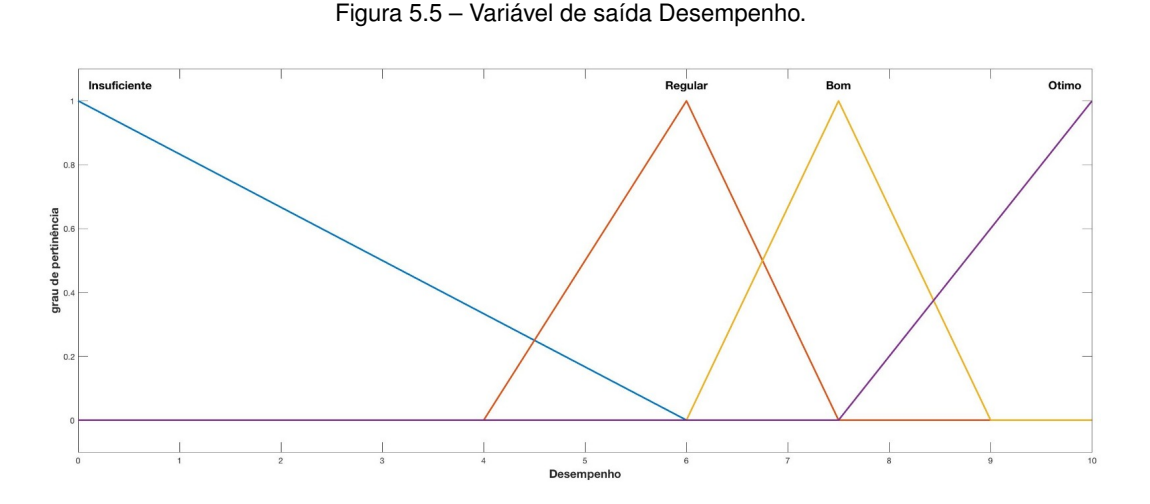

Fonte: Própria autora.

Definidas as variáveis de entrada e saída, vamos elaborar a base de regras.

# 5.2 BASE DE REGRAS

Temos três variáveis de entrada, *Participação*, *Atividades* e *Avaliação*, e cada uma com, 3, 3, e 4 subconjutos fuzzy, respectivamente, resultando em  $3 \cdot 3 \cdot 4 = 36$  regras.

Como vimos a base de regras é composta por 36 regras, a base completa está apresentada no Apêndice [A](#page-68-0) . Seguem algumas regras:

- Regra 1: SE (Participação é Baixa) e (Atividades é Baixa) e (Avaliação é Baixa) ENTÃO (Desempenho é Insuficiente)
- Regra 14: SE (Participação é Média) e (Atividades é Baixa) e (Avaliação é MediaBaixa) ENTÃO (Desempenho é Regular)
- Regra 24: SE (Participação é Média) e (Atividades é Alta) e (Avaliação é Alta) ENTÃO (Desempenho é Ótimo)
- Regra 30: SE (Participação é Alta) e (Atividades é Média) e (Avaliação é MediaBaixa) ENTÃO (Desempenho é Bom)

A base de regras foi elaborada pela própria autora, professora, e, portanto a especialista no processo.

Para implementação computacional do modelo utilizamos o Toolbox Fuzzy do software MATLAB (licença adquirida no Processo FAPESP 2016/04299-9), ou pelo Python, ou ainda pelo Python com uso de planilha eletrônica, disponíveis nos Apêndices [B](#page-71-0), [C](#page-73-0) e [D](#page-77-0), respectivamente.

O modelo deste trabalho é composto por três perguntas, conforme listadas a seguir.

A pontuação das notas inseridas para este modelo será de 0 a 10. Caso tenha mais de uma atividade ou avaliação (Prova), basta o profissional inserir a quantidade e, em seguida, digitar as notas de cada uma, respectivamente.

- (1) Nota de Participação. Digite a nota de participação do(a) aluno(a):
- (2) Nota das Atividades. Quantas atividades o(a) aluno(a) realizou? Digite a nota de cada atividade:
- (3) Nota da Prova. Insira a quantidade de provas: 'Digite a nota de cada prova:

# 5.3 RESULTADOS OBTIDOS

A etapa final consiste em aplicar o modelo proposto a um estudo de caso na disciplina de Matemática, em uma turma do Ensino Fundamental II de uma escola estadual, no primeiro bimestre de 2023.

No primeiro bimestre de 2023, a turma tinha 27 alunos matriculados. Apresentaremos 4 casos e os demais encontram-se no Apêndice [E](#page-82-0)

Lembrando que no modelo fuzzy proposto são consideradas: Participação, Atividades e Provas. As notas tem um valor numérico de 0 a 10.

Na nota de participação foram considerada as atividades realizadas e propostas em sala de aula e em casa, bem como a assiduidade dos alunos.

As atividades desenvolvidas no decorrer do bimestre foram três:

1. Trabalho interdisciplinar: Carnaval (envolvendo área e perímetro de quadrado, retângulo e triângulo).

2. Estudo da tabuada em situação problema.

3. Lista de atividades com a revisão do objeto de conhecimento proposto no bimestre para auxiliar nos estudos para prova bimestral.

Houve uma prova bimestral.

A nota bimestral obtida por cada aluno está disponível logo após o desempenho obtido pelo modelo fuzzy para efeito de informação.

### **Simulação dos Resultados:**

**Aluno A:**

Grau de Desempenho

Algumas informações serão necessárias para que a avaliação seja feita.

- (1) Nota de Participação Digite a nota de participação do(a) aluno(a): 5
- (2) Nota das Atividades

Quantas atividades o(a) aluno(a) realizou? 3 Digite a nota de uma atividade: 0

Digite a nota de uma atividade: 10

Digite a nota de uma atividade: 10

(3) Nota da Prova

Insira a quantidade de provas: 1

'Digite a nota de uma prova: 3

Saída numérica: 4,3552

Conceito:

Insuficiente com grau de pertinência 0,2741

e

Regular com grau de pertinência 0,1776

Resultado Final: Insuficiente.

Nota Bimestral: 4,2

## **Aluno B:**

Grau de Desempenho

Algumas informações serão necessárias para que a avaliação seja feita.

- (1) Nota de Participação Digite a nota de participação do(a) aluno(a): 7,5
- (2) Nota das Atividades

Quantas atividades o(a) aluno(a) realizou? 3 Digite a nota de uma atividade: 10

Digite a nota de uma atividade: 10

Digite a nota de uma atividade: 2,5

(3) Nota da Prova Insira a quantidade de provas: 1 Digite a nota de uma prova: 4,5

Saída numérica: 6,5291

Conceito:

Regular com grau de pertinência 0,6473

e

Bom com grau de pertinência 0,3527

Resultado Final: Regular

Nota Bimestral: 5,8

## **Aluno C:**

Grau de Desempenho

Algumas informações serão necessárias para que a avaliação seja feita.

- (1) Nota de Participação Digite a nota de participação do(a) aluno(a): 10
- (2) Nota das Atividades Quantas atividades o(a) aluno(a) realizou? 3 Digite a nota de uma atividade: 0 Digite a nota de uma atividade: 10 Digite a nota de uma atividade: 10
- (3) Nota da Prova
	- Insira a quantidade de provas: 1

Digite a nota de uma prova: 7

Saída numérica: 7,3465

Conceito:

Regular com grau de pertinência 0,1024

e

Bom com grau de pertinência 0,8976

Resultado final: Bom

Nota Bimestral: 7,8

## **Aluno D:**

Grau de Desempenho

Algumas informações serão necessárias para que a avaliação seja feita.

(1) Nota de Participação

Digite a nota de participação do(a) aluno(a): 10

(2) Nota das Atividades Quantas atividades o(a) aluno(a) realizou? 3 Digite a nota de uma atividade: 7,5 Digite a nota de uma atividade: 8 Digite a nota de uma atividade: 7

(3) Nota da Prova Insira a quantidade de provas: 1 Digite a nota de uma prova: 10 Saída numérica: 9,0541 Conceito: Ótimo com grau de pertinência 0,6216 Resultado Final: Ótimo Nota Bimestral: 9,1

Como foi possível observar, o sistema fuzzy permite uma avaliação do desenvolvimento de competências e habilidades relacionadas ao processo de ensino e aprendizagem. A principal vantagem do modelo é a possibilidade de classificar o desempenho dos discentes considerando o uso de diferentes critérios (variáveis de entrada) para a composição da nota final (variável de saída), a partir de termos linguísticos (como Insuficiente, Regular, Bom e Ótimo), usando informações qualitativas e quantitativas, que são tratadas como conjuntos fuzzy.

Portanto, um dos principais desafios é a necessidade de definir criteriosamente as regras e os conjuntos fuzzy que orientarão o processo de avaliação. O próprio docente é o especialista neste processo.

# **6 CONSIDERAÇÕES FINAIS**

O objetivo desta dissertação foi estudar conceitos básicos da Teoria de Conjuntos Fuzzy e, em seguida, desenvolver uma aplicação para analisar e compreender o uso de sistemas baseados em regras fuzzy no contexto escolar.

Ao longo desta pesquisa, estudamos os fundamentos da Lógica Fuzzy, destacando sua capacidade de lidar com a incerteza e a imprecisão inerentes ao processo de avaliação do processo de ensino-aprendizagem

A ideia básica aqui foi empregar um sistema fuzzy que permitisse a classificação do desempenho dos alunos, levando em consideração múltiplos critérios, representados pelas variáveis de entrada, e gerar um conceito do desempenho final, que é a variável de saída.

No processo de construção deste modelo, a professora especialista definiu as variáveis de entrada e saída, e a base de regras. As variáveis de entrada foram especificadas como Participação, Atividades e Provas, representando os diferentes aspectos do desempenho do aluno. A variável de saída, denominada Desempenho, foi definida de forma a utilizar termos linguísticos, como "Insuficiente", "Regular", "Bom"ou "Ótimo", em vez de atribuir valores numéricos absolutos. Essa escolha permitiu uma representação mais qualitativa e, consequentemente, mais representativa dos aspectos e subjetividades envolvidos no processo. Foi utlizado o Método de Inferência de Mamdani e o centróide como defuzzificador.

A aplicação do modelo proposto a um estudo de caso na disciplina de Matemática em uma turma do Ensino Fundamental II de uma escola estadual, representa a etapa final e prática desse processo de avaliação fuzzy. O modelo forneceu o desempenho de cada aluno, com seu respectivo grau de pertinência.

Constatamos que os sistemas baseados em regras fuzzy oferecem uma abordagem promissora para aperfeiçoar a avaliação escolar, pois permitem uma modelagem mais justa das complexas relações entre as variáveis envolvidas. Eles podem acomodar informações qualitativas e quantitativas, levando em consideração as particularidades e subjetividades associadas ao processo de avaliação.

No entanto, também reconhecemos que a implementação bem-sucedida de sistemas fuzzy requer uma compreensão sólida dos domínios específicos e uma colaboração eficaz entre educadores e especialistas em sistemas fuzzy.

É importante destacar que este estudo não buscou fornecer uma solução definitiva para os desafios da avaliação escolar, mas sim abrir portas para uma discussão mais ampla e aprofundada sobre como abordar esses desafios de maneira mais eficaz.

Em última análise, o uso de sistemas baseados em regras fuzzy na avaliação escolar representa um passo em direção a uma abordagem mais adaptativa e sensível às necessidades individuais dos alunos. No entanto, é fundamental continuar estudando, desenvolvendo e aprimorando esses sistemas, levando em consideração as peculiaridades de cada ambiente educacional e as mudanças nas demandas educacionais ao longo do tempo.

Em conclusão, o processo de avaliação é um componente crucial da educação e, ao explorar novas abordagens, como os sistemas baseados em regras fuzzy, podemos redimensionar significativamente nossa capacidade de avaliar e apoiar o desenvolvimento dos alunos de maneira adequada.

# **REFERÊNCIAS**

<span id="page-66-0"></span>BARROS, L. C.; BASSANEZI, R. C. Introdução à teoria fuzzy: aplicações em biomatemática. **Congresso Latino Americano de Biomatemática**, Campinas/SP, p. 1–46, 2001. Citado 3 vezes nas páginas [18,](#page-18-0) [39](#page-39-1) e [40.](#page-40-1)

BARROS, L. C.; BASSANEZI, R. C. **Tópicos de lógica fuzzy e biomatemática**. [S.l.: s.n.], 2006. (Grupo de Biomatemática, Instituto de Matemática, Estatística e Computação). Citado 5 vezes nas páginas [21,](#page-21-0) [22,](#page-22-0) [23,](#page-23-0) [27](#page-27-1) e [28.](#page-28-0)

BARROS, L. C.; BASSANEZI, R. C. **Tópicos de lógica fuzzy e biomatemática**. [S.l.: s.n.], 2010. (Grupo de Biomatemática, Instituto de Matemática, Estatística e Computação). Citado na página [14.](#page-14-0)

<span id="page-66-2"></span>BARROS, L. C.; BASSANEZI, R. C. **Tópicos de Lógica Fuzzy e Biomatemática.** Campinas/SP: IMECC-UNICAMP, 2015. Citado 3 vezes nas páginas [18,](#page-18-0) [45](#page-45-1) e [46.](#page-46-2)

HADJI, C. **A avaliação desmistificada.** Porto Alegre: ARTMED, 2001. Citado na página [16.](#page-16-0)

KLIR, G. J.; YUAN, B. **Fuzzy sets and fuzzy logic: Theory and Applications.** [S.l.]: Prentice Hall, 1995. Citado na página [18.](#page-18-0)

<span id="page-66-3"></span>LAGHETTO, B. K.; PEIXOTO, M. S. **Um estudo da Teoria dos Conjuntos Fuzzy para a Dinâmica do Crescimento Tumoral**. Trabalho de Conclusão de Curso, Sorocaba/SP, 2013. Citado na página [46.](#page-46-2)

LOPES, W. A.; JAFELICE, R. S.; BARROS, L. C. Modelagem fuzzy de diagnóstico médico e monitoramento do tratamento da pneumonia. **Revista de Biomatemática**, p. 77–96, 2005. Citado na página [18.](#page-18-0)

LUCKESI, C. C. **Avaliação da aprendizagem componente do ato pedagógico**. São Paulo: Cortez, 2011. Citado 4 vezes nas páginas [13,](#page-13-0) [15,](#page-15-0) [16](#page-16-0) e [17.](#page-17-0)

MARINS, L. R.; PEIXOTO, M. S. Dengue, chicungunya ou zica: uma proposta de diagnóstico médico por meio de relações fuzzy. **Revista de Biomatemática**, p. 161–168, 2016. Citado na página [18.](#page-18-0)

MARTINS, R. R. **Aplicação de Lógica Fuzzy à avaliação de cursos, em particular dos cursos do sistema Arcu-Sul**. [S.l.: s.n.], 2012. Citado na página [18.](#page-18-0)

NICOLETTI, M. C.; CAMARGO, H. A. **Fundamentos da Teoria de Conjuntos Fuzzy.** São Carlos: EdUFSCar, 2011. (Série Apontamentos.). Citado 4 vezes nas páginas [18,](#page-18-0) [19,](#page-19-0) [28](#page-28-0) e [34.](#page-34-0)

<span id="page-66-1"></span>PEIXOTO, M. S. **Sistemas Dinâmicos e Controladores Fuzzy: Um estudo da dispersão da morte súbta dos citros em São Paulo.** Tese de Doutorado, Campinas/SP, 2005. Citado 2 vezes nas páginas [18](#page-18-0) e [44.](#page-44-0)

PERRENOUD, P. **Avaliação: da excelência à regulação das aprendizagens: entre duas lógicas.** Porto Alegre: Artes Médicas Sul, 1999. Citado na página [15.](#page-15-0)

PISSINI, M. M.; PEIXOTO, M. S. Uma abordagem fuzzy para auxiliar no diagnóstico médico das faringotonsilites. **Revista de Biomatemática**, Campinas/SP, v. 28, 2001. Citado na página [18.](#page-18-0)

PISSINI, M. M.; PEIXOTO, M. S. Uma abordagem fuzzy para auxiliar no diagnóstico médico das faringotonsilites. **Proceeding Series of the Brazilian Society of Computational and Applied Mathematics**, v. 6, n. 2, 2018. Citado na página [18.](#page-18-0)

SILVA, A. L.; PEIXOTO, M. S. **Um estudo sobre sistemas baseados em regras Fuzzy**. Dissertação de Mestrado, Sorocaba/SP, 2020. Citado na página [18.](#page-18-0)

ZADEH, L. A. **Fuzzy sets. Information and Control**. [S.l.: s.n.], 1965. Citado 4 vezes nas páginas [13,](#page-13-0) [14,](#page-14-0) [18](#page-18-0) e [19.](#page-19-0)

# **APÊNDICE A – BASE DE REGRAS DO SISTEMA FUZZY**

- <span id="page-68-0"></span>Regra 1: SE (Participação é Baixa) e (Atividades é Baixa) e (Avaliação é Baixa) ENTÂO (Desempenho é Insuficiente)
- Regra 2: SE (Participação é Baixa) e (Atividades é Baixa) e (Avaliação é MediaBaixa) ENTÂO (Desempenho é Insuficiente)
- Regra 3: SE (Participação é Baixa) e (Atividades é Baixa) e (Avaliação é MediaAlta) ENTÂO (Desempenho é Regular)
- Regra 4: SE (Participação é Baixa) e (Atividades é Baixa) e (Avaliação é Alta) Então (Desempenho é Regular)
- Regra 5: SE (Participação é Baixa) e (Atividades é Média) e (Avaliação é Baixa) ENTÃO (Desempenho é Insuficiente)
- Regra 6: SE (Participação é Baixa) e (Atividades é Média) e (Avaliação é MediaBaixa) ENTÃO (Desempenho é Regular)
- Regra 7: SE (Participação é Baixa) e (Atividades é Média) e (Avalição é MediaAlta) ENTÃO (Desempenho é Bom)
- Regra 8: SE (Participação é Baixa) e (Atividades é Média) e (Avaliação é Alta) ENTÃO (Desempenho é Bom)
- Regra 9: SE (Participação é Baixa) e (Atividades é Alta) e (Avaliação é Baixa) ENTÃO (Desempenho é Insuficiente)
- Regra 10: SE (Participação é Baixa) e (Atividades é Alta) e (Avaliação é MediaBaixa) ENTÃO (Desempenho é Regular)
- Regra 11: SE (Participação é Baixa) e (Atividades é Alta) e (Avaliação é MediaAlta) ENTÃO (Desempenho é Bom)
- Regra 12: SE (Participação é Baixa) e (Atividades é Alta) e (Avaliação é Alta) ENTÃO (Desempenho é Ótimo)
- Regra 13: SE (Participação é Média) e (Atividades é Baixa) e (Avaliação é Baixa) ENTÃO (Desempenho é Insuficiente)
- Regra 14: SE (Participação é Média) e (Atividades é Baixa) e (Avaliação é MediaBaixa) ENTÃO (Desempenho é Regular)
- Regra 15: SE (Participação é Média) e (Atividades é Baixa) e (Avaliação é MediaAlta) ENTÃO (Desempenho é Regular)
- Regra 16: SE (Participação é Média) e (Atividades é Baixa) e (Avaliação é Alta) ENTÃO (Desempenho é Bom)
- Regra 17: SE (Participação é Média) e (Atividades é Média) e (Avaliação é Baixa) ENTÃO (Desempenho é Regular)
- Regra 18: SE (Participação é Média) e (Atividades é Média) e (Avaliação é MediaBaixa) ENTÃO (Desempenho é Regular)
- Regra 19: SE (Participação é Média) e (Atividades é Média) e (Avaliação é MediaAlta) ENTÃO (Desempenho é Bom)
- Regra 20: SE (Participação é Média) e (Atividades é Média) e (Avaliação é Alta) ENTÃO (Desempenho é Bom)
- Regra 21: SE (Participação é Média) e (Atividades é Alta) e (Avaliação é Baixa) ENTÃO (Desempenho é Regular)
- Regra 22: SE (Participação é Média) e (Atividades é Alta) e (Avaliação é MediaBaixa) ENTÃO (Desempenho é Regular)
- Regra 23: SE (Participação é Média) e (Atividades é Alta) e (Avaliação é MediaAlta) ENTÃO (Desempenho é Bom)
- Regra 24: SE (Participação é Média) e (Atividades é Alta) e (Avaliação é Alta) ENTÃO (Desempenho é Ótimo)
- Regra 25: SE (Participação é Alta) e (Atividades é Baixa) e (Avaliação é Baixa) ENTÃO (Desempenho é Insuficiente)
- Regra 26: SE (Participação é Alta) e (Atividades é Baixa) e (Avaliação é MediaBaixa) ENTÃO (Desempenho é Regular)
- Regra 27: SE (Participação é Alta) e (Atividades é Baixa) e (Avaliação é MediaAlta) ENTÃO (Desempenho é Bom)
- Regra 28: SE (Participação é Alta) e (Atividades é Baixa) e (Avaliação é Alta) ENTÃO (Desempenho é Bom)
- Regra 29: SE (Participação é Alta) e (Atividades é Média) e (Avaliação é Baixa) ENTÃO (Desempenho é Regular)
- Regra 30: SE (Participação é Alta) e (Atividades é Média) e (Avaliação é MediaBaixa) ENTÃO (Desempenho é Bom)
- Regra 31: SE (Participação é Alta) e (Atividades é Média) e (Avaliação é MediaAlta) ENTÃO (Desempenho é Bom)
- Regra 32: SE (Participação é Alta) e (Atividades é Média) e (Avaliação é Alta) ENTÃO (Desempenho é Ótimo)
- Regra 33: SE (Participação é Alta) e (Atividades é Alta) e (Avaliação é Baixa) ENTÃO (Desempenho é Regular)
- Regra 34: SE (Participação é Alta) e (Atividades é Alta) e (Avaliacao is MediaBaixa) ENTÃO (Desempenho é Bom)
- Regra 35: SE (Participação é Alta) e (Atividades é Alta) e (Avaliação é MediaAlta) ENTÃO (Desempenho é Ótimo)
- Regra 36: SE (Participação é Alta) e (Atividades é Alta) e (Avaliação é Alta) ENTÃO (Desempenho é Ótimo)

## **APÊNDICE B – PROGRAMA DO MATLAB**

```
1 disp ('Grau de Desempenho ') ;
2 disp ('Algumas informações serão necessárias para que a avaliação seja
     feita.');
 3
4 fprintf ('\n(1) Nota de participação\n');
5 P = input('Digite a nota de participação do(a) aluno(a): ');6
\frac{7}{7} fprintf ('\n(2) Nota das atividades\n');
8 na = input ('Quantas atividades o(a) aluno (a) realizou?: ');
 9
10 MAT=0;
11
12 for i=1:na
13 AT(i)=input ('Digite a nota de uma atividade: ');
MAT = MAT + AT(i);15 end
16
17 MATF = MAT/na;
18
19 fprintf ('n(3) Nota da provan');
20 np = input ('Insira a quantidade de provas: ');
21
22 MPR = 0;
23
24 for i=1:np25 PR(i)=input ('Digite a nota de uma prova: ');
26 MPR = MPR + PR(i);27 end
28
29 PR = MPR/np;
30 % PR= input (' Insira o valor : ');
31
_{32} if ( P = = MATF ) & ( P = = PR ) & ( MATF = = PR )
33 disp ('Saída numérica:');
34 out = P;
35 disp (out);
36 else
37 a = readfis ( 'desempenho');
38 out = evalfis ([P; MATF; PR], a);
39 end
40
41 disp ('Saída numérica:');
42 disp (out);
43
```
```
44 disp ('Conceito :') ;
45
46 if out \leq -447 disp ('Insuficiente com grau de pertinência ')
48 disp ((-1/6)*out+1)49 end
50
51 if (4 < \text{out}) & ( \text{out} < = 6)52 disp ('Insuficiente com grau de pertinência ')
53 disp ((-1/6)*out+1)54 disp ('e')
55 disp ('Regular com grau de pertinência')
56 disp ( (1/2)*out-2)57 end
58
59
60 if (6 < out ) &( out <=7.5)
61 disp ('Regular com grau de pertinência')
62 disp ((-2/3)*out+5)63 disp ('e')
64 disp ('Bom com grau de pertinência')
65 disp ((2/3)*out-4)66 end
67
68 if (7.5 < out ) &( out <=9)
69 disp ('Bom com grau de pertinência')
70 \text{disp } ((-2/3)*\text{out}+6)71 disp ('e')
72 disp ('Último com grau de pertinência')
73 disp ((2/5)*out-3)74 end
75
76 if (9 < out ) &( out <=10)
77 disp ('Óltimo com grau de pertinência')
78 disp ( (2/5)*out-3)79 end
```
## **APÊNDICE C – PROGRAMA EM PYTHON (INSERÇÃO MANUAL DE DADOS)**

```
1 # PACOTES ( Instala ção e importa ção do pacote simpful )
2 pip install simpful
3 from simpful import *
 4
5 # Modelo ( Cria um sistema de inferência fuzzy de Mamdani)
6 FS = FuzzySystem ()
 7
8 # Conjuntos fuzzy de entrada e variáveis linguísticas
9 # Participacão
10 Pa_1 = TriangleFuzzySet (0, 0, 6, "Baixa")
11 Pa_2 = TriangleFuzzySet (4, 6, 10, "Media")
12 Pa_3 = TriangleFuzzySet (6, 10, 10, "Alta")13 Pa = LinguisticVariable ([Pa_1, Pa_2, Pa_3],
14 concept = " Nota de Participa ção", universe_of_discourse = [0 , 10])
15 FS . add_linguistic_variable (" Participacao ", Pa )
16
17 # Atividades
18 At_1 = TriangleFuzzySet (0, 0, 7, "Baixa")
19 At<sub>-2</sub> = TriangleFuzzySet (4, 6, 9, "Media")20 At_3 = TriangleFuzzySet (7, 10, 10, "Alta")21 At = LinguisticVariable ([At_1, At_2, At_3],
22 concept = " Nota de Atividade ", universe_of_discourse = [0 , 10])
23 FS . add_linguistic_variable (" Atividades ", At )
2425 # Avalia ção
26 Av<sub>-1</sub> = TriangleFuzzySet (0, 0, 5, "Baixa")
27 \text{ Av}_2 = \text{TriangleFuzzySet}(4, 6, 8, \text{ "MediaBaira"})28 Av_3 = TriangleFuzzySet (5 , 7.5 , 9 , " MediaAlta ")
29 Av_4 = TriangleFuzzySet (8, 10, 10, "Alta")30 Av = LinguisticVariable ([Av_1, Av_2, Av_3, Av_4],31 concept = " Nota de Avalia ção", universe_of_discourse = [0 , 10])
32 FS . add_linguistic_variable (" Avaliacao ", Av )
33
34 # Conjuntos fuzzy de saída e variáveis linguísticas
35 # Desempenho
36 D_1 = TriangleFuzzySet (0 , 0 , 6 , " Insuficiente ")
37\, D 2 = TriangleFuzzySet (4, 6, 7.5, "Regular")
38 D_3 = TriangleFuzzySet (6, 7.5, 9, "Bom")39 D<sub>-</sub>4 = TriangleFuzzySet (7.5, 10, 10, "Otime")40 D = LinguisticVariable ([D_1, D_2, D_3, D_4],
41 concept = " Desempenho ", universe_of_discourse = [0 , 10])
42 FS . add_linguistic_variable (" Desempenho ", D)
43
```
<sup>44</sup> # Define as regras fuzzy <sup>45</sup> R\_1 = "IF ( Participacao IS Baixa ) AND ( Atividades IS Baixa ) 46 AND (Avaliacao IS Baixa) THEN (Desempenho IS Insuficiente)" <sup>47</sup> R\_2 = "IF ( Participacao IS Baixa ) AND ( Atividades IS Baixa ) <sup>48</sup> AND ( Avaliacao IS MediaBaixa ) THEN ( Desempenho IS Insuficiente )" <sup>49</sup> R\_3 = "IF ( Participacao IS Baixa ) AND ( Atividades IS Baixa ) 50 AND (Avaliacao IS MediaAlta) THEN (Desempenho IS Regular)" <sup>51</sup> R\_4 = "IF ( Participacao IS Baixa ) AND ( Atividades IS Baixa ) AND (Avaliacao IS Alta) THEN (Desempenho IS Regular)" <sup>53</sup> R\_5 = "IF ( Participacao IS Baixa ) AND ( Atividades IS Media ) <sup>54</sup> AND ( Avaliacao IS Baixa ) THEN ( Desempenho IS Insuficiente )" <sup>55</sup> R\_6 = "IF ( Participacao IS Baixa ) AND ( Atividades IS Media ) <sup>56</sup> AND ( Avaliacao IS MediaBaixa ) THEN ( Desempenho IS Regular )" <sup>57</sup> R\_7 = "IF ( Participacao IS Baixa ) AND ( Atividades IS Media ) 58 AND (Avaliacao IS MediaAlta) THEN (Desempenho IS Bom)" <sup>59</sup> R\_8 = "IF ( Participacao IS Baixa ) AND ( Atividades IS Media ) 60 AND (Avaliacao IS Alta) THEN (Desempenho IS Bom)" 61 R\_9 = "IF (Participacao IS Baixa) AND (Atividades IS Alta) 62 AND (Avaliacao IS Baixa) THEN (Desempenho IS Insuficiente)" 63 R\_10 = "IF (Participacao IS Baixa) AND (Atividades IS Alta) <sup>64</sup> AND ( Avaliacao IS MediaBaixa ) THEN ( Desempenho IS Regular )" <sup>65</sup> R\_11 = "IF ( Participacao IS Baixa ) AND ( Atividades IS Media ) 66 AND (Avaliacao IS MediaAlta) THEN (Desempenho IS Bom)" 67 R\_12 = "IF (Participacao IS Baixa) AND (Atividades IS Alta) 68 AND (Avaliacao IS Alta) THEN (Desempenho IS Bom)" 69 R\_13 = "IF (Participacao IS Media) AND (Atividades IS Baixa) <sup>70</sup> AND ( Avaliacao IS Baixa ) THEN ( Desempenho IS Insuficiente )" <sup>71</sup> R\_14 = "IF ( Participacao IS Media ) AND ( Atividades IS Baixa ) <sup>72</sup> AND ( Avaliacao IS MediaBaixa ) THEN ( Desempenho IS Regular )" <sup>73</sup> R\_15 = "IF ( Participacao IS Media ) AND ( Atividades IS Baixa ) 74 AND (Avaliacao IS MediaAlta) THEN (Desempenho IS Regular)" <sup>75</sup> R\_16 = "IF ( Participacao IS Media ) AND ( Atividades IS Baixa ) AND (Avaliacao IS Alta) THEN (Desempenho IS Bom)"  $77 \text{ R}_17 = "IF (Participacao IS Media) AND (Attividades IS Media)$ 78 AND (Avaliacao IS Baixa) THEN (Desempenho IS Regular)" <sup>79</sup> R\_18 = "IF ( Participacao IS Media ) AND ( Atividades IS Media ) AND ( Avaliacao IS MediaBaixa ) THEN ( Desempenho IS Regular )" 81 R\_19 = "IF (Participacao IS Media) AND (Atividades IS Media) 82 AND (Avaliacao IS MediaAlta) THEN (Desempenho IS Bom)" 83 R\_20 = "IF (Participacao IS Media) AND (Atividades IS Media) 84 AND (Avaliacao IS Alta) THEN (Desempenho IS Bom)" 85 R\_21 = "IF (Participacao IS Media) AND (Atividades IS Alta) 86 AND (Avaliacao IS Baixa) THEN (Desempenho IS Regular)" 87 R\_22 = "IF (Participacao IS Media) AND (Atividades IS Alta) 88 AND (Avaliacao IS MediaBaixa) THEN (Desempenho IS Regular)" 89 R\_23 = "IF (Participacao IS Media) AND (Atividades IS Alta) 90 AND (Avaliacao IS MediaAlta) THEN (Desempenho IS Bom)"

```
91 R_24 = "IF (Participacao IS Media) AND (Atividades IS Alta)
      AND (Avaliacao IS Alta) THEN (Desempenho IS Otimo)"
93 R_25 = "IF (Participacao IS Alta) AND (Atividades IS Baixa)
94 AND ( Avaliacao IS Baixa ) THEN ( Desempenho IS Insuficiente )"
95 R_26 = "IF (Participacao IS Alta) AND (Atividades IS Baixa)
96 AND (Avaliacao IS MediaBaixa) THEN (Desempenho IS Regular)"
97 R_27 = "IF (Participacao IS Alta) AND (Atividades IS Baixa)
98 AND (Avaliacao IS MediaAlta) THEN (Desempenho IS Bom)"
99 R_28 = "IF (Participacao IS Alta) AND (Atividades IS Baixa)
100 AND (Avaliacao IS Alta) THEN (Desempenho IS Bom)"
101 R_29 = "IF (Participacao IS Alta) AND (Atividades IS Media)
102 AND (Avaliacao IS Baixa) THEN (Desempenho IS Regular)"
103 R_30 = "IF ( Participacao IS Alta ) AND ( Atividades IS Media )
104 AND (Avaliacao IS MediaBaixa) THEN (Desempenho IS Bom)"
105 R_31 = "IF (Participacao IS Alta) AND (Atividades IS Media)
      AND (Avaliacao IS MediaAlta) THEN (Desempenho IS Bom)"
107 R_32 = "IF (Participacao IS Alta) AND (Atividades IS Media)
108 AND (Avaliacao IS Alta) THEN (Desempenho IS Otimo)"
109 R_33 = "IF (Participacao IS Alta) AND (Atividades IS Alta)
110 AND ( Avaliacao IS Baixa ) THEN ( Desempenho IS Regular )"
111 R<sub>1</sub>34 = "IF (Participacao IS Alta) AND (Atividades IS Alta)
112 AND (Avaliacao IS MediaBaixa) THEN (Desempenho IS Bom)"
113 R_35 = "IF (Participacao IS Alta) AND (Atividades IS Alta)
114 AND (Avaliacao IS MediaAlta) THEN (Desempenho IS Otimo)"
115 R<sub>1</sub>36 = "IF (Participacao IS Alta) AND (Atividades IS Alta)
116 AND (Avaliacao IS Alta) THEN (Desempenho IS Otimo)"
117
118 FS . add_rules ([ R_1 , R_2 , R_3 , R_4 , R_5 , R_6 , R_7 , R_8 , R_9 , R_10 , R_11 , R_12 ,
119 R_13 , R_14 , R_15 , R_16 , R_17 , R_18 , R_19 , R_20 , R_21 , R_22 , R_23 , R_24 , R_25 ,
120 R_26 , R_27 , R_28 , R_29 , R_30 , R_31 , R_32 , R_33 , R_34 , R_35 , R_36 ])
121
122 # Inserindo os Dados
123 print ('Grau de Desempenho ')
124 print (f'Algumas informações serão necessárias
125 para que a avaliação seja feita.\n \n \begin{bmatrix}\n 1 & 1\n \end{bmatrix}126
127 print (f'(1) Nota de Participação')
128 p = input ('Digite a nota de participa ção do(a) aluno (a): ')
129
130 print(f' \n\langle 2) Nota das Atividades')
131 nAt = int( input ( 'Quantas atividades o(a) aluno (a) realizou ?: ') )
132 mAt = 0 # Media Atividade
133 for i in range (1, nAt + 1):
134 at = float (input (f'Digite a nota da atividade \{i\}: '))
135 mAt += at
136 mAt = mAt/nAt
137 print (f'A media das atividades é {mAt}')
```

```
138
139 print(f' \n\leq 3) Nota das Provas')
140 nAv = int( input ( 'Quantas provas o(a) aluno (a) realizou ?: ') )
141 mAv = 0 # Media Atividade
142 for i in range (1, nAv+1):
143 av = float (input (f'Digite a nota da atividade \{i\}: '))
144 mAv += av
145 mAv = mAv/nAv
146 print (f'A media das atividades é {mAv}')
147
148 # Resultado
149 FS . set_variable (" Participacao ", p )
150 FS . set_variable (" Atividades ", mAt )
151 FS . set_variable (" Avaliacao ", mAv )
152
153 # Executar inferência de Mamdani e imprimir saida
154 print (FS. Mamdani_inference (["Desempenho"]))
```
# **APÊNDICE D – PROGRAMA EM PYTHON (CALCULANDO A PARTIR DE PLANILHA ELETRÔNICA)**

```
1 # PACOTES ( Instala ção e importa ção do pacote simpful )
2 pip install simpful
3 from simpful import *
 4
5 # Modelo ( Cria um sistema de inferência fuzzy de Mamdani)
6 FS = FuzzySystem ()
 7
8 # Conjuntos fuzzy de entrada e variáveis linguísticas
9 # Participacão
10 Pa_1 = TriangleFuzzySet (0, 0, 6, "Baixa")
11 Pa_2 = TriangleFuzzySet (4, 6, 10, "Media")
12 Pa_3 = TriangleFuzzySet (6, 10, 10, "Alta")13 Pa = LinguisticVariable ([Pa_1, Pa_2, Pa_3],
14 concept = " Nota de Participa ção", universe_of_discourse = [0 , 10])
15 FS . add_linguistic_variable (" Participacao ", Pa )
16
17 # Atividades
18 At_1 = TriangleFuzzySet (0, 0, 7, "Baixa")
19 At<sub>-2</sub> = TriangleFuzzySet (4, 6, 9, "Media")20 At_3 = TriangleFuzzySet (7, 10, 10, "Alta")21 At = LinguisticVariable ([At_1, At_2, At_3],
22 concept = " Nota de Atividade ", universe_of_discourse = [0 , 10])
23 FS . add_linguistic_variable (" Atividades ", At )
2425 # Avalia ção
26 Av<sub>-1</sub> = TriangleFuzzySet (0, 0, 5, "Baixa")
27 Av_2 = TriangleFuzzySet (4 , 6 , 8 , " MediaBaixa ")
28 Av_3 = TriangleFuzzySet (5 , 7.5 , 9 , " MediaAlta ")
29 Av_4 = TriangleFuzzySet (8, 10, 10, "Alta")30 Av = LinguisticVariable ([Av_1, Av_2, Av_3, Av_4],31 concept = " Nota de Avalia ção", universe_of_discourse = [0 , 10])
32 FS . add_linguistic_variable (" Avaliacao ", Av )
33
34 # Conjuntos fuzzy de saída e variáveis linguísticas
35 # Desempenho
36 D_1 = TriangleFuzzySet (0 , 0 , 6 , " Insuficiente ")
37\, D 2 = TriangleFuzzySet (4, 6, 7.5, "Regular")
38 D_3 = TriangleFuzzySet (6, 7.5, 9, "Bom")39 D<sub>-</sub>4 = TriangleFuzzySet (7.5, 10, 10, "Otime")40 D = LinguisticVariable ([D_1, D_2, D_3, D_4],
41 concept = " Desempenho ", universe_of_discourse = [0 , 10])
42 FS . add_linguistic_variable (" Desempenho ", D)
43
```
<sup>44</sup> # Define as regras fuzzy <sup>45</sup> R\_1 = "IF ( Participacao IS Baixa ) AND ( Atividades IS Baixa ) 46 AND (Avaliacao IS Baixa) THEN (Desempenho IS Insuficiente)" <sup>47</sup> R\_2 = "IF ( Participacao IS Baixa ) AND ( Atividades IS Baixa ) <sup>48</sup> AND ( Avaliacao IS MediaBaixa ) THEN ( Desempenho IS Insuficiente )" <sup>49</sup> R\_3 = "IF ( Participacao IS Baixa ) AND ( Atividades IS Baixa ) 50 AND (Avaliacao IS MediaAlta) THEN (Desempenho IS Regular)" <sup>51</sup> R\_4 = "IF ( Participacao IS Baixa ) AND ( Atividades IS Baixa ) AND (Avaliacao IS Alta) THEN (Desempenho IS Regular)" <sup>53</sup> R\_5 = "IF ( Participacao IS Baixa ) AND ( Atividades IS Media ) <sup>54</sup> AND ( Avaliacao IS Baixa ) THEN ( Desempenho IS Insuficiente )" <sup>55</sup> R\_6 = "IF ( Participacao IS Baixa ) AND ( Atividades IS Media ) <sup>56</sup> AND ( Avaliacao IS MediaBaixa ) THEN ( Desempenho IS Regular )" <sup>57</sup> R\_7 = "IF ( Participacao IS Baixa ) AND ( Atividades IS Media ) 58 AND (Avaliacao IS MediaAlta) THEN (Desempenho IS Bom)" <sup>59</sup> R\_8 = "IF ( Participacao IS Baixa ) AND ( Atividades IS Media ) 60 AND (Avaliacao IS Alta) THEN (Desempenho IS Bom)" 61 R\_9 = "IF (Participacao IS Baixa) AND (Atividades IS Alta) 62 AND (Avaliacao IS Baixa) THEN (Desempenho IS Insuficiente)" 63 R\_10 = "IF (Participacao IS Baixa) AND (Atividades IS Alta) <sup>64</sup> AND ( Avaliacao IS MediaBaixa ) THEN ( Desempenho IS Regular )" <sup>65</sup> R\_11 = "IF ( Participacao IS Baixa ) AND ( Atividades IS Media ) 66 AND (Avaliacao IS MediaAlta) THEN (Desempenho IS Bom)" 67 R\_12 = "IF (Participacao IS Baixa) AND (Atividades IS Alta) 68 AND (Avaliacao IS Alta) THEN (Desempenho IS Bom)" 69 R\_13 = "IF (Participacao IS Media) AND (Atividades IS Baixa) <sup>70</sup> AND ( Avaliacao IS Baixa ) THEN ( Desempenho IS Insuficiente )" <sup>71</sup> R\_14 = "IF ( Participacao IS Media ) AND ( Atividades IS Baixa ) <sup>72</sup> AND ( Avaliacao IS MediaBaixa ) THEN ( Desempenho IS Regular )" <sup>73</sup> R\_15 = "IF ( Participacao IS Media ) AND ( Atividades IS Baixa ) 74 AND (Avaliacao IS MediaAlta) THEN (Desempenho IS Regular)" <sup>75</sup> R\_16 = "IF ( Participacao IS Media ) AND ( Atividades IS Baixa ) AND (Avaliacao IS Alta) THEN (Desempenho IS Bom)"  $77 \text{ R}_17 = "IF (Participacao IS Media) AND (Attividades IS Media)$ 78 AND (Avaliacao IS Baixa) THEN (Desempenho IS Regular)" <sup>79</sup> R\_18 = "IF ( Participacao IS Media ) AND ( Atividades IS Media ) AND ( Avaliacao IS MediaBaixa ) THEN ( Desempenho IS Regular )" 81 R\_19 = "IF (Participacao IS Media) AND (Atividades IS Media) 82 AND (Avaliacao IS MediaAlta) THEN (Desempenho IS Bom)" 83 R\_20 = "IF (Participacao IS Media) AND (Atividades IS Media) 84 AND (Avaliacao IS Alta) THEN (Desempenho IS Bom)" 85 R\_21 = "IF (Participacao IS Media) AND (Atividades IS Alta) 86 AND (Avaliacao IS Baixa) THEN (Desempenho IS Regular)" 87 R\_22 = "IF (Participacao IS Media) AND (Atividades IS Alta) 88 AND (Avaliacao IS MediaBaixa) THEN (Desempenho IS Regular)" 89 R\_23 = "IF (Participacao IS Media) AND (Atividades IS Alta) 90 AND (Avaliacao IS MediaAlta) THEN (Desempenho IS Bom)"

```
91 R_24 = "IF (Participacao IS Media) AND (Atividades IS Alta)
      AND (Avaliacao IS Alta) THEN (Desempenho IS Otimo)"
93 R_25 = "IF (Participacao IS Alta) AND (Atividades IS Baixa)
94 AND ( Avaliacao IS Baixa ) THEN ( Desempenho IS Insuficiente )"
95 R_26 = "IF (Participacao IS Alta) AND (Atividades IS Baixa)
96 AND (Avaliacao IS MediaBaixa) THEN (Desempenho IS Regular)"
97 R_2 = "IF (Participacao IS Alta) AND (Atividades IS Baixa)
98 AND (Avaliacao IS MediaAlta) THEN (Desempenho IS Bom)"
99 R_28 = "IF (Participacao IS Alta) AND (Atividades IS Baixa)
100 AND (Avaliacao IS Alta) THEN (Desempenho IS Bom)"
101 R_29 = "IF (Participacao IS Alta) AND (Atividades IS Media)
      AND (Avaliacao IS Baixa) THEN (Desempenho IS Regular)"
103 R_30 = "IF ( Participacao IS Alta ) AND ( Atividades IS Media )
104 AND (Avaliacao IS MediaBaixa) THEN (Desempenho IS Bom)"
105 R_31 = "IF (Participacao IS Alta) AND (Atividades IS Media)
      AND (Avaliacao IS MediaAlta) THEN (Desempenho IS Bom)"
107 R_32 = "IF (Participacao IS Alta) AND (Atividades IS Media)
108 AND (Avaliacao IS Alta) THEN (Desempenho IS Otimo)"
109 R_33 = "IF (Participacao IS Alta) AND (Atividades IS Alta)
110 AND ( Avaliacao IS Baixa ) THEN ( Desempenho IS Regular )"
111 R<sub>1</sub>34 = "IF (Participacao IS Alta) AND (Atividades IS Alta)
112 AND (Avaliacao IS MediaBaixa) THEN (Desempenho IS Bom)"
113 R_35 = "IF (Participacao IS Alta) AND (Atividades IS Alta)
114 AND (Avaliacao IS MediaAlta) THEN (Desempenho IS Otimo)"
115 R<sub>1</sub>36 = "IF (Participacao IS Alta) AND (Atividades IS Alta)
116 AND (Avaliacao IS Alta) THEN (Desempenho IS Otimo)"
117
118 FS . add_rules ([ R_1 , R_2 , R_3 , R_4 , R_5 , R_6 , R_7 , R_8 , R_9 , R_10 , R_11 , R_12 ,
119 R_13 , R_14 , R_15 , R_16 , R_17 , R_18 , R_19 , R_20 , R_21 , R_22 , R_23 , R_24 , R_25 ,
120 R_26 , R_27 , R_28 , R_29 , R_30 , R_31 , R_32 , R_33 , R_34 , R_35 , R_36 ])
121
122 # Importa ção dos pacotes
123 import pandas as pd
124 import numpy as np
125 from openpyxl import Workbook , load_workbook
126 import xlwings
127
128 # Inserindo no excel os dados de desempenho
129
130 # Cache Excel #
131 excel_app = xlwings. App (visible=False)
132 excel_book = excel_app . books . open ( 'camila . xlsx ')
133 excel_book . save ()
134 excel_book . close ()
135 excel_app . quit ()
136 # Cache Excel #
137
```

```
138 notas = pd . read_excel (" camila . xlsx ", sheet_name = 'Notas ', index_col = 0)
139 alunos = list (notas.index)
140
141 planilha = load_workbook ("camila.xlsx", data_only = True)
142 # Para obter valores das fó rmulas
143
144 saida_numerica = {}
145
146 for celula in planilha [ 'Notas '][ 'A']:
147 for aluno in alunos:
148 if celula . value == aluno :
149 linha = celula . row
150
151 Pa = ( planilha [ 'Notas '][ f'B{ linha }']. value ) # Participa ção
152 At = ( planilha [ 'Notas '][ f'C{ linha }']. value ) # Mé dia
     Atividades
153 Av = ( planilha [ 'Notas '][ f'D{ linha }']. value ) # Mé dia Provas
154
155 FS . set_variable (" Participacao ", Pa )
156 FS . set_variable (" Atividades ", At )
157 FS . set_variable (" Avaliacao ", Av )
158 out = FS . Mamdani_inference ([" Desempenho "]) [ ' Desempenho ']
159
160 saida_numerica . update ({ aluno : out })
161
162 planilhaFP = load_workbook (" camila . xlsx ", data_only = False )
163 # Preserva as fó rmulas
164
165 for celula in planilhaFP [ 'Notas '][ 'A']:
166 for aluno in alunos :
167 if celula . value == aluno:
168 out = saida_numerica [ aluno ]
169 linha = celula.row
170
_{171} gpI = 0
_{172} gpR = 0
_{173} gpB = 0
174 gpO = 0
175 d = "Insuficiente"
176
177 if out \leq 4:
ppI = (-1/6) * out +1179
180 elif (4 <math>\text{out} and (\text{out} < = 6):
ppI = (-1/6) * out +1182 gpR = (1/2)*out-2183 if gpI == gpR:
```

```
184 d = "Insuficente e Regular"
185 if gpR>gpI:
186 d = "Regular"187 else:
188 d = "Insuficente"
189
190 elif (6<out) and (out <= 7.5):
191 \text{gpR} = (-2/3) * \text{out} +5192 gpB = (2/3)*out-4193 if g p R = p B:
194 d = " Regular e Bom "
195 elif gpB>gpR:
d = "Bom"197 else:
d = "Regular"199
200 elif (7.5 < out ) and ( out <=9) :
201 gpB = (-2/3)*out+6202 gp0 = (2/5)*out-3203 if gp0 == gpB:
204 d = "Ótimo e Bom"
205 elif gpO > gpB :
206 d = "Ótimo"
207 else:
208 d = "Bom"
209
210 if (9 <math>\text{out} and (\text{out} < 10):
211 gp0 = (2/5)*out-3212 d = "\acute{0}timo"
213
214 planilhaFP [ 'Notas '][ f'E{ linha }'] = out # Saída Num é rica
215 planilhaFP [ 'Notas '] [ f' F{ 1inha}'] = gpI216 # Grau de Pertinência Insuficiente
217 planilhaFP [ 'Notas '][ f'G{ linha }'] = gpR
218 # Grau de Pertinência Regular
219 planilhaFP [ 'Notas '][ f'H{ linha }'] = gpB
220 # Grau de Pertinência Bom
221 planilhaFP ['Notas'] [f' I{linha}'] = gpO<sup>222</sup> # Grau de Pertinência Ó timo
223 planilhaFP [ 'Notas '][ f'J{ linha }'] = d # Desempenho
224
225 planilhaFP . save ( 'camila . xlsx ')
```
# **APÊNDICE E – RESULTADOS OBTIDOS - DESEMPENHO DOS ALUNOS DA TURMA**

## **Aluno E:**

Grau de Desempenho Algumas informações serão necessárias para que a avaliação seja feita.

- (1) Nota de Participação Digite a nota de participação do(a) aluno(a): 5
- (2) Nota das Atividades Quantas atividades o(a) aluno(a) realizou?: 3 Digite a nota de uma atividade: 10 Digite a nota de uma atividade: 10 Digite a nota de uma atividade: 10
- (3) Nota da Prova

Insira a quantidade de provas: 1

Digite a nota de uma prova: 9,25

Saída numérica: 9,0541 Conceito: Ótimo com grau de pertinência 0,6216 Resultado Final: Ótimo

Nota Bimestral: 8,7

## **Aluno F:**

Grau de Desempenho Algumas informações serão necessárias para que a avaliação seja feita.

- (1) Nota de Participação Digite a nota de participação do(a) aluno(a): 10
- (2) Nota das Atividades

Quantas atividades o(a) aluno(a) realizou?: 3 Digite a nota de uma atividade: 10 Digite a nota de uma atividade: 10 Digite a nota de uma atividade: 10

(3) Nota da Prova Insira a quantidade de provas: 1 'Digite a nota de uma prova: 9,25 Saída numérica: 9,1084 Conceito: Ótimo com grau de pertinência 0,6433 Resultado Final: Ótimo Nota Bimestral: 9,8

#### **Aluno G:**

Grau de Desempenho Algumas informações serão necessárias para que a avaliação seja feita.

(1) Nota de Participação Digite a nota de participação do(a) aluno(a): 7

## (2) Nota das Atividades

Quantas atividades o(a) aluno(a) realizou?: 3 Digite a nota de uma atividade: 10 Digite a nota de uma atividade: 7 Digite a nota de uma atividade: 7,5

(3) Nota da Prova

Insira a quantidade de provas: 1 Digite a nota de uma prova: 2 Saída numérica: 5,7946 Conceito: Insuficiente com grau de pertinência 0,0342 e Regular com grau de pertinência 0,8973 Resultado Final: Regular Nota Bimestral: 5,4

#### **Aluno H:**

Grau de Desempenho

Algumas informações serão necessárias para que a avaliação seja feita.

- (1) Nota de Participação Digite a nota de participação do(a) aluno(a): 7,5
- (2) Nota das Atividades

Quantas atividades o(a) aluno(a) realizou?: 3

- Digite a nota de uma atividade: 10
- Digite a nota de uma atividade: 10

Digite a nota de uma atividade: 10

(3) Nota da Prova

Insira a quantidade de provas: 1 Digite a nota de uma prova: 4,5 Saída numérica: 6,5291 Conceito: Regular com grau de pertinência 0,6473 e Bom com grau de pertinência 0,3527 Resultado Final: Regular Nota Bimestral: 7,3

#### **Aluno I:**

Grau de Desempenho

Algumas informações serão necessárias para que a avaliação seja feita.

- (1) Nota de Participação Digite a nota de participação do(a) aluno(a): 5
- (2) Nota das Atividades Quantas atividades o(a) aluno(a) realizou?: 3 Digite a nota de uma atividade: 10 Digite a nota de uma atividade: 10 Digite a nota de uma atividade: 0

## (3) Nota da Prova

Insira a quantidade de provas: 1

Digite a nota de uma prova: 5

Saída numérica: 5,3120

Conceito:

Insuficiente com grau de pertinência 0,1147

e

Regular com grau de pertinência 0,6560 Resultado Final: Regular

Nota Bimestral: 5,0

## **Aluno J:**

Grau de Desempenho

Algumas informações serão necessárias para que a avaliação seja feita.

(1) Nota de Participação

Digite a nota de participação do(a) aluno(a): 6

(2) Nota das Atividades

Quantas atividades o(a) aluno(a) realizou?: 3 Digite a nota de uma atividade: 5 Digite a nota de uma atividade: 10 Digite a nota de uma atividade: 10

#### (3) Nota da Prova

Insira a quantidade de provas: 1 Digite a nota de uma prova: 3 Saída numérica: 5,7958 Conceito: Insuficiente com grau de pertinência 0,0340 e Regular com grau de pertinência 0,8979 Resultado Final: Regular Nota Bimestral: 4,9

## **Aluno K:**

Grau de Desempenho Algumas informações serão necessárias para que a avaliação seja feita.

- (1) Nota de Participação Digite a nota de participação do(a) aluno(a): 10
- (2) Nota das Atividades Quantas atividades o(a) aluno(a) realizou?: 3 Digite a nota de uma atividade: 0 Digite a nota de uma atividade: 10 Digite a nota de uma atividade: 10
- (3) Nota da Prova Insira a quantidade de provas: 1 Digite a nota de uma prova: 7 Saída numérica: 7,3465 Conceito: Regular com grau de pertinência 0,1024 e Bom com grau de pertinência 0,8976 Resultado Final: Bom Nota Bimestral: 6,8

#### **Aluno M:**

Grau Desempenho

Algumas informações serão necessárias para que a avaliação seja feita.

- (1) Nota de Participação Digite a nota de participação do(a) aluno(a): 7,5
- (2) Nota das Atividades Quantas atividades o(a) aluno(a) realizou?: 3 Digite a nota de uma atividade: 10 Digite a nota de uma atividade: 10 Digite a nota de uma atividade: 10

## (3) Nota da Prova

Insira a quantidade de provas: 1 Digite a nota de uma prova: 7,5 Saída numérica: 7,4251 Conceito: Regular com grau de pertinência 0,0499 e Bom com grau de pertinência 0,9501 Resultado Final: Bom Nota Bimestral: 8,5

## **Aluno N:**

Grau de Desempenho Algumas informações serão necessárias para que a avaliação seja feita.

- (1) Nota de Participação Digite a nota de participação do(a) aluno(a): 10
- (2) Nota das Atividades

Quantas atividades o(a) aluno(a) realizou?: 3 Digite a nota de uma atividade: 10

Digite a nota de uma atividade: 10

Digite a nota de uma atividade: 10

(3) Nota da Prova

Insira a quantidade de provas: 1 Digite a nota de uma prova: 7,75 Saída numérica: 8,8673

Conceito:

Bom com grau de pertinência 0,0884

e

Ótimo com grau de pertinência 0,5469

Resultado final: Ótimo

Nota Bimestral: 9,1

Exceto quando indicado o contrário, a licença deste item é descrito como Attribution-NonCommercial-NoDerivs 3.0 Brazil

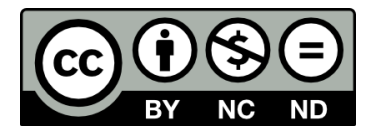